# SCS ENGINEERS

Environmental Consultants & Contractors

**I~ 7 - V&o/~** - Oo)oo **M-fr1 131 Jfv** 

June 27, 2024 File No. 27224242.00

Indiana Department of Environmental Management Office of Air Quality - Permits Branch 100 North Senate Avenue, IGCN 1003 Indianapolis, IN 46204-2251

Subject: Minor Source Operating Permit Application ZINKPOWER - Terre Haute, LLC Terre Haute, Indiana

Received State of Indiana

**JUL 0 2 2024** 

Dept of Environmental Mgmt Office of Air Quality

To Whom It May Concern:

On behalf of ZINKPOWER - Terre Haute, LLC (ZINKPOWER), SCS Engineers (SCS) is submitting this Indiana Department of Environmental Management (IDEM) Minor Source Operating Permit application to construct and operate a hot dip galvanizing plant in Terre Haute, Indiana. Application forms for a Minor Source Operating Permit are included as **Attachment A.** Provided herein is a discussion of the process description, emission calculations, and resulting permit applicability.

# **PROCESS DESCRIPTION**

Hot dip galvanizing is a metallurgical process in which steel is submerged in a molten zinc bath. The molten zinc reacts with the steel through diffusion to create a corrosion resistant zinc-iron alloy. For the reaction to occur, the steel must be free of organic material {paint, oil, grease, etc.) and oxidation (i.e., rust). Therefore, prior to galvanizing, the surface of the steel must undergo a pre-treatment process known as 'pickling'. Proper pickling procedures will ensure that the steel is clean and ready for immersion into the molten zinc.

The pickling process begins with incoming steel being immersed in the acid degreaser tanks (EP-01). The acid degreaser tanks contain a degreasing agent which is a solution of diluted phosphoric acid and hydrochloric acid {HCI). The tank make-up is approximately 90% tap water and 10% degreasing agent. The temperature range of the Acid Degreaser Tanks is 64.4°F - 104 °F.

Prior to the next pickling process tank, the steel is immersed in a water rinse. After the rinse, the steel is transferred to the HCI tanks (EP-02). The HCI tanks contain an acidic solution that ranges from 6-18% HCI and averages 12% HCI. The optimum temperature range for the HCI Tanks is 70°F - 80°F. Following the HCI tanks, the steel is immersed in another water rinse tank. The water acts as a neutralizer by rinsing off residual acid solution from the steel in addition to minimizing the potential for the carryover of free iron to the flux tank.

The final step in pickling steel for galvanizing is to immerse the steel in a zinc ammonium chloride {Zn NH.Cl) solution in the flux tank. The Zn NH.Cl is added to the solution as a solid; therefore, negligible emissions are expected to occur and have not been included in the emission calculations. Indiana Department of Environmental Management June 27, 2024 Page 2

The flux acts as a final pickling agent and prevents oxidation of pickled steel before immersion into the molten zinc. A wet scrubber (CD-01) controls the pickling tank emissions (EP-01 and EP-02). The water from the wet scrubber is recycled as make-up water.

Following the pickling process, the steel passes through a natural gas-fired dryer (EP-04) prior to entering the zinc kettle (EP-03). An electric furnace heats the kettle. The kettle is filled with special high-grade zinc with trace additions of aluminum, bismuth, and nickel. When pickled steel is immersed in the molten zinc, the moisture on the steel goes to superheated steam, volatizing NH<sub>4</sub>Cl from the fluxing agent into white smoke.

Two by-products are generated in the galvanizing reaction, commonly known as dross and skims. Dross is a zinc iron (ZnFe) crystal that is formed by the reaction of free iron with zinc. Dross is denser than molten zinc and falls to the bottom of the kettle. The dross is dredged out monthly and sold to re-processors. Skims are primarily composed of zinc oxide (ZnO) which forms on the surface of the zinc bath. Skims are created by the reaction of molten zinc with atmospheric oxygen and the release of the fluxing agent. ZINKPOWER will use a natural gas-fired zinc recovery unit (EP-05) to recover zinc from skims. The skims are loaded into the recovery units, and heat is applied to separate the zinc from the skims. Skims are also sold to re-processors or reused in the zinc kettle. A baghouse (CD-02) controls emissions from the zinc kettle (EP-03), and the collected particulate matter (PM) is sold to re-processors.

When the galvanizing process is complete, the steel is removed from the kettle, and immersed into a freshwater quench tank to cool the steel so that it can be handled. Finally, the galvanized steel undergoes passivation. Passivation is a quenching process which prohibits the formation of excessive zinc oxides and zinc hydroxides in the first several weeks after the galvanizing process. The passivation process occurs in a separate quench tank that contains water and an aqueous based coating.

Site figures and a process flow diagram are provided in **Attachment B.** 

# **EMISSION CALCULATIONS**

The acid degreaser tanks (EP-01) and the HCI tanks (EP-02) are sources of HCI emissions. Emissions were calculated using the HCI acid tank emission equation in the Texas Commission on Environmental Quality's (TCEQ's) Calculations Guidance Package for Hot Dip Galvanizing **(Attachment D).** The equation uses the vapor pressure of the HCI solution determined by the percentage HCI in the tank solution and the temperature of the solution. The solution in the acid degreaser tanks has approximately 10% degreasing agent, which has 0.35% HCI content, and a maximum temperature of 104 'F. The HCI tanks contain an average of 12% HCI and operate at a maximum temperature of approximately 80'F. Both pickling tanks are controlled by a wet scrubber (CD-01), which has a 90% control efficiency per manufacturer specifications.

Particulate matter (PM) emissions for the zinc kettle (EP-03) were calculated using emission factors and speciated emission information from the galvanizing/zinc kettle emission equations in TCEQ's Calculations Guidance Package for Hot Dip Galvanizing. Emissions from the zinc kettle are controlled by a baghouse (CD-02) which has an assumed 99.5% minimum control efficiency in

Indiana Department of Environmental Management June 27, 2024 Page 3

 $\ddot{\phantom{1}}$ 

 $\mathbf{L}$ 

accordance with AP-42 Appendix B.2 Table B.2-3 Typical Collection Efficiencies of Various Particulate Control Devices.

The combustion of natural gas from the dryer (EP-04) and zinc recovery unit (EP-05) will emit PM, sulfur dioxide (SO<sub>2</sub>), volatile organic compounds (VOC), carbon monoxide (CO), nitrogen oxides (NO<sub>x</sub>), and hazardous air pollutants (HAPs). Emissions were calculated using the provided maximum hourly throughput and emission factors from AP-42 Table 1.4-2 Emission Factors for Criteria Pollutants and Greenhouse Gases from Natural Gas Combustion.

Backup electrical power will be provided by a diesel-fueled emergency generator (EP-06) at the proposed facility. The combustion of diesel fuel from the generator will emit PM, SOx, VOC, CO, NOx, and HAPs. Emissions were calculated using the provided horsepower for the engine and emission factors from AP-42 Table 3.4-1, 3.4-2, and 3.4-3 for Large Uncontrolled Stationary Diesel Engines.

Detailed calculations can be found in **Attachment C.** 

# **PERMIT APPLICIBILITY**

In accordance with the IDEM Registration requirements, applicability is based on the uncontrolled potential emissions compared to the emission thresholds found at 326 IAC 2-5.1-3(a)(1) and 326 IAC 2-7-1(22). Any source with uncontrolled potential emissions greater than or equal to the minor source emission thresholds and below major source (Part 70) levels is required to obtain a minor source operating permit. A comparison of the emission thresholds to the uncontrolled potential annual emissions generated by ZINKPOWER is shown in the table below.

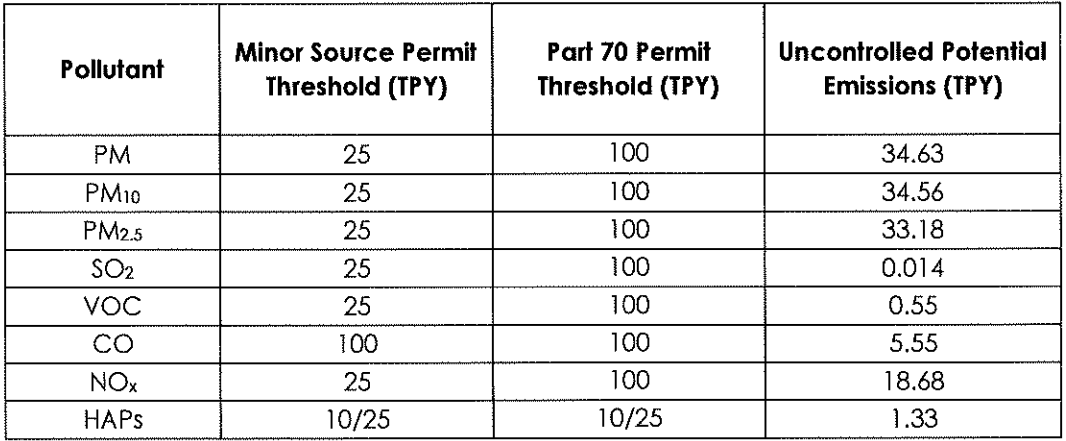

TPY: tons per year

The emission calculations indicate that the uncontrolled potential emissions generated by the equipment and processes described will exceed the applicable Minor Source Operating Permit thresholds but are less than the Part 70 Permit threshold.

Indiana Department of Environmental Management June 27, 2024 Page 4

We appreciate your review of this Minor Source Operating Permit application. If you have any questions regarding this submittal or require additional information, please contact Stephanie Taylor at 913-7 49-0733 or staylor@scsengineers.com.

Sincerely,

Priya Hrenko, P.E. Senior Project Professional SCS Engineers

Stiphanie Taylor

Stephanie Taylor Project Manager SCS Engineers

PH/SLT

- cc: Tim Pendley, ZINKPOWER USA Craig Hamilton, ZINKPOWER - USA
- Attachment A IDEM Application Forms
- Attachment B Site Figures and Process Flow Diagram
- Attachment C Summary of Emissions and Emission Calculations
- Attachment D TCEQ Calculations Guidance Package Hot Dip Galvanizing

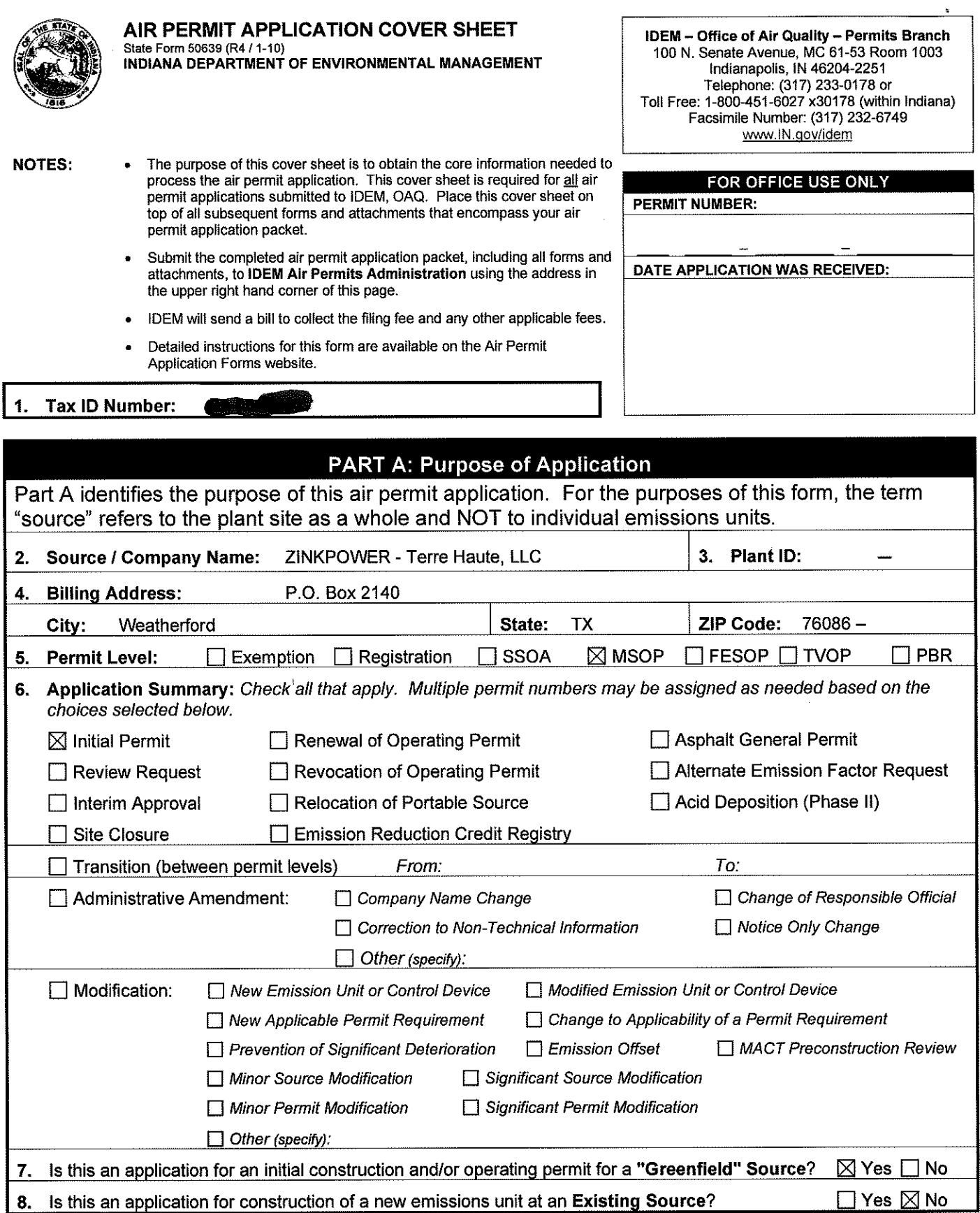

 $\bar{\mathcal{A}}$ 

Attachment A

# IDEM Application Forms

 $\mathcal{L}^{\mathcal{L}}(\mathcal{L}^{\mathcal{L}})$  and  $\mathcal{L}^{\mathcal{L}}(\mathcal{L}^{\mathcal{L}})$  and  $\mathcal{L}^{\mathcal{L}}(\mathcal{L}^{\mathcal{L}})$ 

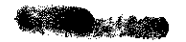

 $\mathcal{L}(\mathcal{L}^{\mathcal{L}})$  and  $\mathcal{L}(\mathcal{L}^{\mathcal{L}})$  and  $\mathcal{L}(\mathcal{L}^{\mathcal{L}})$ 

 $\sim 10^{10}$ 

**Indiana Department Of Environmental Management Office Of Air Quality State Form 50639 (R4 / 1-10)** 

 $\lambda$ 

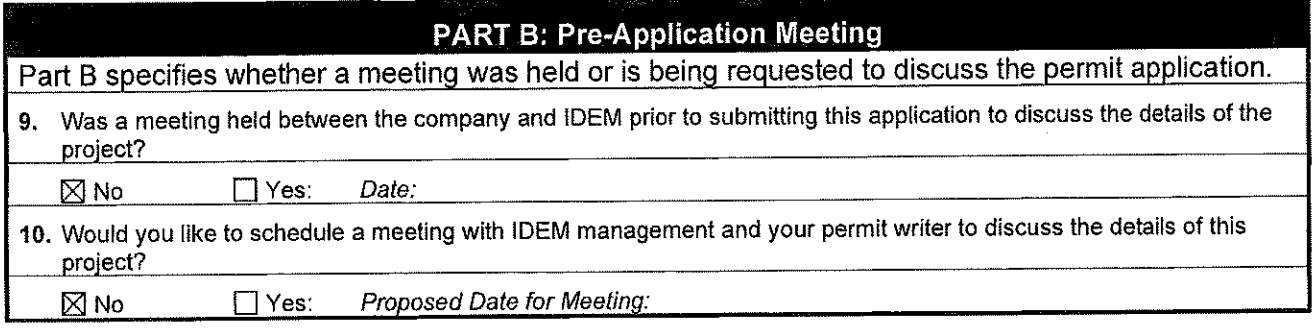

# **PART C: Confidential Business Information**

Part C identifies permit applications that require special care to ensure that confidential business information is kept separate from the public file.

Claims of confidentiality must be made at the time the information is submitted to IDEM, and must follow the requirements set out in the Indiana Administrative Code (!AC). To ensure that your information remains confidential, refer to the IDEM, OAQ information regarding submittal of confidential business information. For more information on confidentiality for certain types of business information, please review IDEM's Nonrule Policy Document Air-031-NPD regarding Emission Data.

**11.** ls any of the information contained within this application being claimed as **Confidential Business Information?** 

 $\boxtimes$  No  $\Box$  Yes

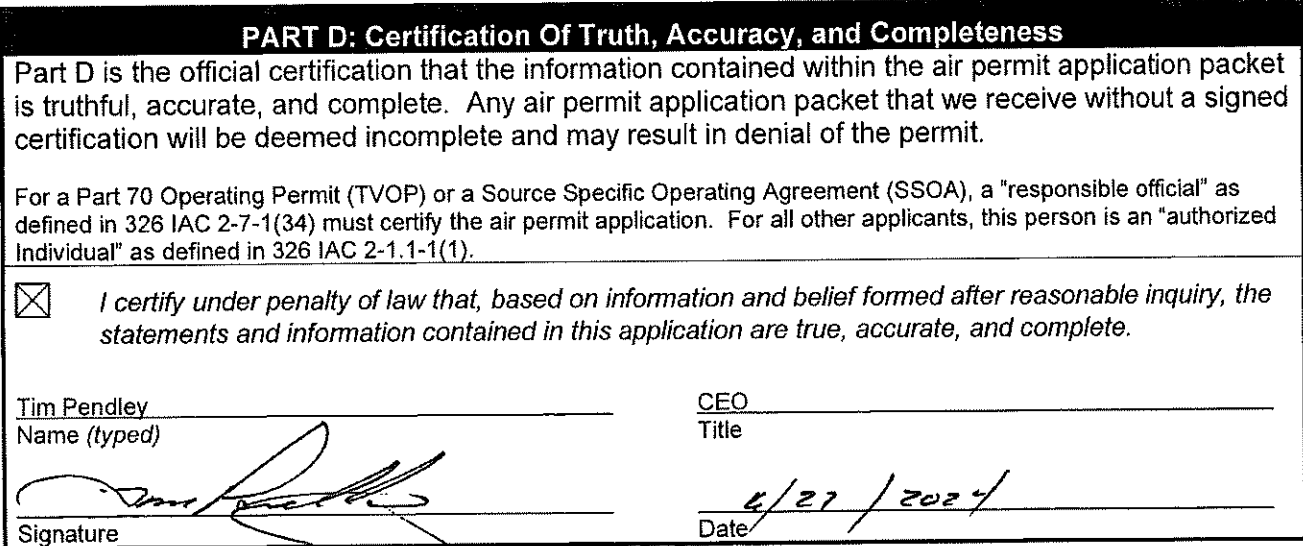

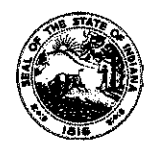

**OAQ AIR PERMIT APPLICATION - FORMS CHECKLIST State Form 51607 (R5 f 1-10) INDIANA DEPARTMENT** OF **ENVIRONMENTAL MANAGEMENT** 

**100 N. Senate Avenue, MC 61-53 Room 1003 Indianapolis, IN 46204-2251**  Telephone: (317) 233-0178 or **Toll Free: 1-800-451-6027 x30178 (within Indiana) Facsimile Number: (317) 232-6749**  www.IN.gov/idem

- **NOTES:**
- **The purpose of this checklist is to help the applicant and IDEM, OAQ ensure that the air permit application packet is administratively complete. This checklist is a required form.**
- **Check the appropriate box indicating whether each application form is applicable for the current permit application. The source must submit only those forms pertinent to the current permit application.**
- **Place this checklist between the cover sheet and all subsequent forms and attachments that encompass your air permit application packet.**

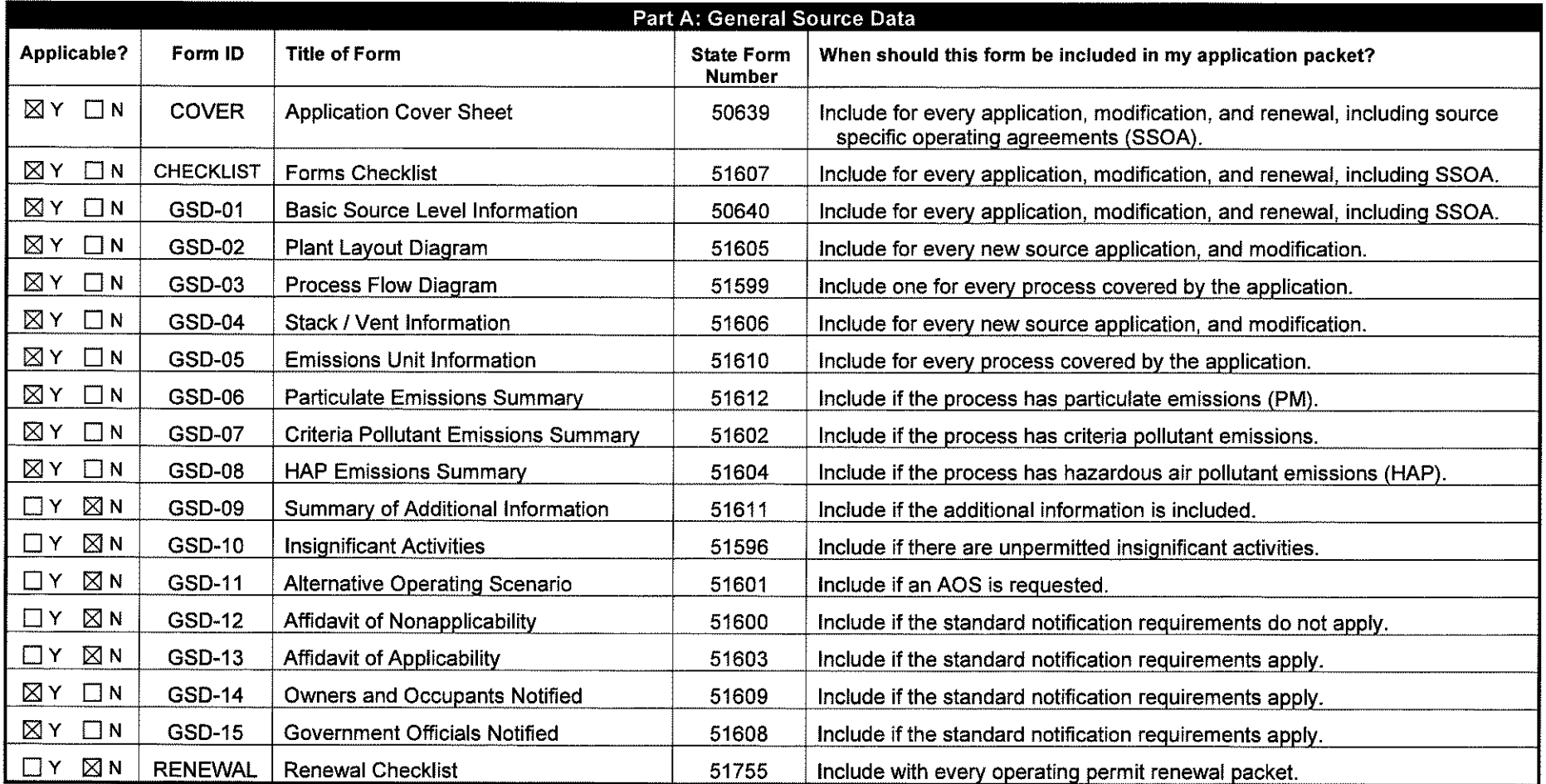

k.

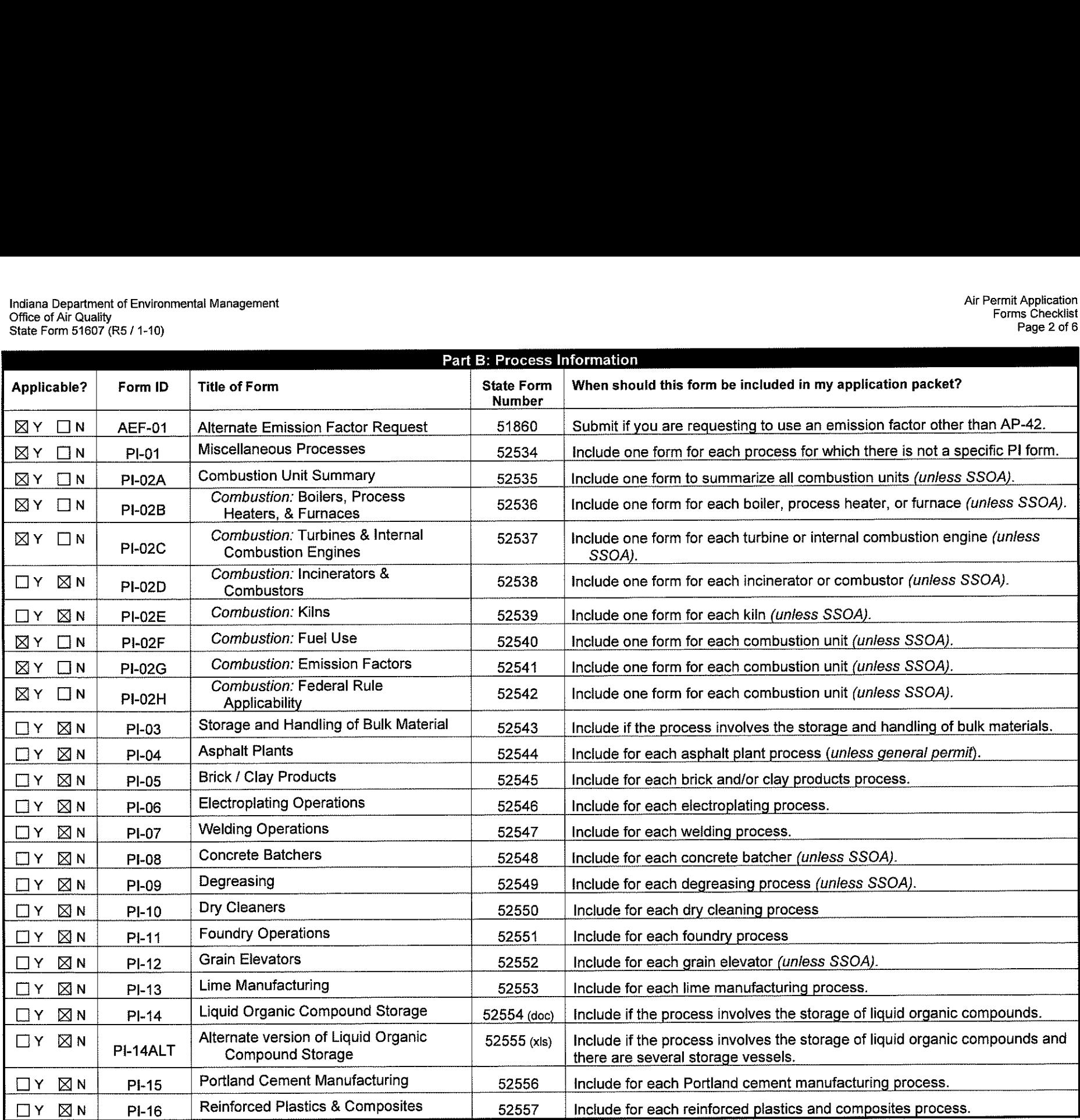

 $\sim 1000$ 

 $\sim 10^{-1}$ 

 $\sim$ 

 $\sim$ 

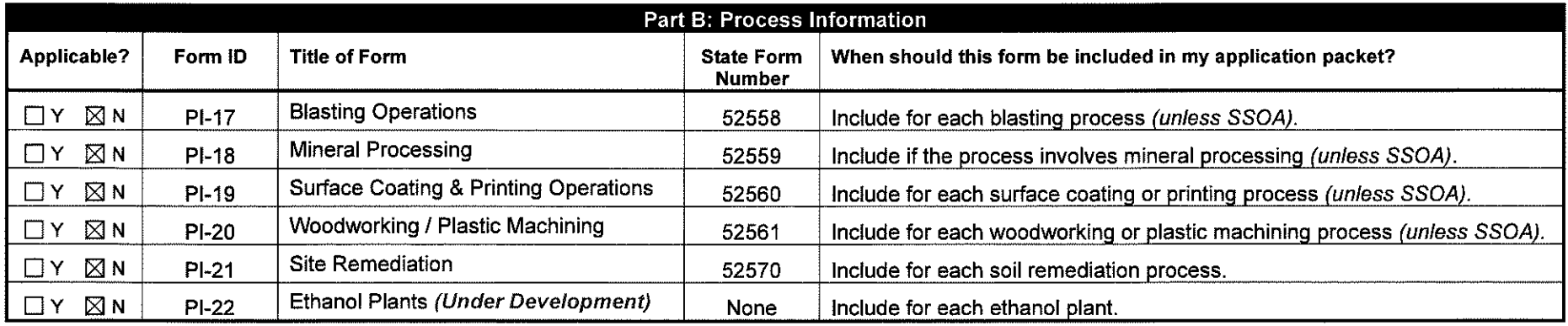

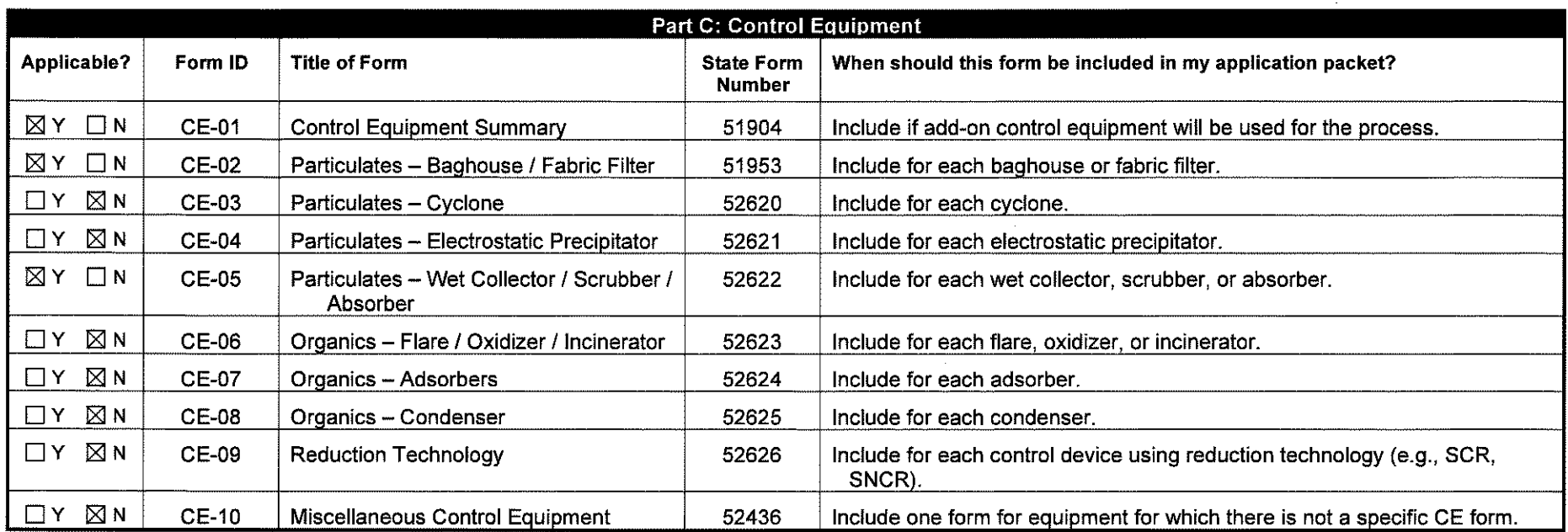

 $\bar{q}_k$ 

 $\mathcal{L}^{\pm}$ 

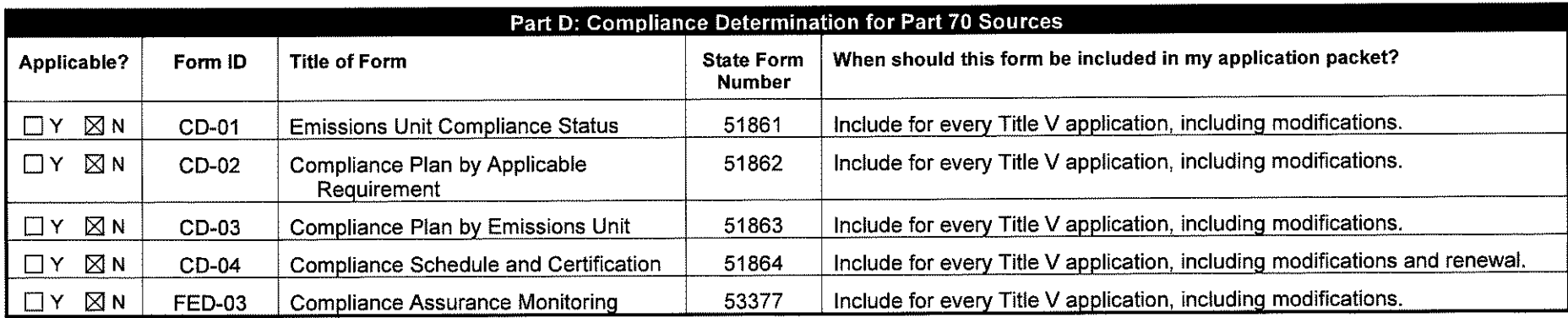

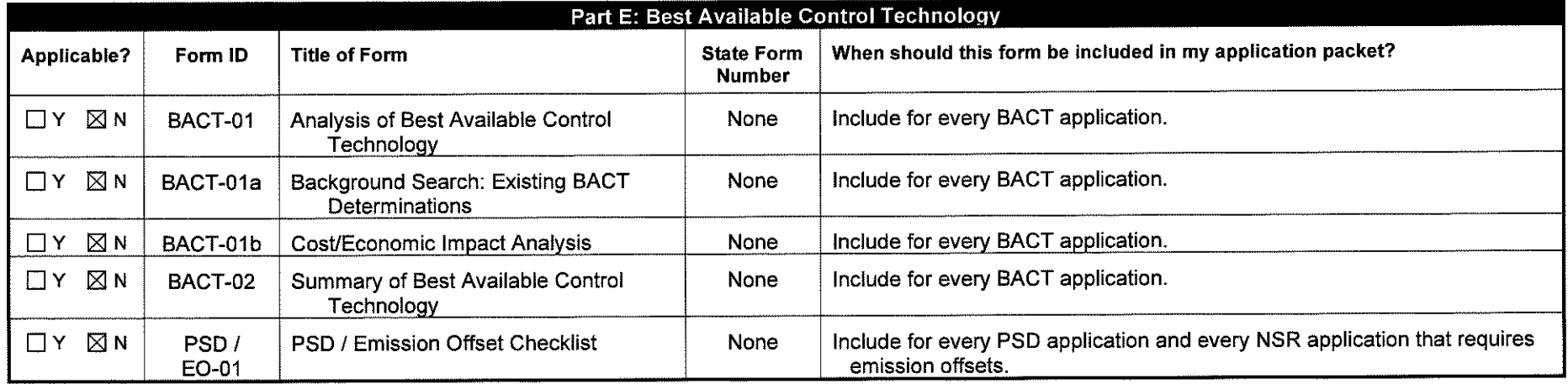

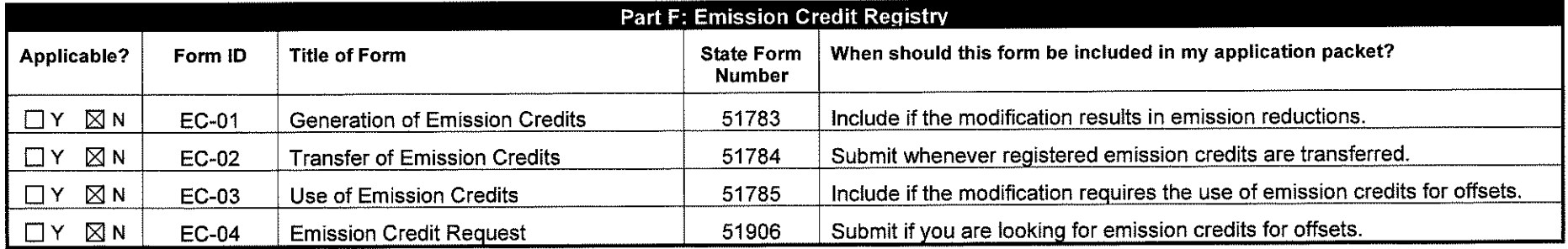

 $\sim$ 

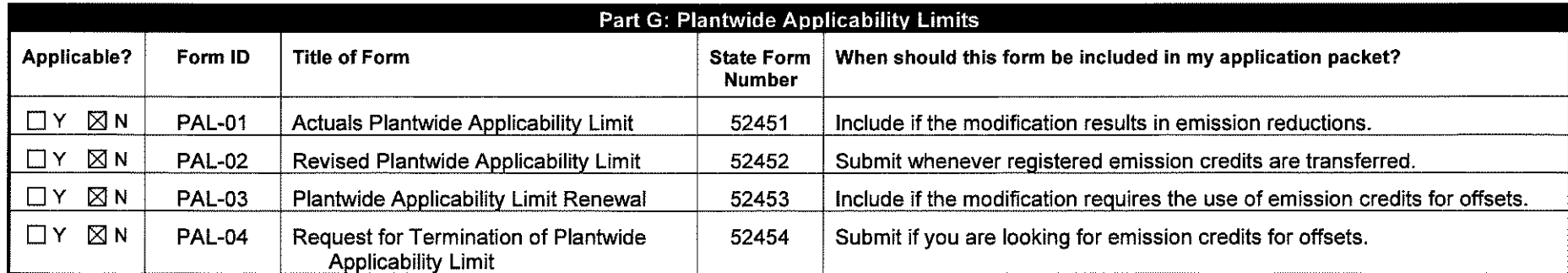

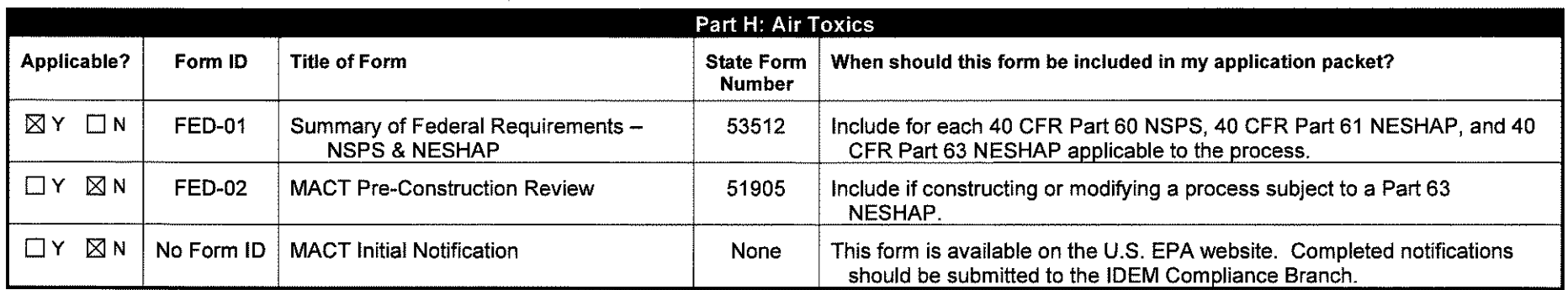

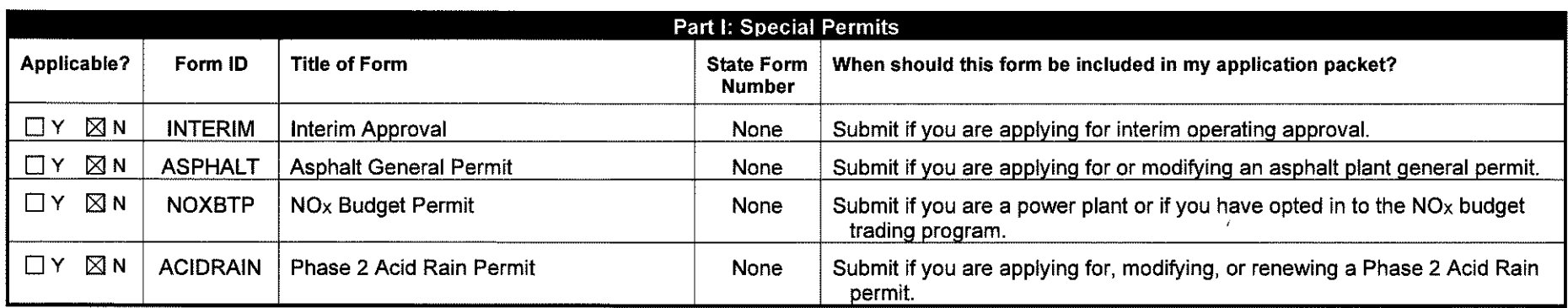

 $\sim 10^{-1}$ 

u.

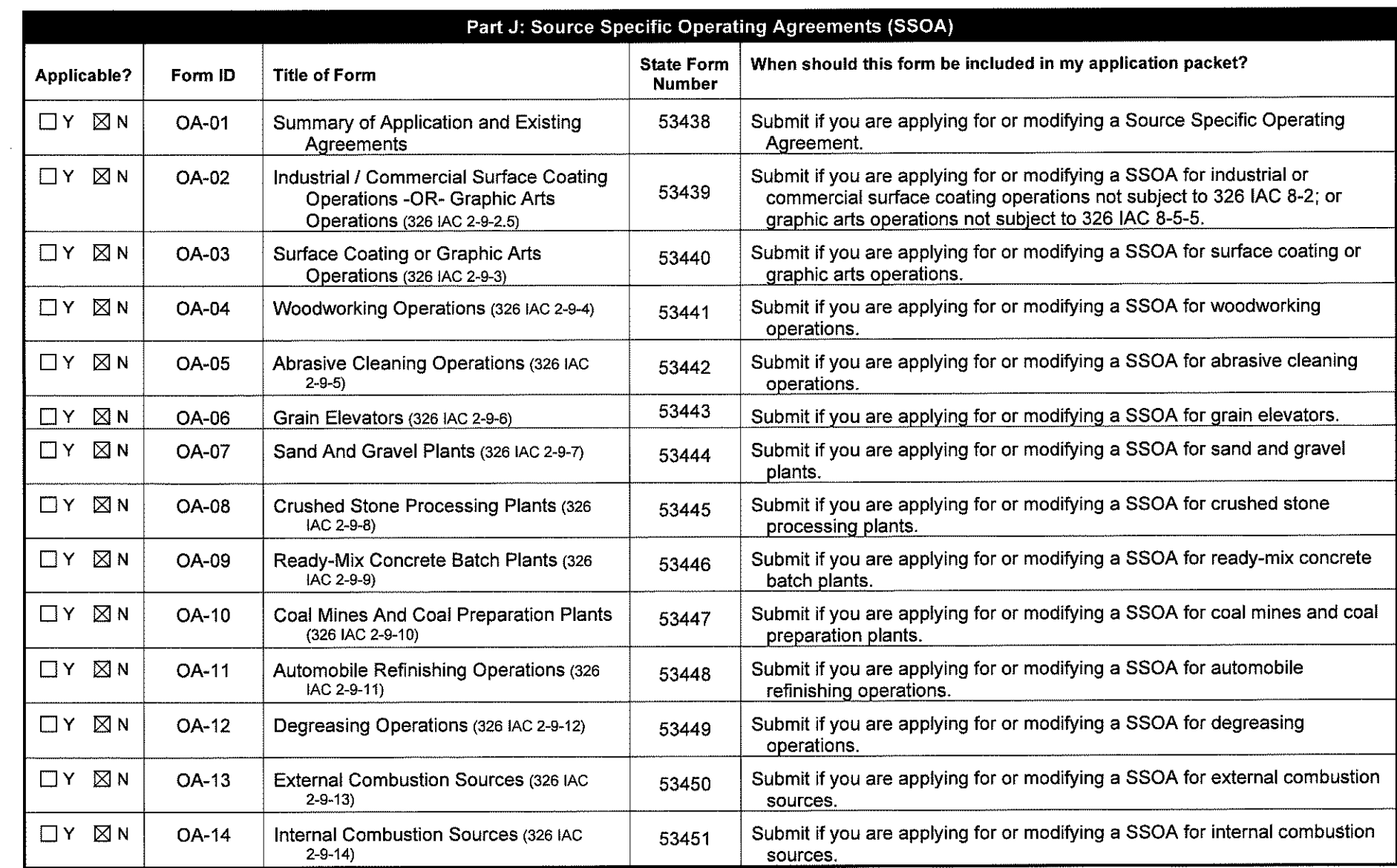

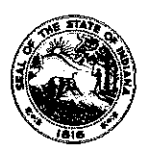

**OAQ GENERAL SOURCE DATA APPLICATION GSD-01: Basic Source Level Information**  Stale Form 50640 (RS / 1-10) **INDIANA DEPARTMENT OF ENVIRONMENTAL MANAGEMENT** 

**IDEM - Office of Air Quality - Permits Branch**  100 N. Senate Avenue, MC 61-53 Room 1003 Indianapolis, IN 46204-2251 Telephone: (317) 233-0178 or Toll Free: 1-800-451-6027 x30178 (within Indiana) Facsimile Number: (317) 232-6749 www.!N.gov/idem

- **NOTES:** The purpose of GSD-01 is to provide essential information about the entire source of air pollutant emissions. GSD-01 is a required form.
	- Detailed instructions for this form are available on the Air Permit Application Forms website.
	- All information submitted to IDEM will be made available to the public unless it is submitted under a claim of confidentiality. Claims of confidentiality must be made at the time the information is submitted to IDEM, and must follow the requirements set out in 326 IAC 17.1-4-1. Failure to follow these requirements exactly will result in your information becoming a public record, available for public inspection.

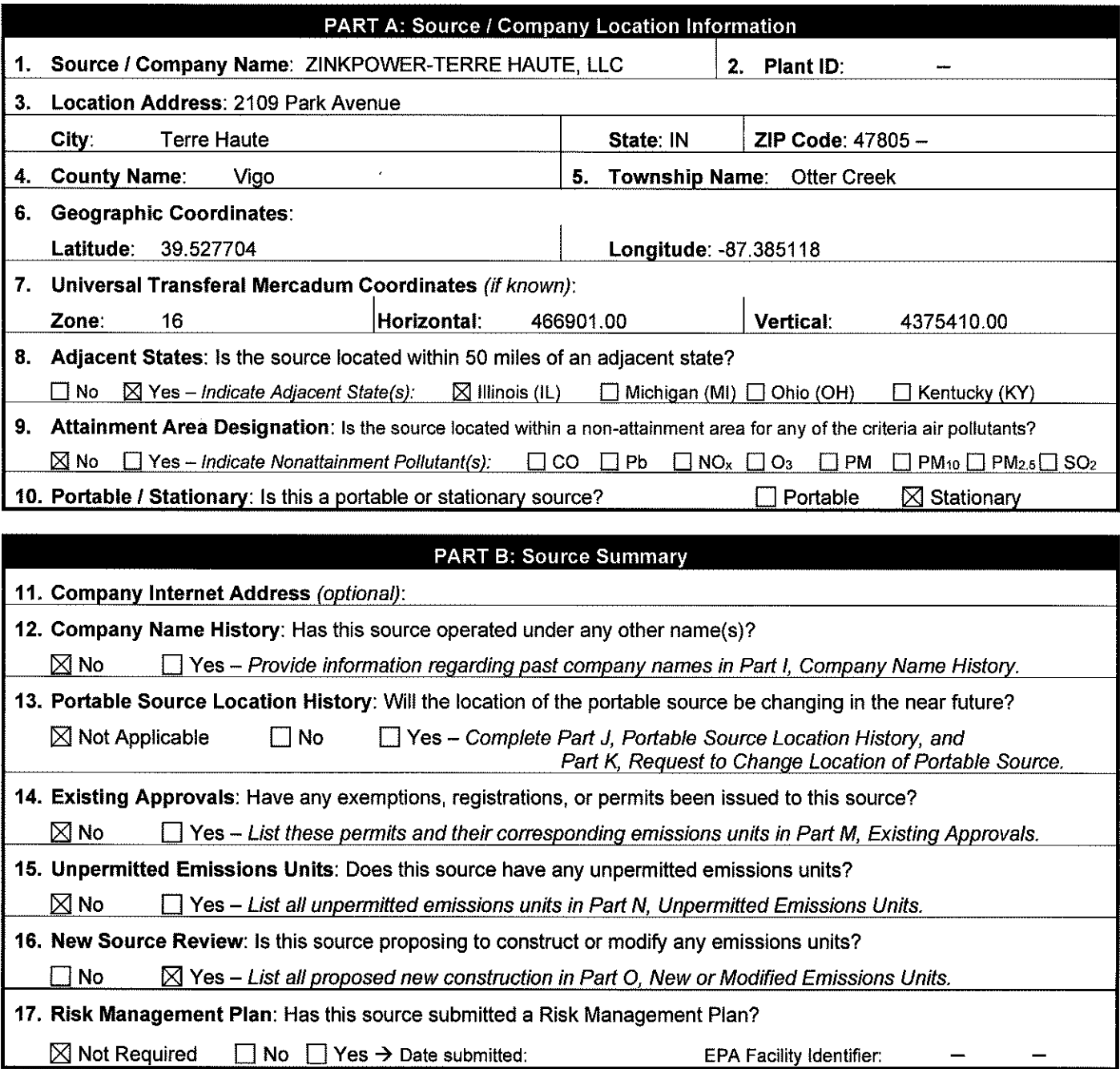

 $\bar{1}$ 

 $\mathbf{r}$ 

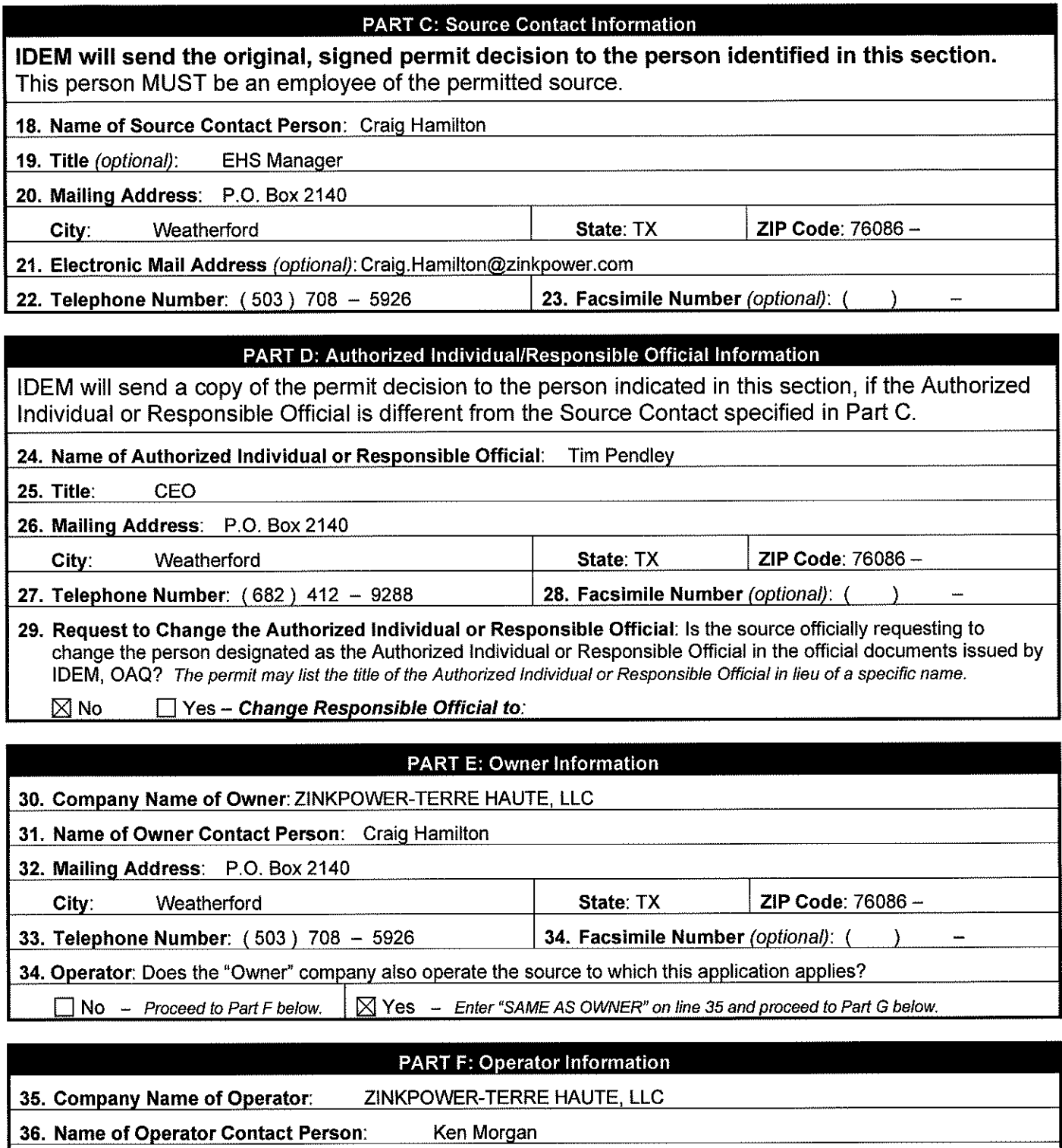

**30. Italia VI Pressors: 22. 1998**<br>37. Mailing Address: P.O. Box 2140

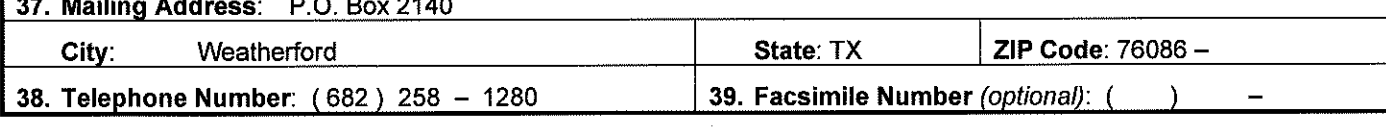

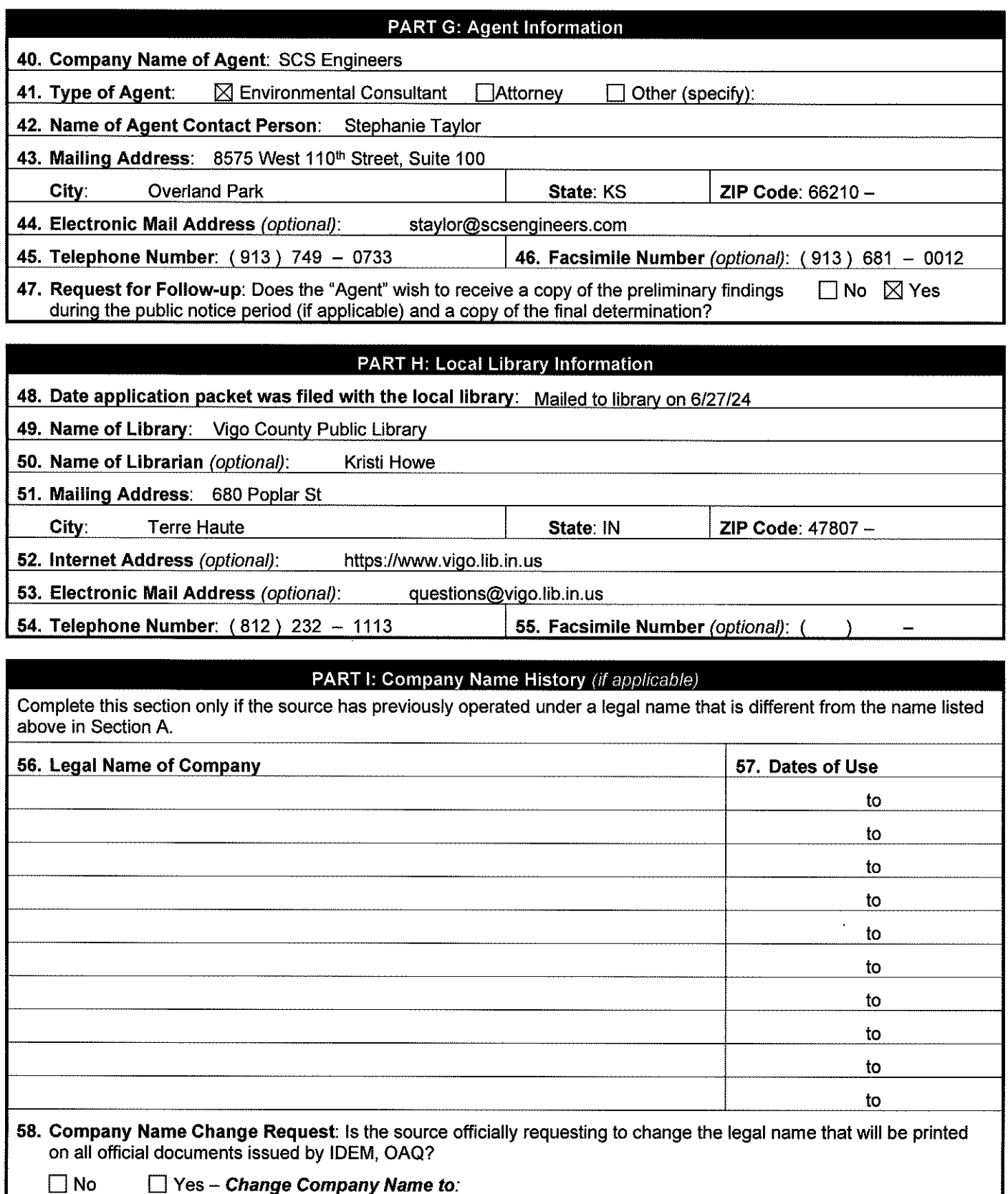

□ No D Yes - Change Company Name to:

 $\hat{f}$ 

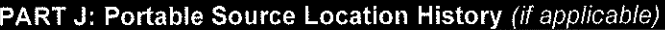

Complete this section only if the source is portable and the location has changed since the previous permit was issued, The current location of the source should be listed in Section A,

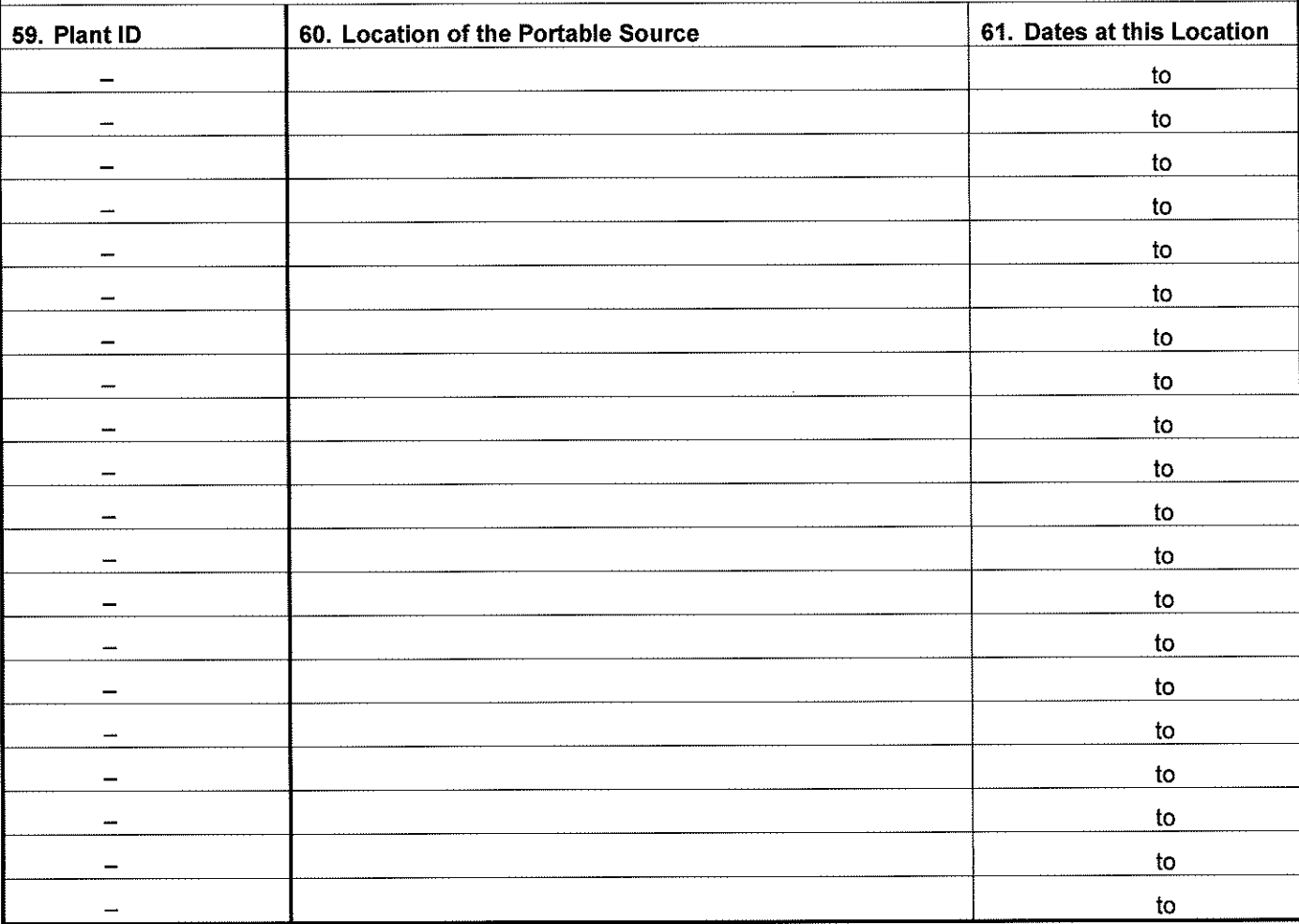

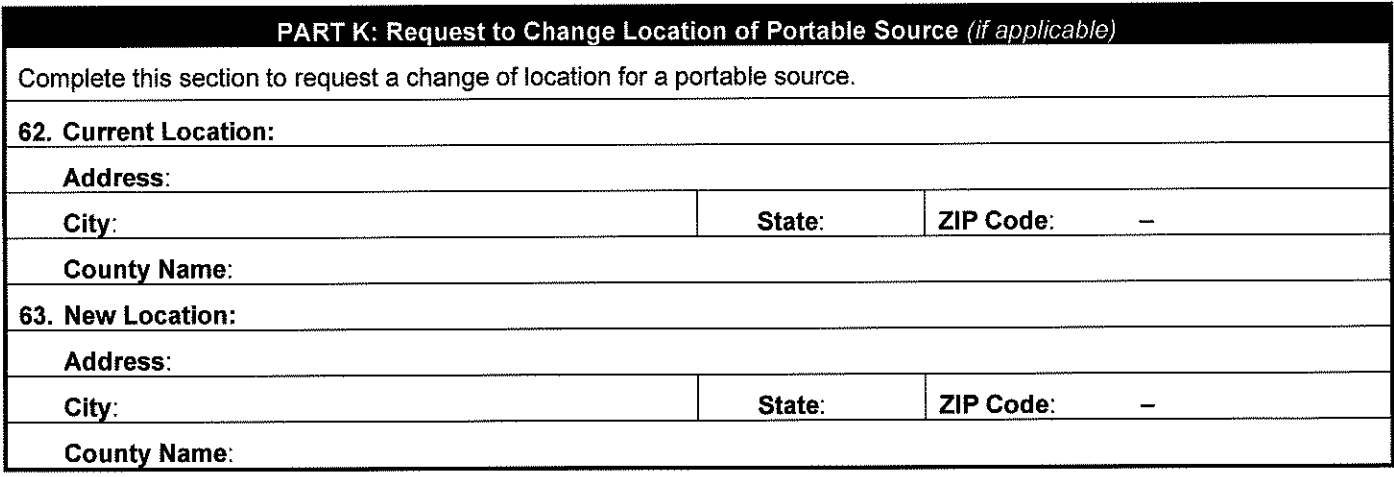

÷.

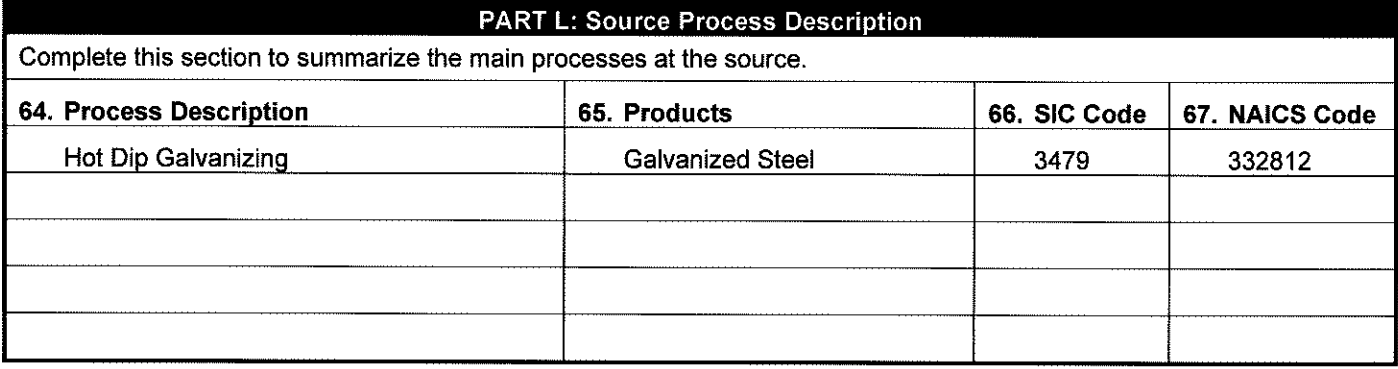

# **PART M: Existing Approvals (if applicable)** Complete this section to summarize the approvals issued to the source since issuance of the main operating permit. **68. Permit ID** 69. Emissions Unit IDs **70. Expiration Date 70. Expiration Date**

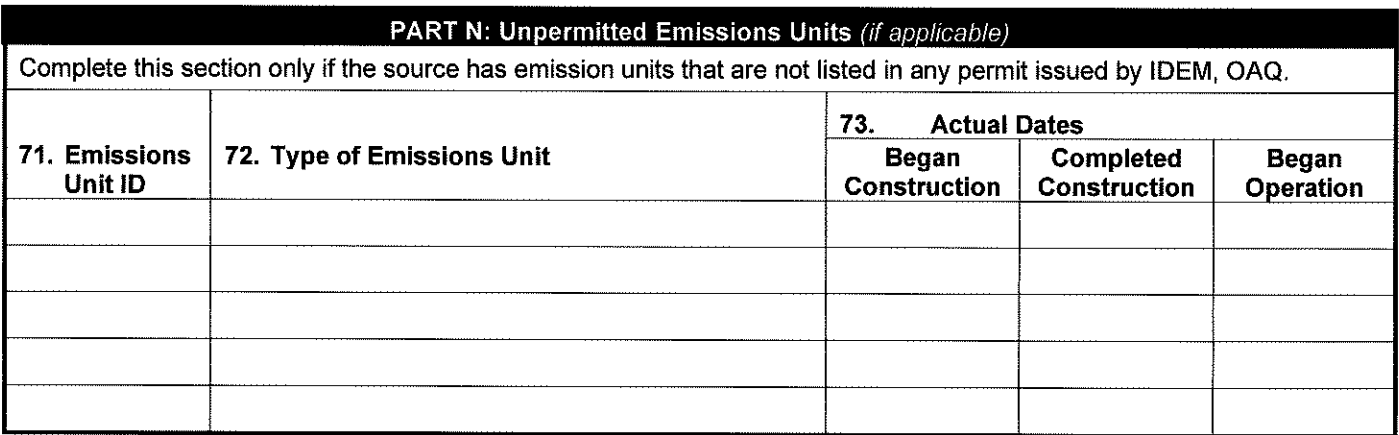

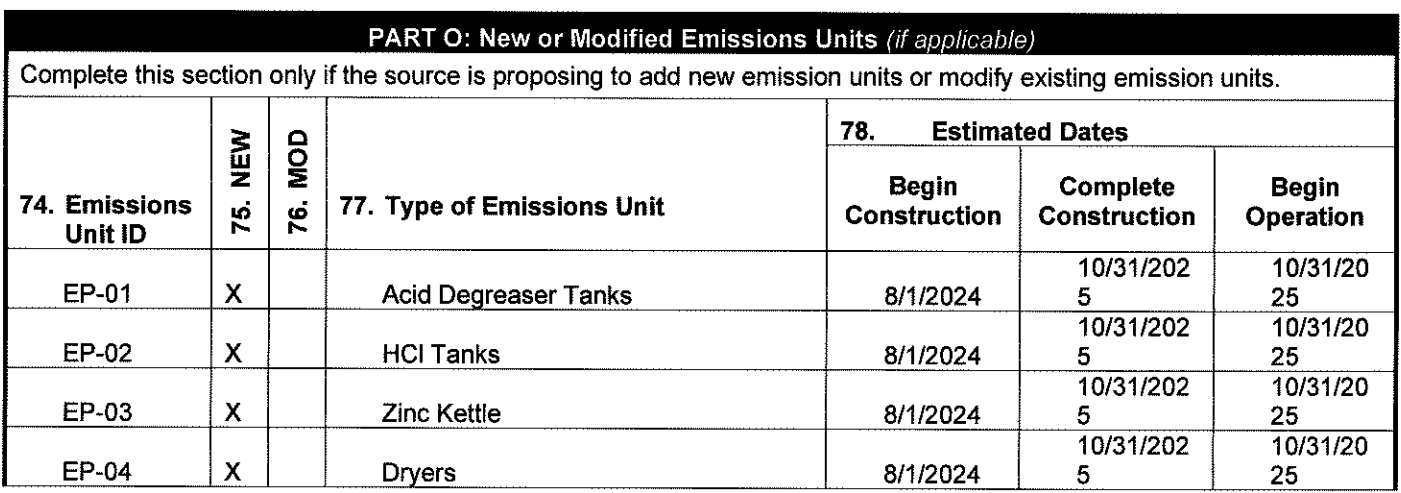

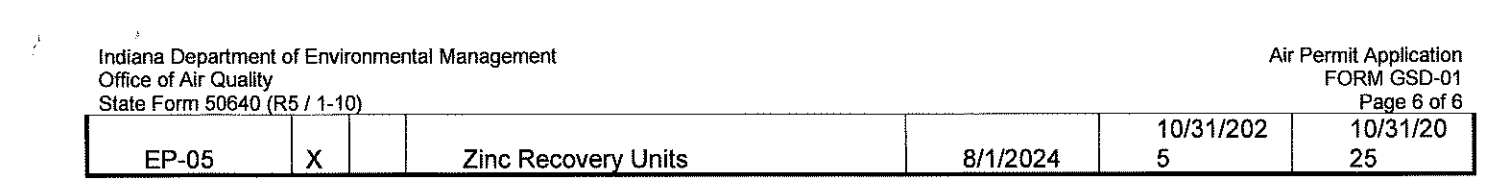

 $\mathcal{L}^{\text{max}}_{\text{max}}$  and  $\mathcal{L}^{\text{max}}_{\text{max}}$ 

### PART L: Source Process Description

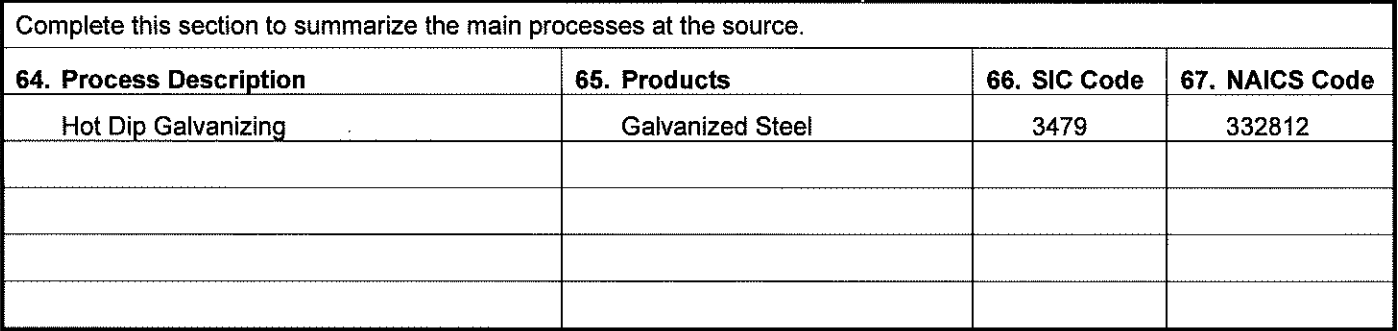

### PART M: Existing Approvals (if applicable)

Complete this section to summarize the approvals issued to the source since issuance of the main operating permit.

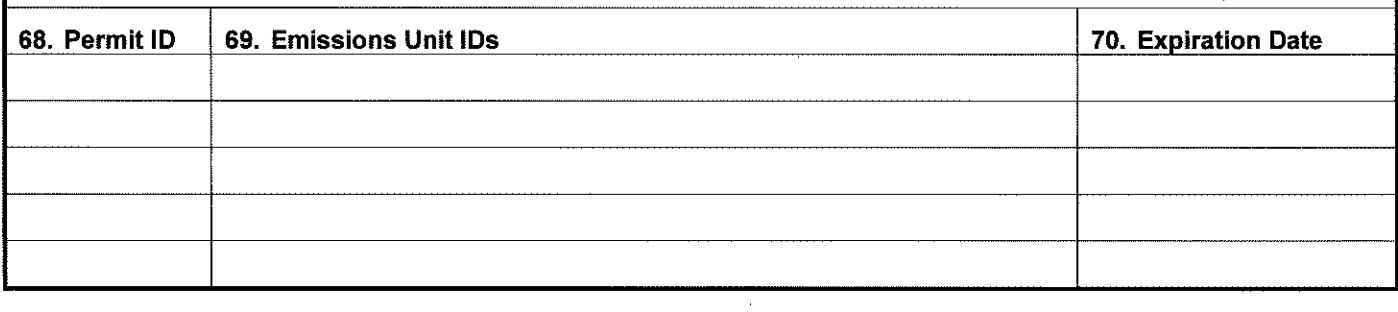

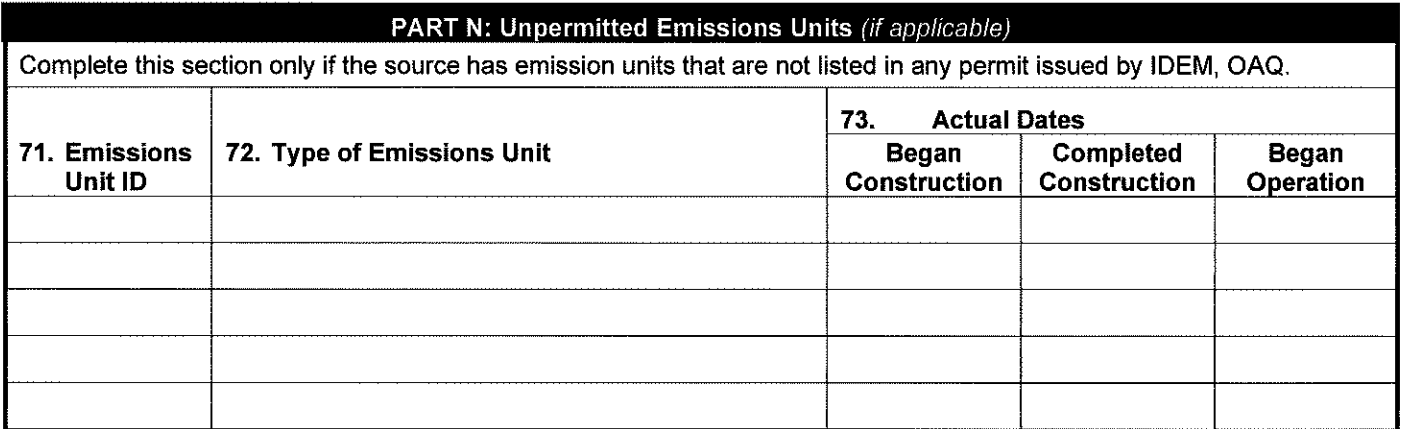

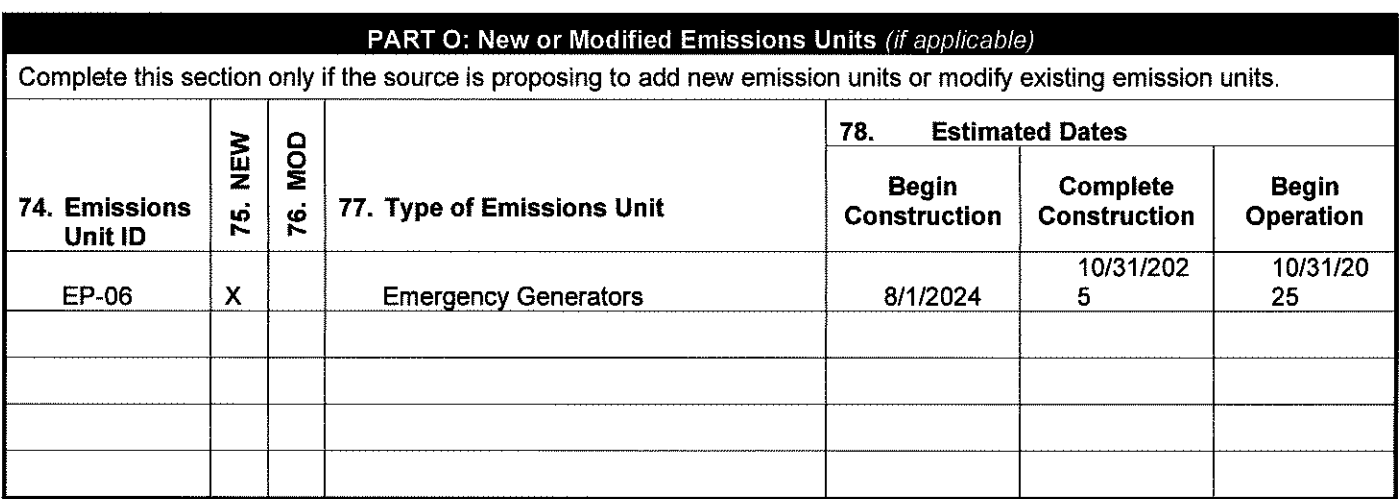

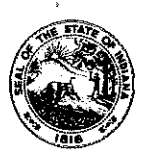

**OAQ GENERAL SOURCE DATA APPLICATION GSD-02: Plant Layout Diagram**  State Form 51605 (R3 / 1-10) **INDIANA** DEPARTMENT OF ENVIRONMENTAL MANAGEMENT

**IDEM - Office of Air Quality - Permits Branch**  100 N. Senate Avenue, MC 61-53 Room 1003 Indianapolis, IN 46204-2251 Telephone: (317) 233-0178 or Toll Free: 1-800-451-6027 x30178 (within Indiana) Facsimile Number: (317) 232-6749 www.!N.gov/idem

- NOTES: The purpose of GSD-02 is to provide a diagram of the entire plant site. This form and a Plant Layout diagram are required for all air permit applications. If you do not provide the necessary information, applicable to your source, the application process may be stopped.
	- IDEM, OAQ has provided detailed instructions for this form and an example of a basic plant layout diagram on the Air Permit Application Forms website.
	- All information submitted to IDEM will be made available to the public unless it is submitted under a claim of confidentiality. Claims of confidentiality must be made at the time the information is submitted to IDEM, and must follow the requirements set out in 326 IAC 17.1~4\*1, Failure to follow these requirements exactly will result in your information becoming a public record, available for public inspection.

### Part A: Basic Plant Layout

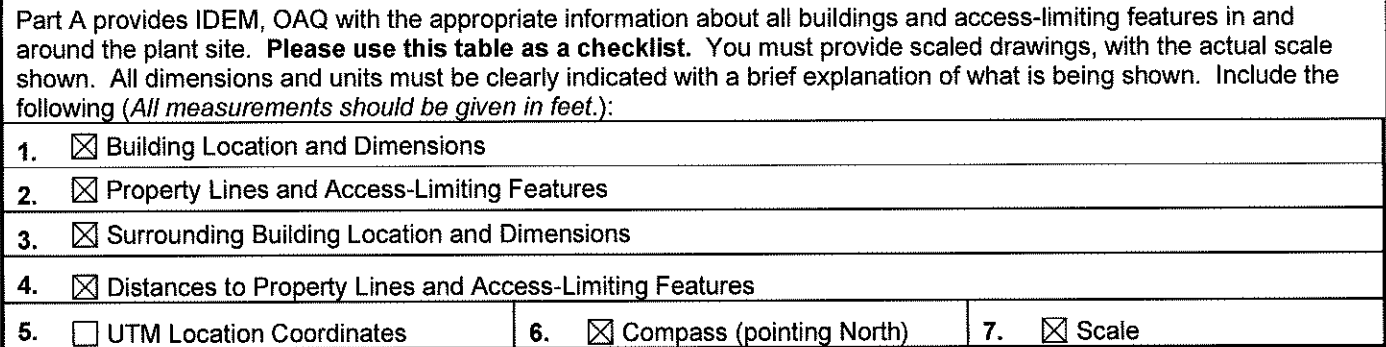

### Part B: Stack Information

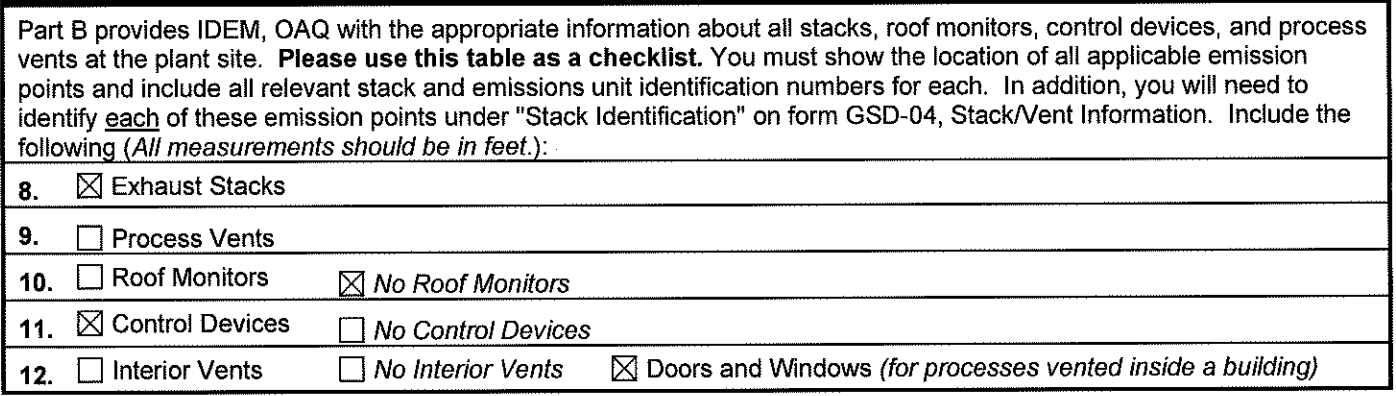

### Part C: Roadway Information

Part C provides IDEM, OAQ with the appropriate information about the roadways in and around the plant site. **Please**  use this table as a checklist. Include the following (All measurements should be in feet.):

- 13. **IS Adjacent Roadways IS Interior Roadways**
- 14. **IS Roadway Surface Description (gravel, dirt, paved, etc.)**
- 15.  $\boxtimes$  Number of Lanes

### Part D: Source Building Information

This table provides detailed information about each building at the plant site that is part of the source. If additional space is needed, you may make a copy of this table. (All measurements should be given in feet.)

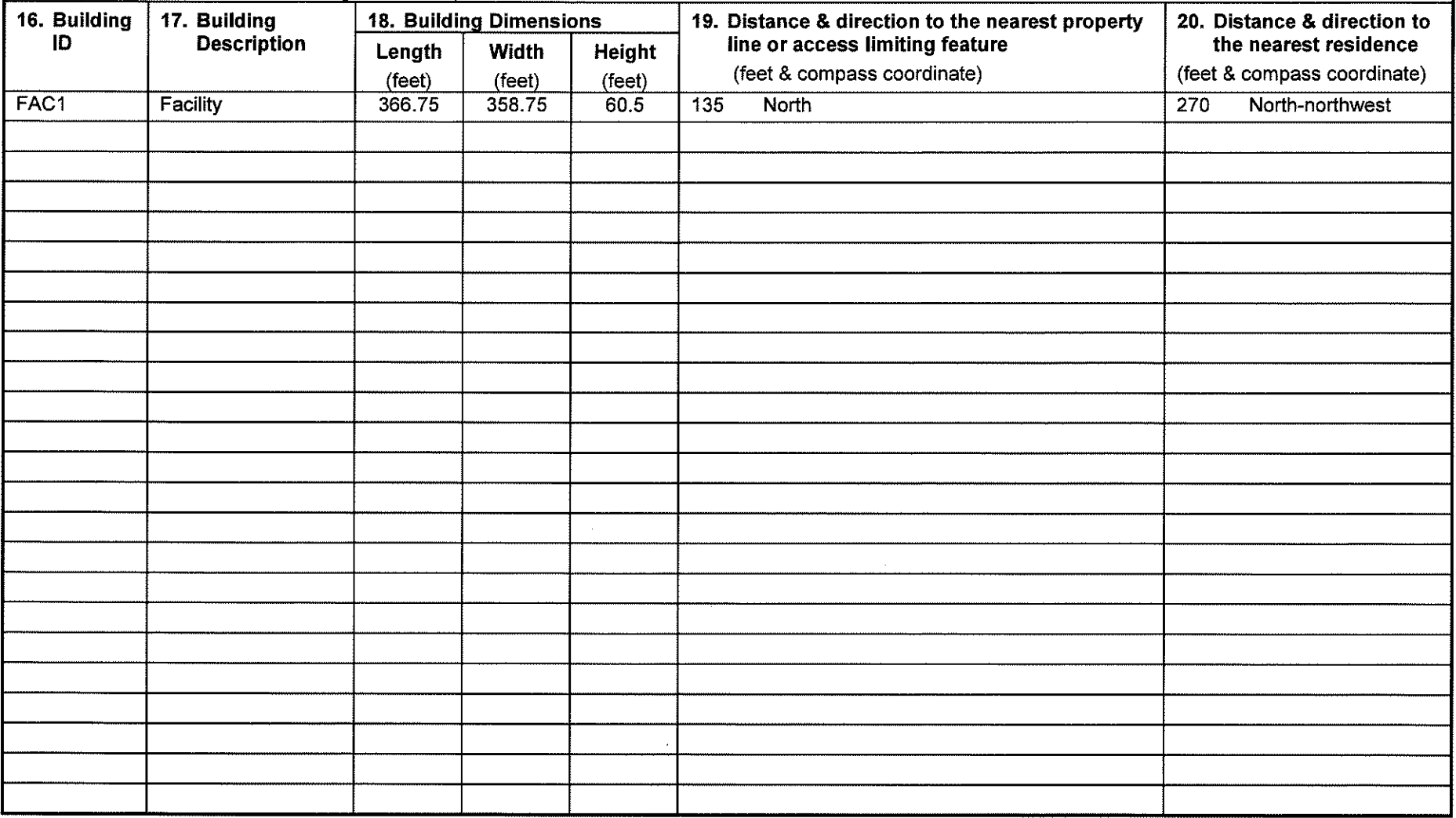

 $\mathcal{L}$ 

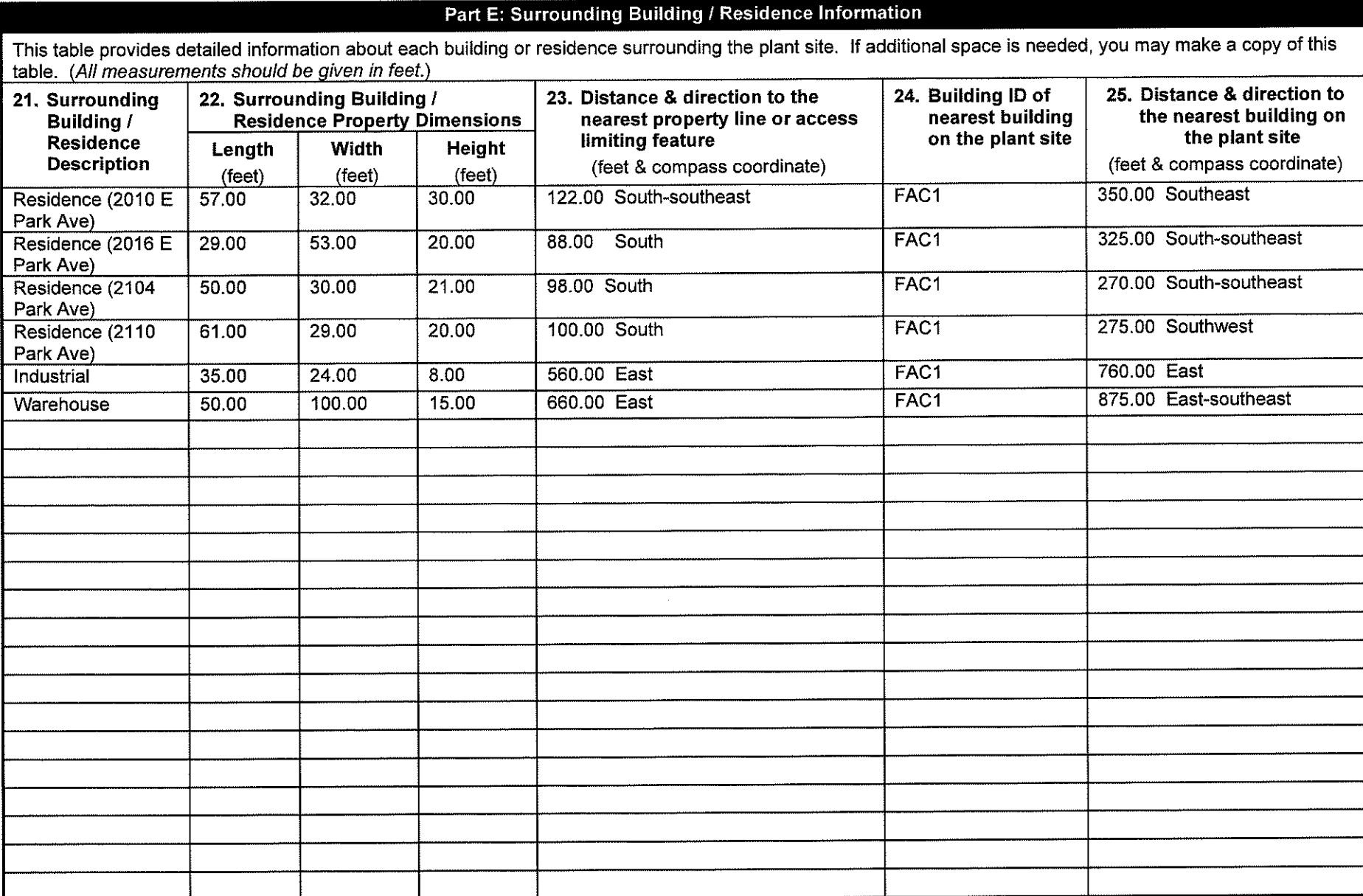

### Part F: Plant Layout Diagram

This space provides a place for a hand drawn plant layout diagram. It is **optional** to use this space to create your plant layout, but you must include the diagram with your application. If you choose to submit the plant layout in a different format, state "plant layout attached" in the space provided, and submit the information with your completed application. IDEM, OAQ has provided an example of a basic plant layout diagram on the Air Permit Applications Forms website.

Plant layout is attached in Attachment B.

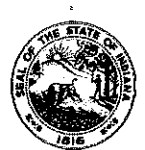

### **OAQ GENERAL SOURCE DATA APPLICATION GSD-03: Process Flow Diagram**  State Form 51599 (R3 / 1-10) **INDIANA DEPARTMENT** OF **ENVIRONMENTAL MANAGEMENT**

**IDEM - Office of Air Quality- Permits Branch**  100 N. Senate Avenue, MC 61-53 Room 1003 Indianapolis, IN 46204-2251 Telephone: (317) 233-0178 or Toll Free: 1-800-451-6027 x30178 (within Indiana) Facsimile Number: (317) 232-6749 www.lN.gov/idem

- NOTES: The purpose of GSD-03 is to provide a checklist for identifying the information to be included on each Process Flow diagram.
	- Complete this form and submit a process flow diagram for each process included in your air permit application.
	- IDEM, OAQ has provided detailed instructions for this form and an example of a basic process flow diagram on the Air Permit Application Forms website.
	- All information submitted to IDEM will be made available to the public unless it is submitted under a claim of confidentiality. Claims of confidentiality must be made at the time the information is submitted to IDEM, and must follow the requirements set out in 326 IAC 17.1-4-1. Failure to follow these requirements exactly will result in your information becoming a public record, available for public inspection.

### Part A: Process Flow Diagram

Part A provides basic information to understanding the nature of the process. Please use this table as a checklist to indicate that you have included the following items on your process flow diagram (All throughputs should be given in pounds per hour.):

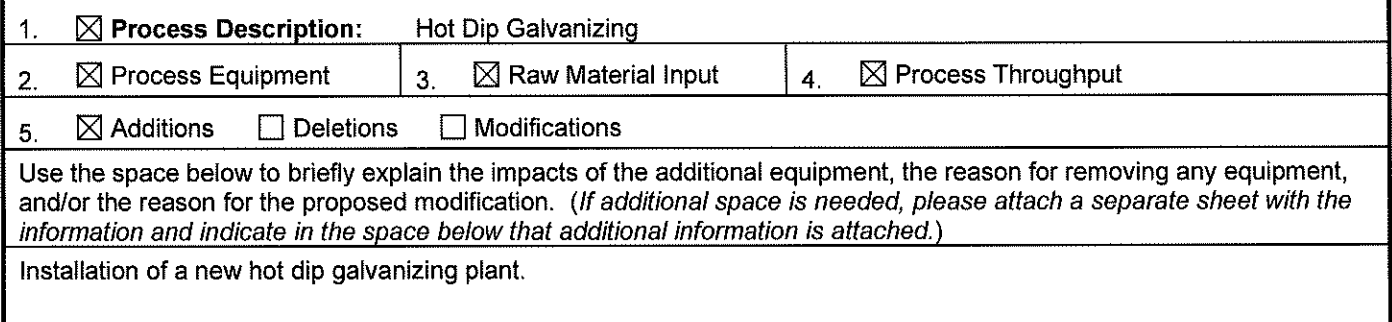

## Part B: Process Operation Schedule Part B indicates the actual (or estimated actual) hours of operation for the process. 6.  $\boxtimes$  Process Operation Schedule 24 Hours per Day 6 Days per Week 52 Weeks Per Year 7. **Scheduled Downtime:** Use the space below to include as much information as is known about scheduled periods of downtime for this process. (if additional space is needed, please attach a separate sheet with the information and indicate in the space below that additional information is attached.)

### Part C: Emissions Point Information

Part C provides information about each potential outlet of air pollutant emissions to the atmosphere. Please use this table as a checklist to indicate that you have included the following items on your process flow diagram (All throughputs should be given in pounds per hour.):

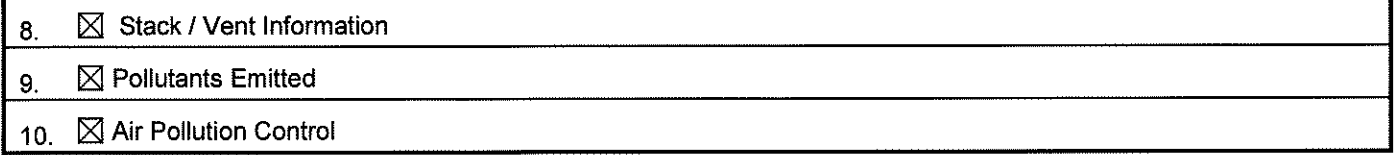

### Part D: Process Flow Diagram

This space provides a place for a hand drawn process flow diagram. It is **optional** to use this space to create your process flow diagram, but you must include the diagram with your application. If you choose to submit the process flow diagram in a different format, state "process flow diagram attached" in the space provided, and submit the information with your completed application. IDEM, OAQ has provided an example of a basic process flow diagram on the Air Permit Applications Forms website.

Process flow diagram included in Attachment B.

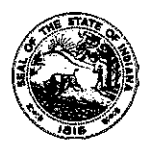

**OAQ GENERAL SOURCE DATA APPLICATION GSD-04: Stack** / **Vent Information**  State Form 51606 (R3 / 1-10) **INDIANA** DEPARTMENT OF ENVIRONMENTAL MANAGEMENT

**IDEM - Office of Air Quality- Permits Branch**  100 N. Senate Avenue, MC 61-53 Room 1003 Indianapolis, IN 46204-2251 Telephone: (317) 233-0178 or Toll Free: 1-800-451-6027 x30178 (within Indiana) Facsimile Number: (317) 232-6749 www.lN.gov/idem

- **NOTES:**  . The purpose of this form is to provide basic information about each stack or vent that has the potential to emit air pollutants. If you do not provide enough information to adequately describe each process vent and/or stack, the application process may be stopped. This form is required for all air permit applications.
	- Detailed instructions for this form are available online on the Air Permit Application Forms website.
	- All information submitted to IDEM will be made available to the public unless it is submitted under a claim of confidentiality. Claims of confidentiality must be made at the time the information is submitted to IDEM, and must follow the requirements set out in 326 IAC 17.1-4-1. Failure to follow these requirements exactly will result in your information becoming a public record, available for public inspection.

# **Stack / Vent Information** This table provides detailed information about each stack or vent through which air pollutants could be released into the atmosphere. If an air stream is vented inside a building, the vent does not need to be listed on this form. If additional space is needed, you may make a copy of this form. **1. Stack/** 12. **Type** 13. **Shape** 14. **Outlet 5. Height 6. Maximum Outlet** 7. **Outlet Gas 8. Related Stacks** / **Vents Vent ID Dimensions Flow Rate Temperature**   $(B \ P \ O)$  $V$  H W O) (C R O) (feet) (feet) (acfm) (acfm) (Degrees F)<br>H C 4.10 70.17 41199.00 100.0 CD-01 & EP-04 H C 4.10 70.17 41199.00 100.0 CD-02 H C S.25 70.17 49440.00 100.0 EP-05 V R 2.21 X 2.21 Unknown 2740.00 Unknown EP-06 Unknown Unknown Unknown Unknown Unknown Unknown

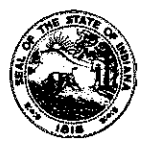

OAQ GENERAL SOURCE DATA APPLICATION **GSD-05:** Emissions Unit Information State Form 51610 (R3 / 1-10) INDIANA DEPARTMENT OF ENVIRONMENTAL MANAGEMENT

**IDEM - Office of Air Quality - Permits Branch**  100 N. Senate Avenue, MC 61-53 Room 1003 Indianapolis, IN 46204-2251 Telephone: (317) 233-0178 or Toll Free: 1-800-451-6027 x30178 (within Indiana) Facsimile Number: (317) 232-6749 www.lN.gov/idem

- NOTES: . The purpose of this form is to provide basic information about each emissions unit that has the potential to emit air pollutants. This form is required for all air permit applications.
	- Detailed instructions for this form are available online on the Air Permit Application Forms website.
	- All information submitted to IDEM will be made available to the public unless it is submitted under a claim of confidentiality. Claims of confidentiality must be made at the time the information is submitted to IDEM, and must follow the requirements set out in 326 IAC 17.1-4-1. Failure to follow these requirements exactly will result in your information becoming a public record, available for public inspection.

### **Emissions Unit Information**

This table provides detailed information about each emissions unit that has the potential to emit air pollutants to the atmosphere. Accurate information is needed to determine the total potential to emit. If you do not provide enough information to adequately describe each emissions unit, the application process may be stopped. If additional space is needed, you may make a copy of this form.

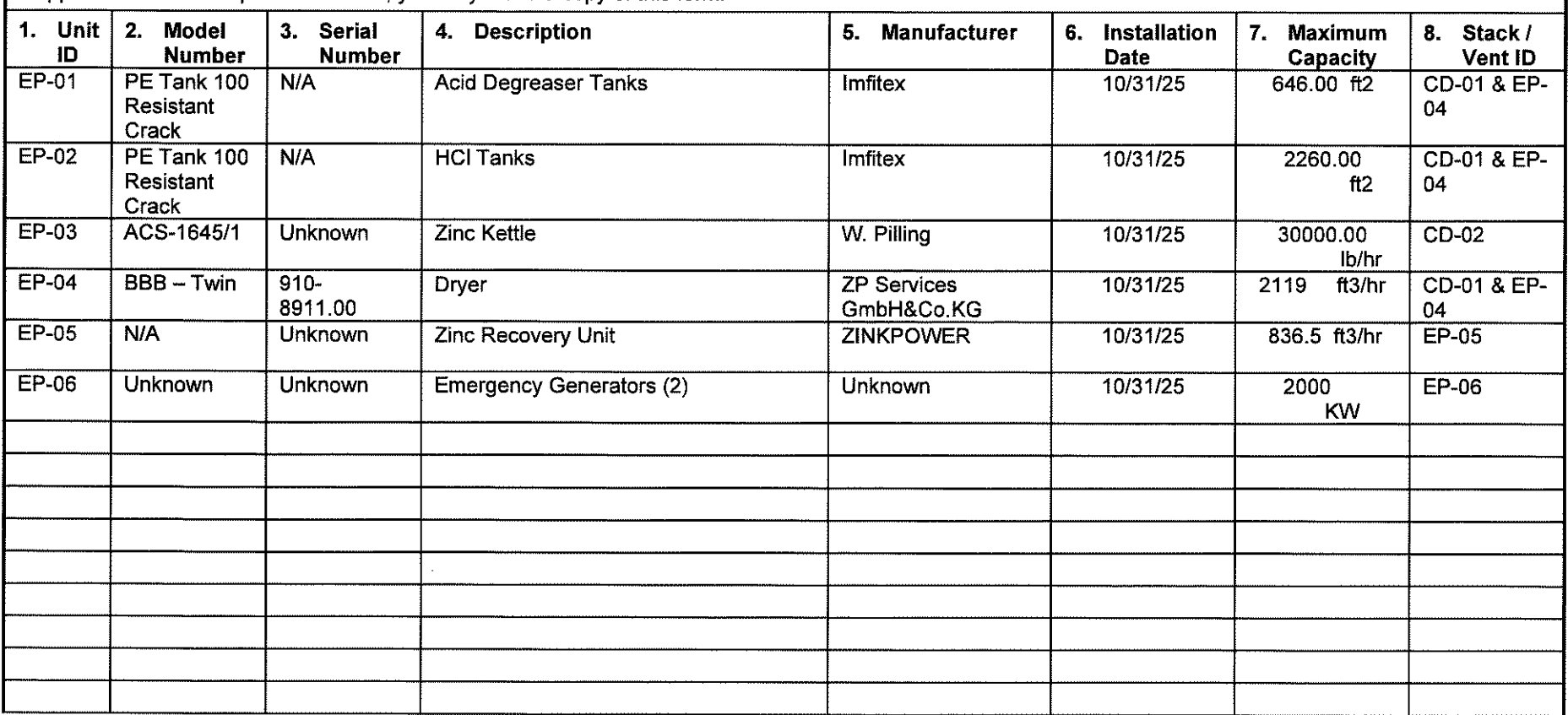

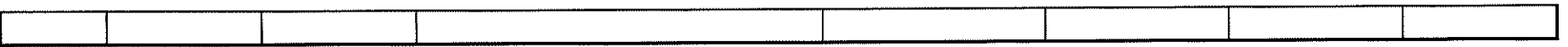

 $\mathcal{L}^{\text{max}}_{\text{max}}$  and  $\mathcal{L}^{\text{max}}_{\text{max}}$ 

 $q_{\rm F}$ 

 $\sim$ 

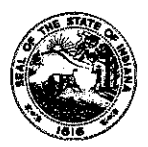

**OAQ GENERAL SOURCE DATA APPLICATION GSD-06: Particulate Emissions Summary**  State Form 51612 (R3 / 1-10) **INDIANA DEPARTMENT OF ENVIRONMENTAL MANAGEMENT** 

**IDEM - Office of Air Quality - Permits Branch**  100 N. Senate Avenue, MC 61-53 Room 1003 Indianapolis, IN 46204-2251 Telephone: (317) 233-0178 or Toll Free: 1-800-451-6027 x30178 (within Indiana) Facsimile Number; (317) 232-6749 www.lN.gov/idem

- NOTES: • The purpose of this form is to provide basic information about each source of particulate emissions. This form is required for all air permit applications.
	- Detailed instructions for this form are available on the Air Permit Application Forms website.  $\bullet$
	- $\bullet$ All information submitted to IDEM will be made available to the public unless it is submitted under a claim of confidentiality. Claims of confidentiality must be made at the time the information is submitted to IDEM, and must follow the requirements set out in 326 IAC 17.1-4-1. Failure to follow these requirements exactly will result in your information becoming a public record, available for public inspection.

### **Part A: Particulate Matter Emissions**

Part A provides a summary of the type and amount of particulate emissions at the source. The state rules on particulate emissions are found in Tille 326 of the Indiana Administrative Code, Article 6, Particulate Rules. If you do not provide enough information to adequately describe each source of particulate emissions, the application process may be stopped. If additional space is needed, you may make a copy of this table.

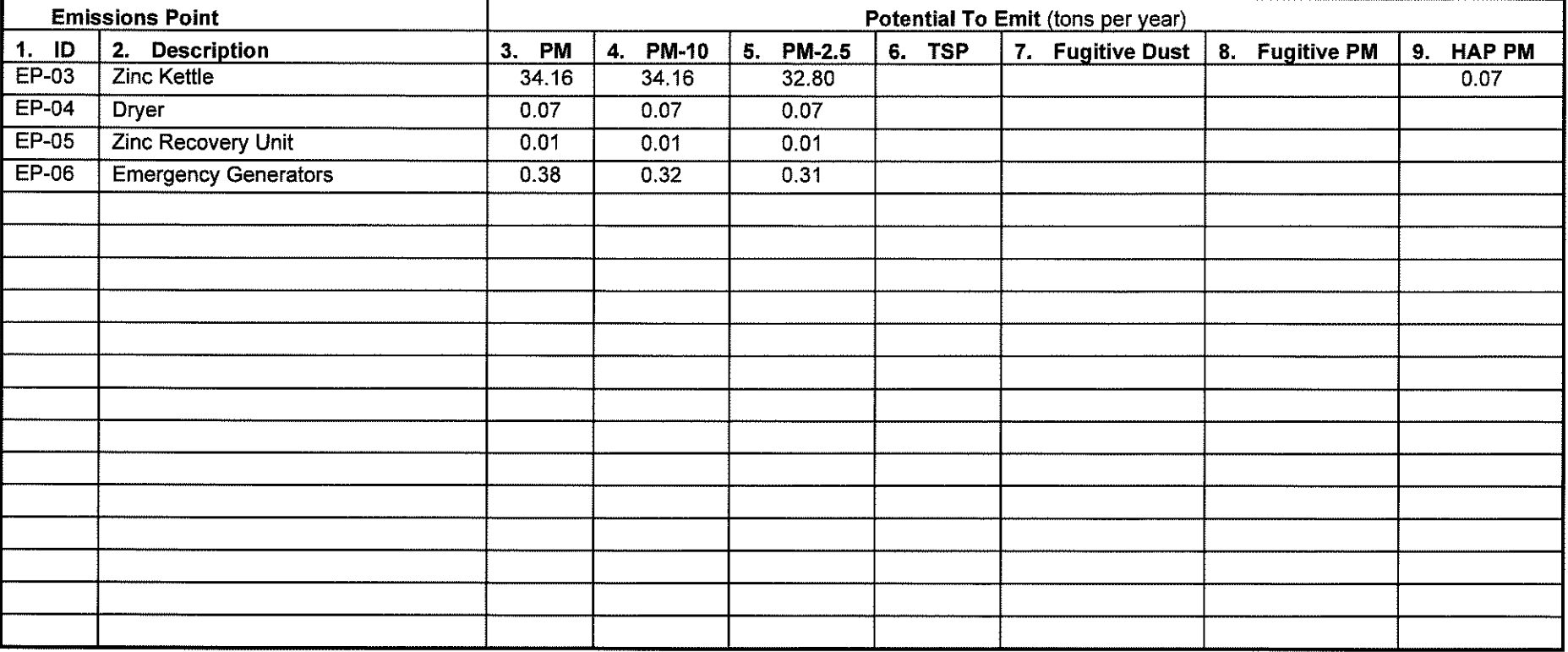

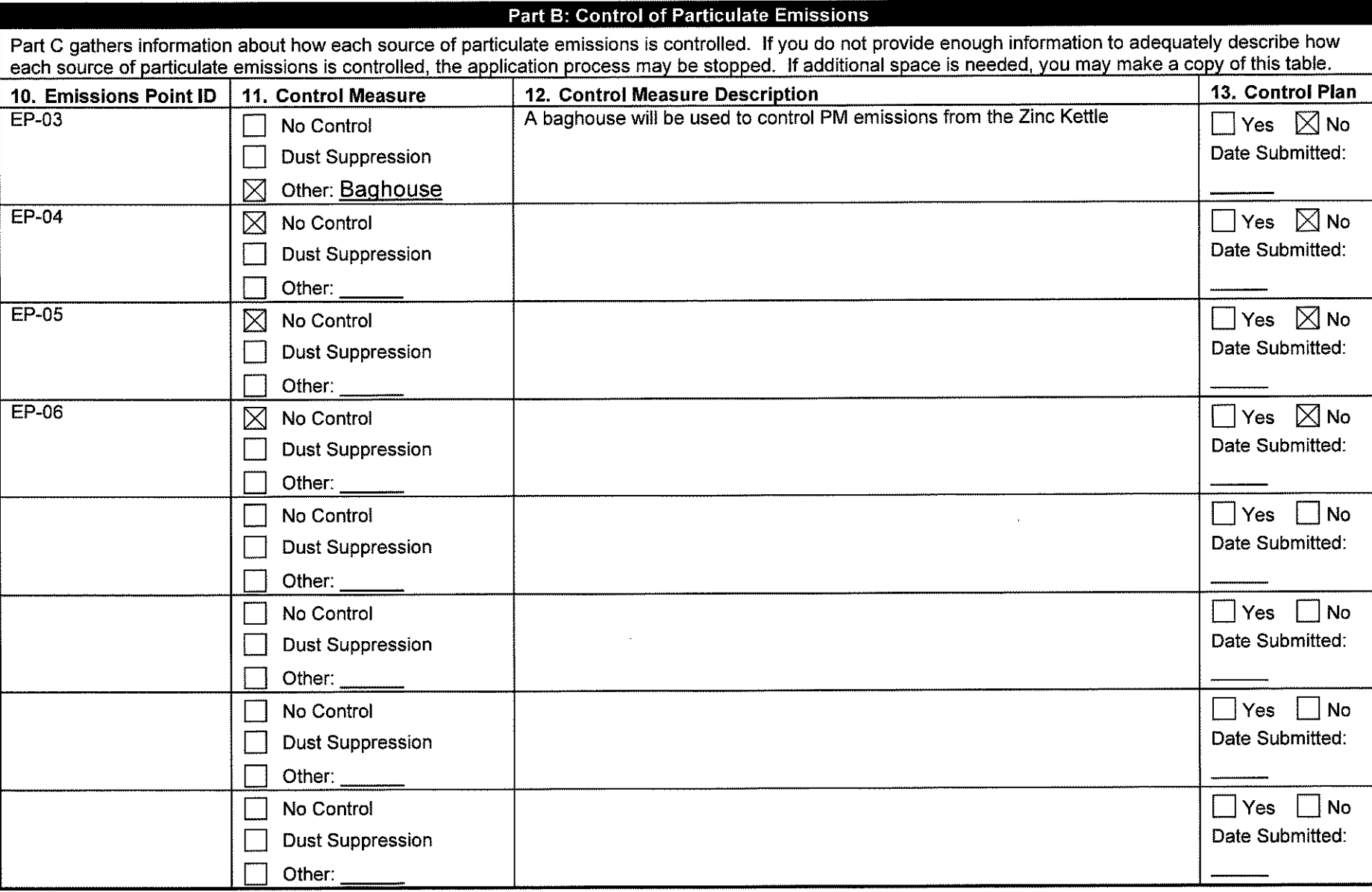

Air Permitting Rules 326 IAC 6-4 and 326 IAC 6-5 require fugitive dust to be controlled as needed to prevent dust from visibly crossing property lines. Parts C and D summarize sources of fugitive particulate emissions from process operations and unpaved roads.

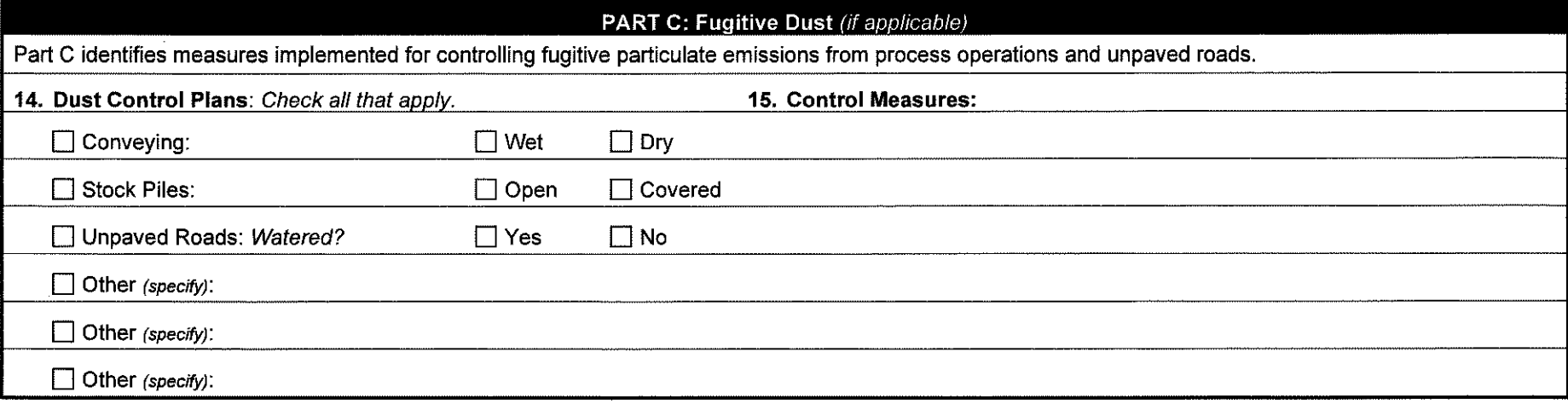

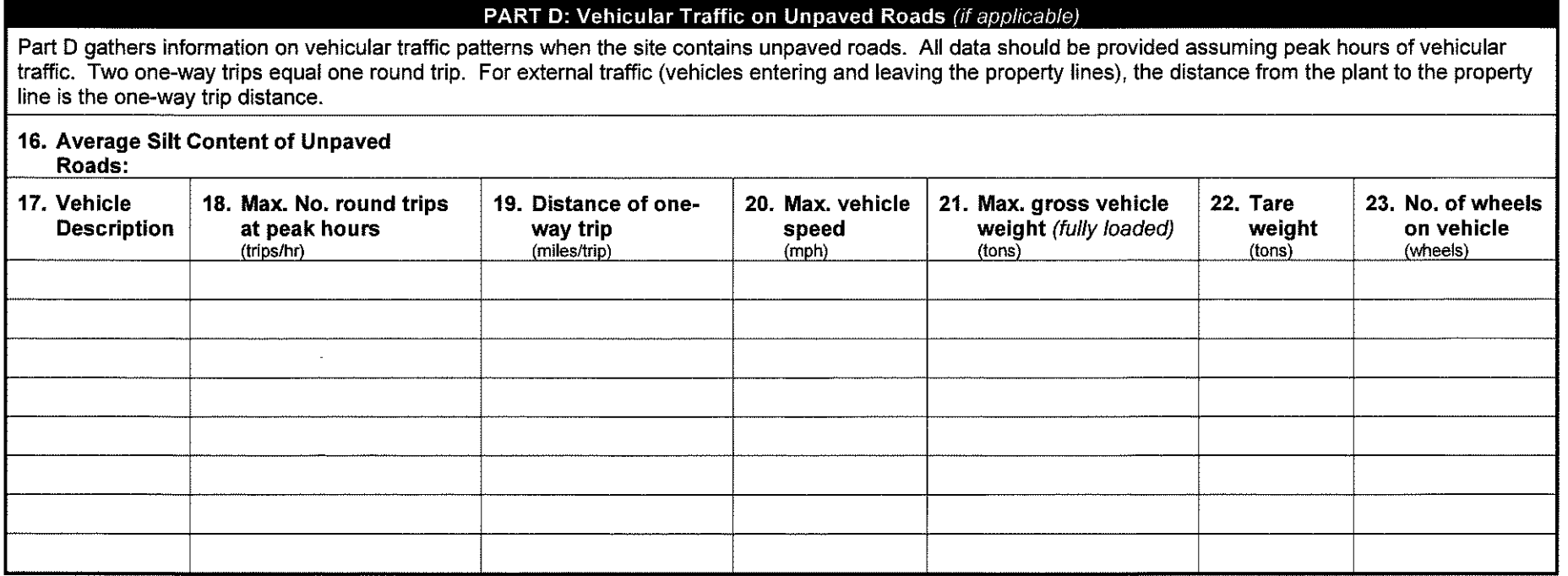

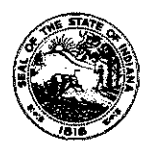

**OAQ GENERAL SOURCE DATA APPLICATION GSD-07: Criteria Pollutant Emissions Summary**  State Form 51602 (R3 / 1-1 O) **INDIANA DEPARTMENT** OF **ENVIRONMENTAL MANAGEMENT** 

**IDEM - Office of Air Quality- Permits Branch**  100 N. Senate Avenue, MC 61-53 Room 1003 Indianapolis, IN 46204-2251 Telephone: (317) 233-0178 or Toll Free: 1-800-451-6027 x30178 (within Indiana) Facsimile Number: (317) 232-6749 www.IN.gov/idem

- **NOTES:**
- The purpose of this form is to provide the actual and potential emissions of each criteria pollutant emitted from the source. This form is required for all air permit applications.
- Detailed instructions for this form are available on the Air Permit Application Forms website.
- All information submitted to IDEM will be made available to the public unless it is submitted under a claim of confidentiality. Claims of confidentiality must be made at the time the information is submitted to IDEM, and must follow the requirements set out in 326 IAC 17.1-4-1. Failure to follow these requirements exactly will result in your information becoming a public record, available for public inspection.

### **Part A: Unit Emissions Summary**

Part A provides the actual and potential emissions of each criteria pollutant emitted from each emissions unit. If you do not provide enough information to adequately describe the emissions from each emissions unit, the application process may be stopped.

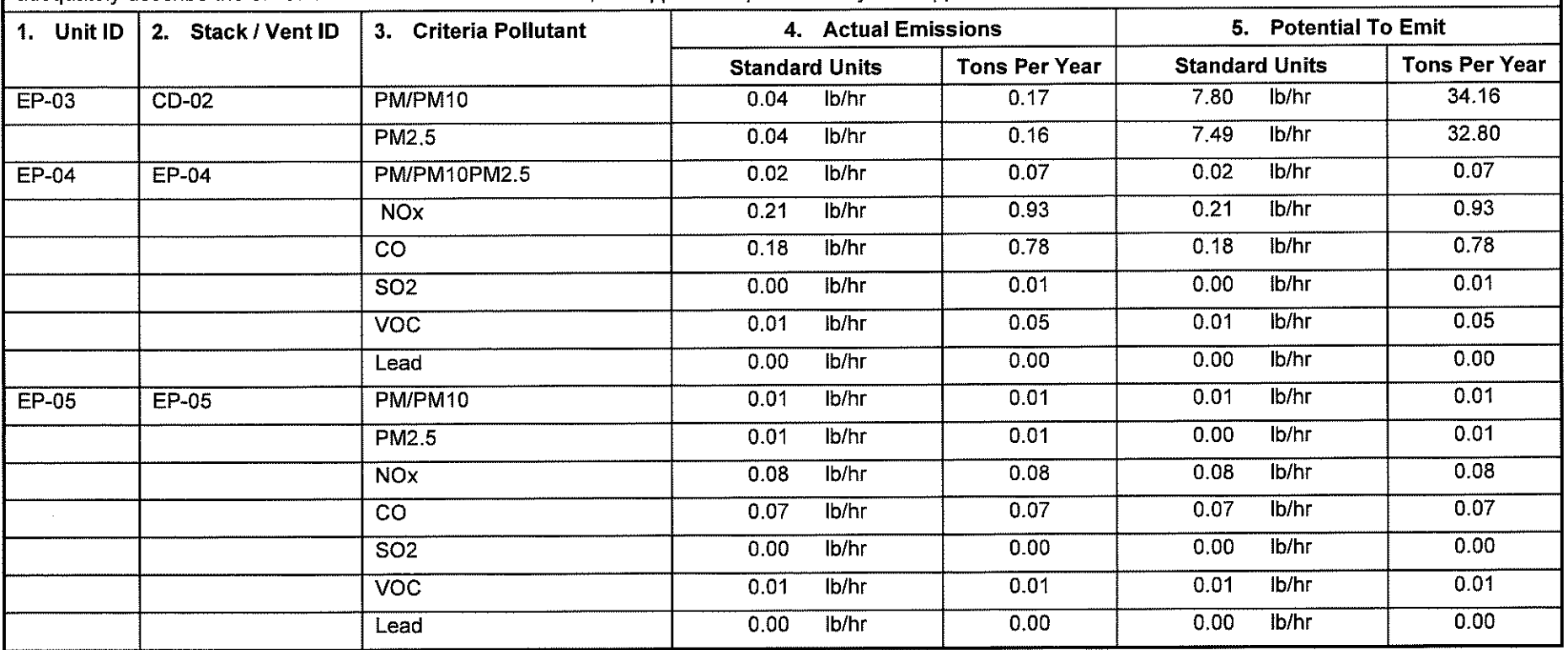

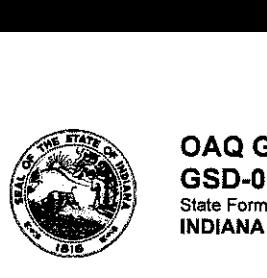

**OAQ GENERAL SOURCE DATA APPLICATION GSD-07: Criteria Pollutant Emissions Summary**  State Form 51602 (R3 / 1-10) **INDIANA DEPARTMENT OF ENVIRONMENTAL MANAGEMENT** 

**IDEM - Office of Air Quality - Permits Branch**  100 N. Senate Avenue, MC 61-53 Room 1003 Indianapolis, IN 46204-2251 Telephone: (317) 233-0178 or Toll Free: 1-800-451-6027 x30178 (within Indiana) Facsimile Number: (317) 232-6749 www.lN.gov/idem

- 
- NOTES: The purpose of this form is to provide the actual and potential emissions of each criteria pollutant emitted from the source. This form is required for all air permit applications.
	- Detailed instructions for this form are available on the Air Permit Application Forms website.
	- All information submitted to IDEM will be made available to the public unless it is submitted under a claim of confidentiality. Claims of confidentiality must be made at the time the information is submitted to IDEM, and must follow the requirements set out in 326 IAC 17.1-4-1. Failure to follow these requirements exactly will result in your information becoming a public record, available for public inspection.

### **Part A: Unit Emissions Summary**

Part A provides the actual and potential emissions of each criteria pollutant emitted from each emissions unit. If you do not provide enough information to adequately describe the emissions from each emissions unit, the application process may be stopped.

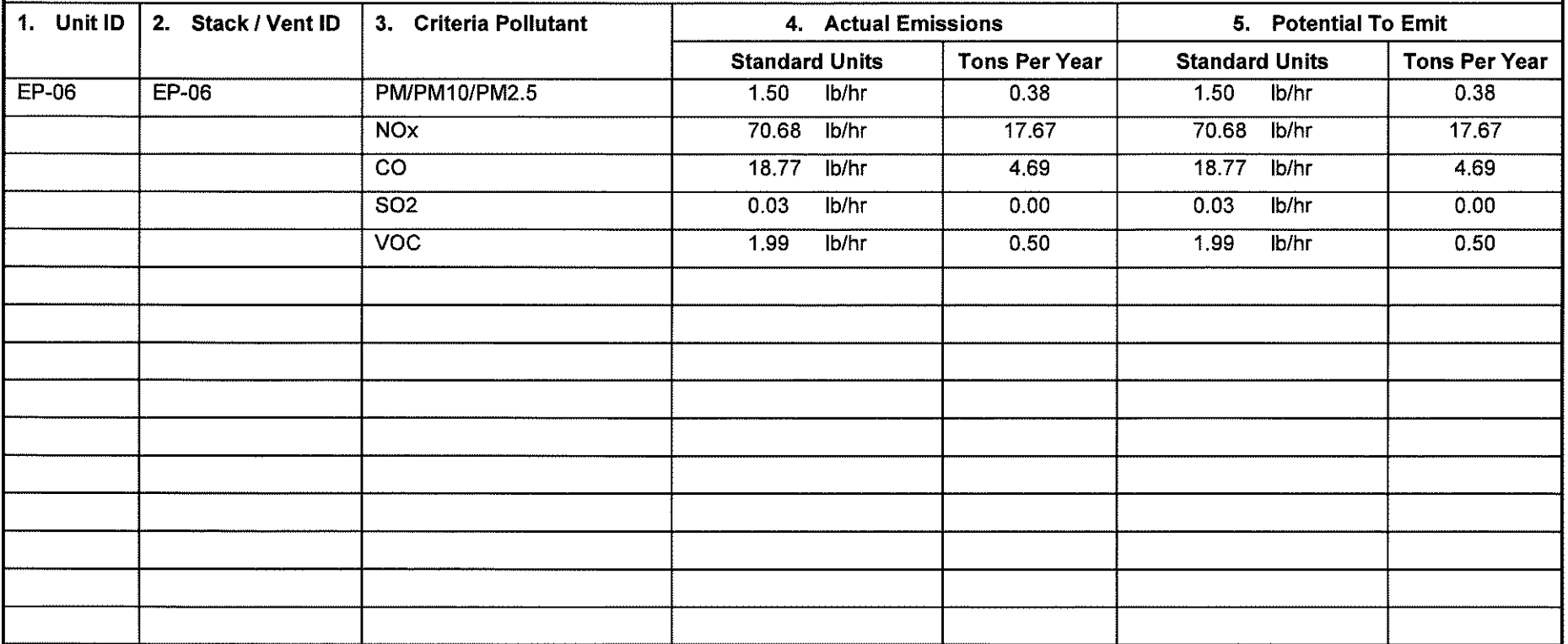

### **Part B: Pollutant Emissions Summary**

Part B provides the total actual and potential emissions of each criteria pollutant emitted from the source (including all emissions units and fugitive emissions at the source). If you do not provide enough information to adequately describe the total source emissions, the application process may be stopped.

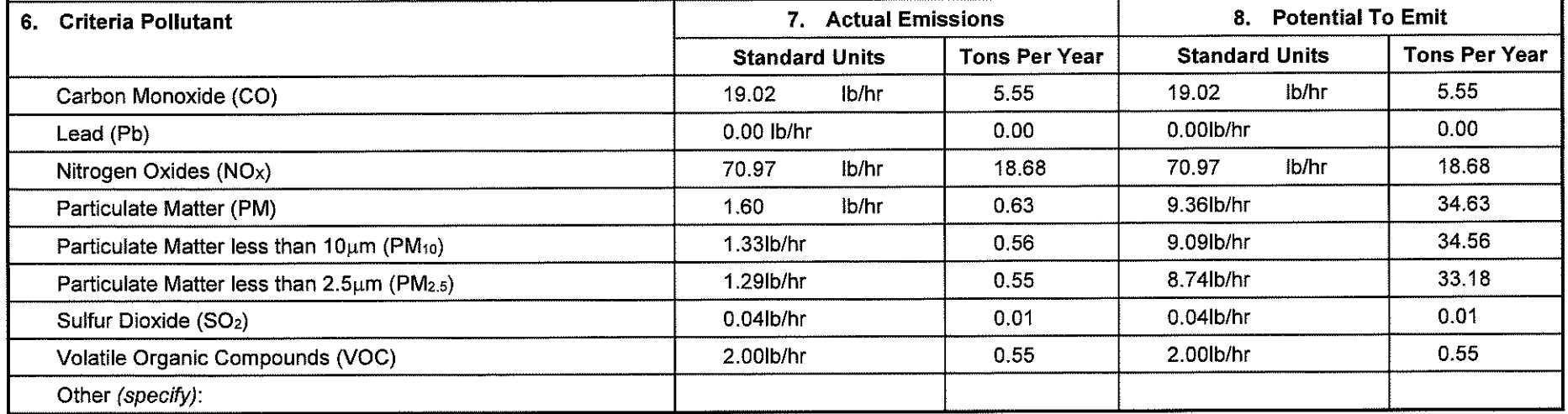

### Part C: Fugitive VOC Emissions (if applicable)

Part C summarizes the sources of fugitive VOC emissions at the source and estimates VOC emissions from these emission points. Complete this table if you are required to provide fugitive emissions data pursuant to 326 IAC 2-2 or 326 IAC 2-3.

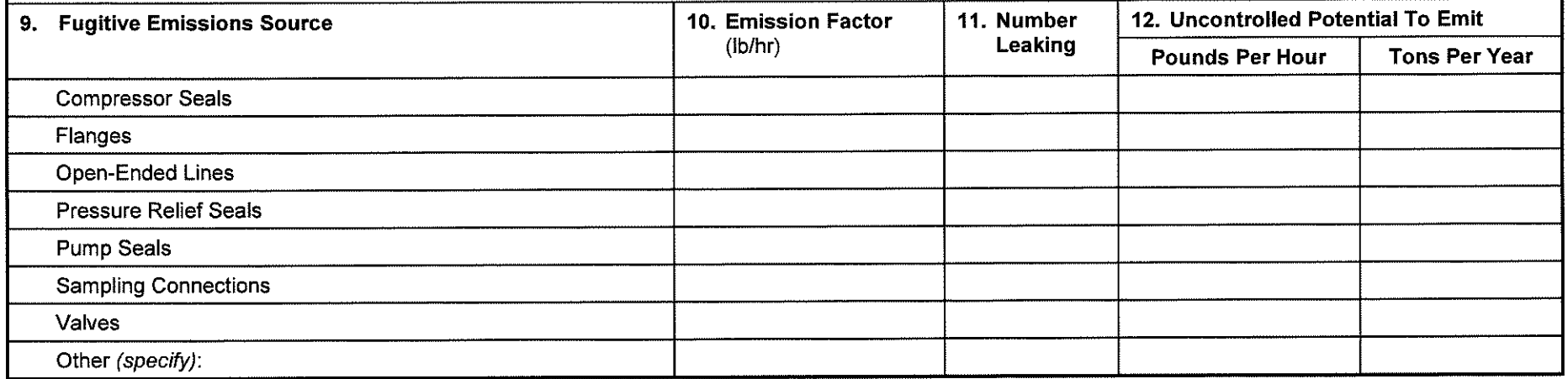

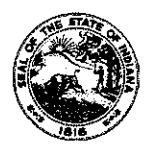

**OAQ GENERAL SOURCE DATA APPLICATION GSD-08: Hazardous Air Pollutant Emissions Summary**  State Form 51604 (R3 / 1-10) **INDIANA** DEPARTMENT OF ENVIRONMENTAL MANAGEMENT

**IDEM - Office of Air Quality- Permits Branch**  100 N. Senate Avenue, MC 61-53 Room 1003 Indianapolis, IN 46204-2251 Telephone: (317) 233-0178 or Toll Free: 1-800-451-6027 x30178 (within Indiana) Facsimile Number: (317) 232-6749 www.IN.gov/idem

- NOTES: • The purpose of this form is to provide the actual and potential emissions of each hazardous air pollutant emitted from the source. This fom, is required for all air permit applications.
	- $\bullet$ Detailed instructions for this form are available on the Air Permit Application Forms website.
	- All information submitted to IDEM will be made available to the public unless it is submitted under a claim of confidentiality. Claims of confidentiality must be made at the time the  $\blacksquare$ information is submitted to IDEM, and must follow the requirements set out in 326 IAC 17.1-4-1. Failure to follow these requirements exactly will result in your information becoming a public record, available for public inspection.

### **Part A: Unit Emissions Summary**

Part A provides the actual and potential emissions of each hazardous air pollutant emitted from each emissions unit. If you do not provide enough information to adequately describe the emissions from each emissions unit, the application process may be stopped.

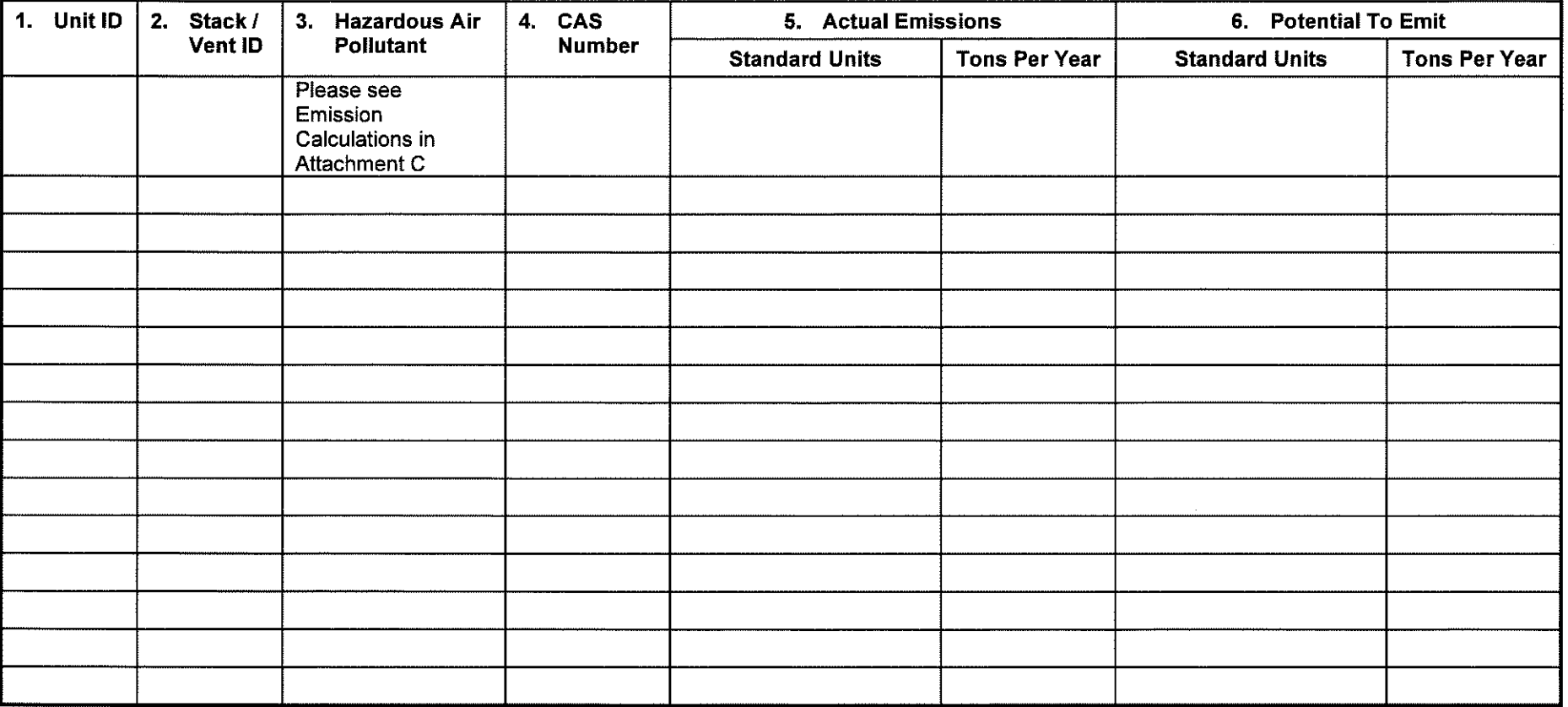
## **Part B: Pollutant Emissions Summary**

Part B provides the total actual and potential emissions of each hazardous air pollutant emitted from the source (including all emissions units and fugitive emissions at the source). If you do not provide enough information to adequately describe the total source emissions, the application process may be stopped.

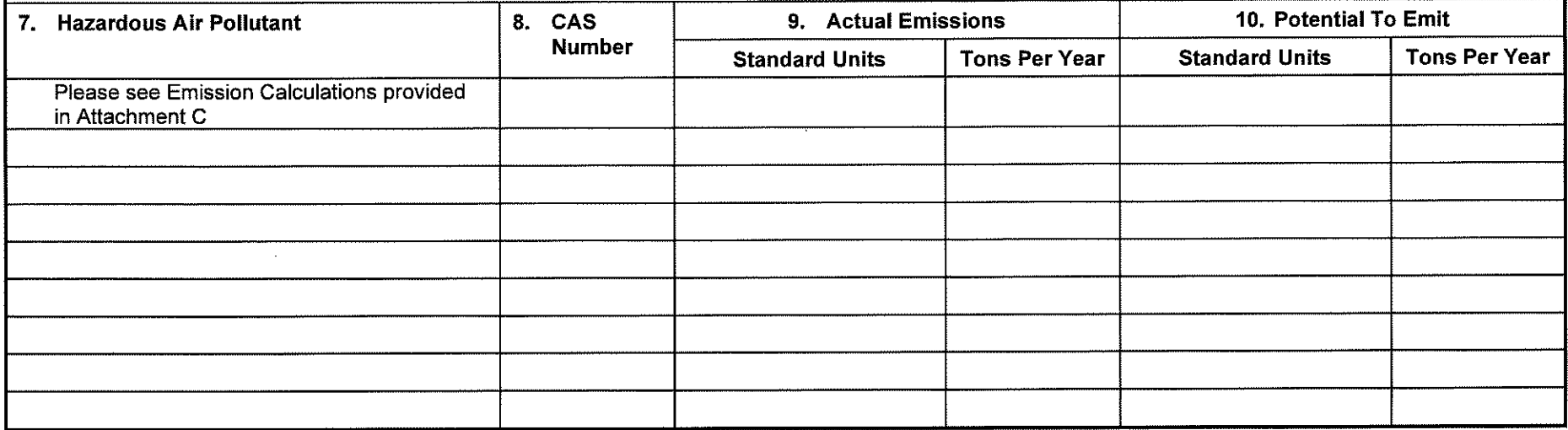

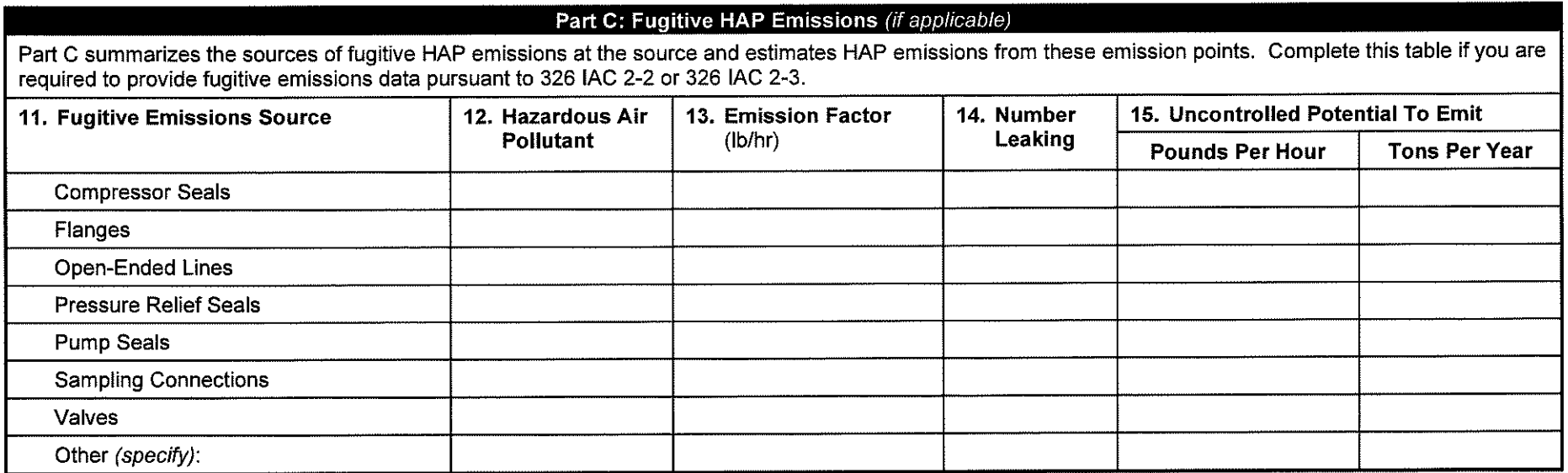

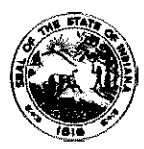

# **OAQ GENERAL SOURCE DATA APPLICATION GSD-14: Owners and Occupants Notified**  State Form 51609 (R2 / 1-10) **INDIANA DEPARTMENT** OF **ENVIRONMENTAL MANAGEMENT**

**IDEM - Office of Air Quality- Permits Branch**  100 N. Senate Avenue, MC 61-53 Room 1003 Indianapolis, IN 46204-2251 Telephone: (317) 233-0178 or Toll Free: 1-800-451-6027 x30178 (within Indiana) Facsimile Number: (317) 232-6749 www.lN.gov/idem

- **NOTES:**  The purpose of GSD-14 is to identify adjacent landowners and occupants that are to be notified that an air permit application has been submitted.
	- Detailed instructions for this form are available on the Air Permit Application Forms website.
	- **All** information submitted to IDEM will be made available to the public unless it is submitted under a claim of confidentiality. Claims of confidentiality must be made at the time the information is submitted to IDEM, and must follow the requirements set out in 326 IAC 17.1-4-1. Failure to follow these requirements exactly will result in your information becoming a public record, available for public inspection.

## Owners And Occupants Notified

Use this table to identify adjacent landowners and occupants that you have notified of your intent to construct pursuant to Indiana Code (IC) 13-15-8. If you need additional space, you may make copies of this form.

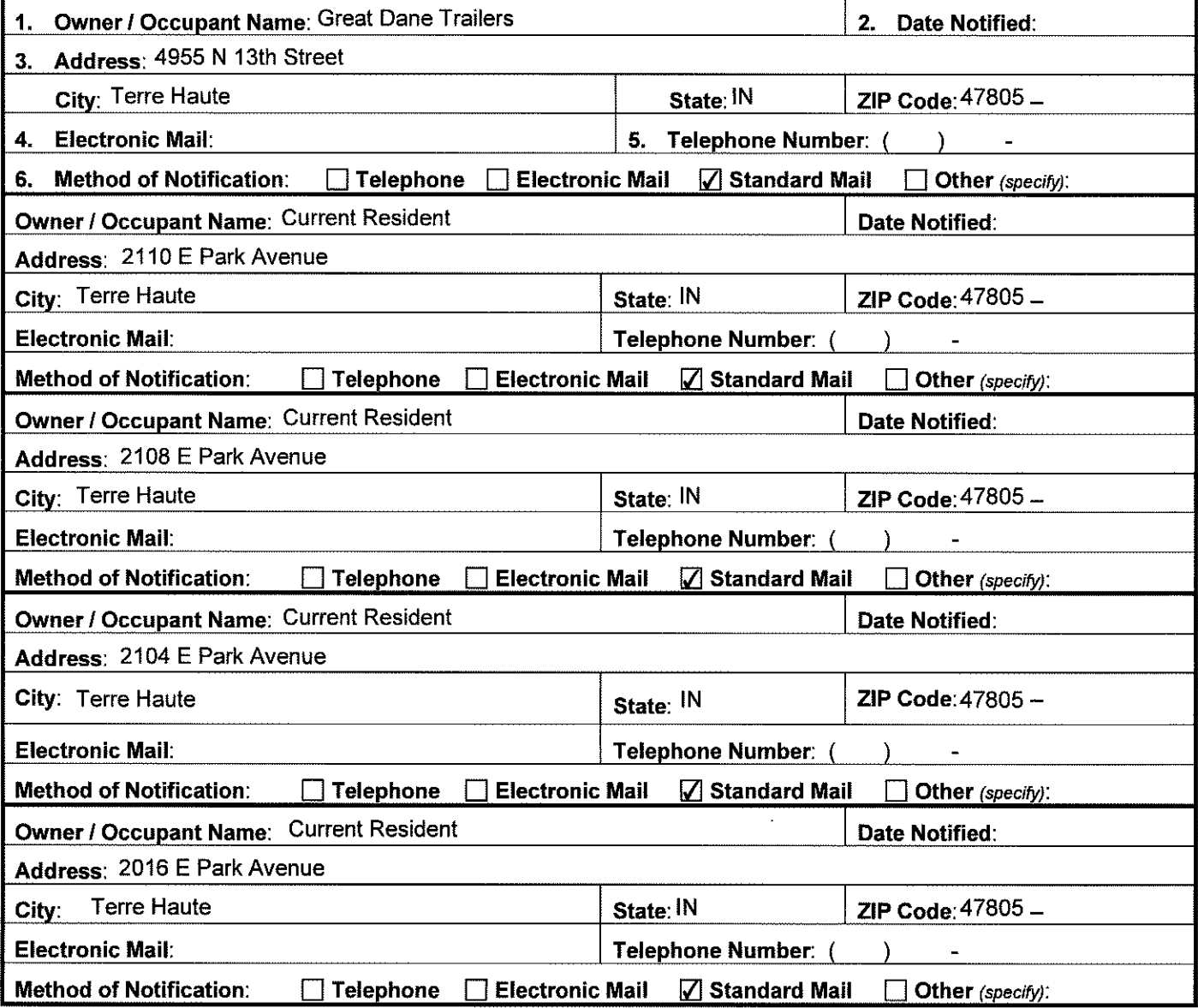

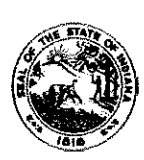

### **OAQ GENERAL SOURCE DATA APPLICATION GSD-14: Owners and Occupants Notified**  State Form 51609 (R2 / 1-10) **INDIANA** DEPARTMENT OF ENVIRONMENTAL MANAGEMENT

**IDEM - Office of Air Quality- Permits Branch**  100 N. Senate Avenue, MC 61-53 Room 1003 Indianapolis, IN 46204-2251 Telephone: (317) 233-0178 or Toll Free: 1-800-451-6027 x30178 (within Indiana) Facsimile Number: (317) 232-6749 www.IN.gov/Idem

- NOTES: The purpose of GSD-14 is to identify adjacent landowners and occupants that are to be notified that an air permit application has been submitted.
	- Detailed instructions for this form are available on the Air Permit Application Forms website.
	- All information submitted to IDEM will be made available to the public unless ft is submitted under a claim of confidentiality. Claims of confidentiality must be made at the time the information is submitted to IDEM, and must follow the requirements set out in 326 IAC 17 .1-4-1. Failure to follow these requirements exactly will result in your information becoming a public record, available for public inspection.

## Owners And Occupants Notified

Use this table to identify adjacent landowners and occupants that you have notified of your intent to construct pursuant to Indiana Code /IC) 13-15-8. lfvou need additional soace, vou mav make cooies of this form.

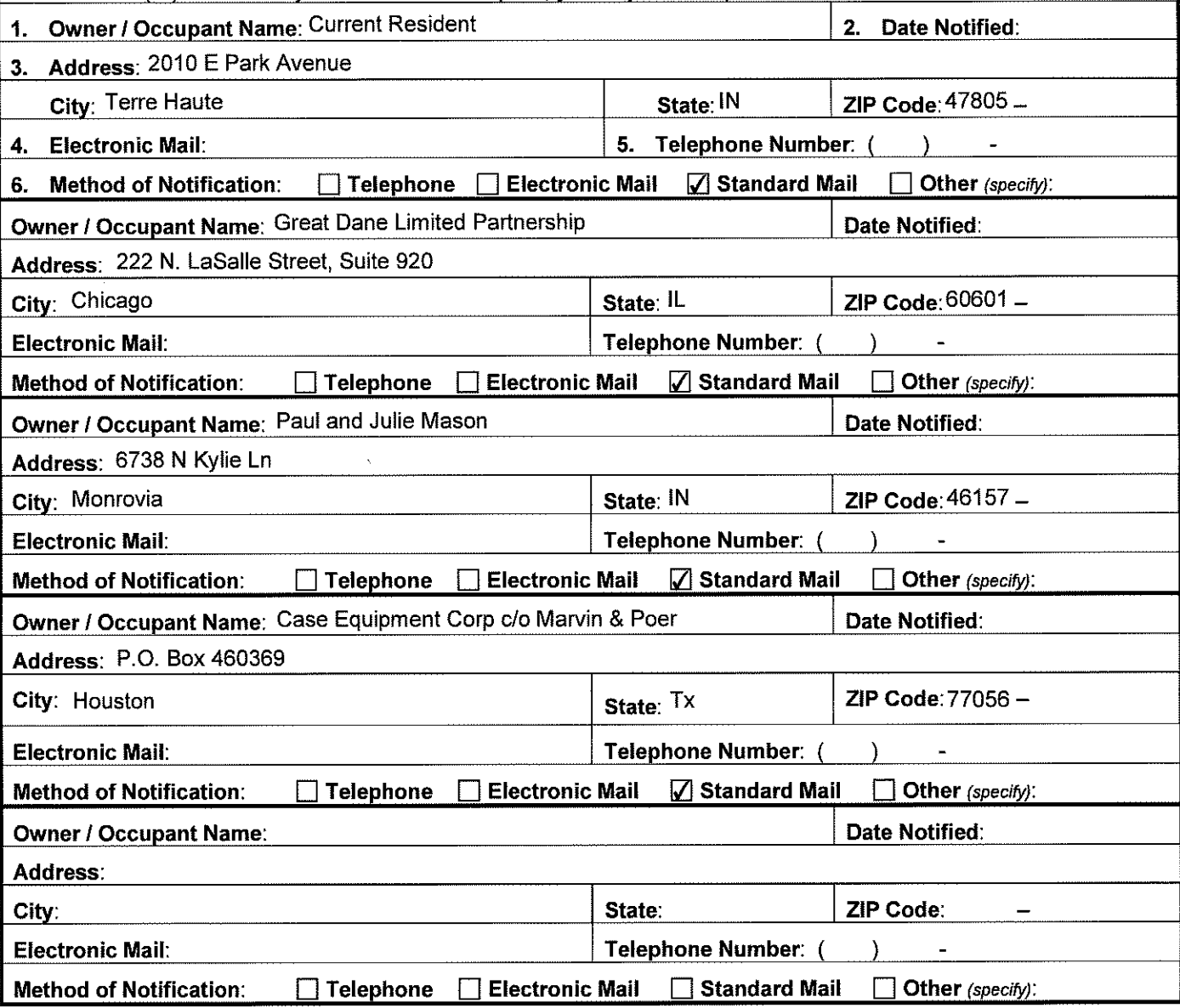

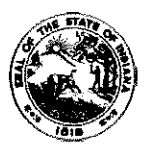

### **OAQ GENERAL SOURCE DATA APPLICATION GSD-15: Government Officials Notified**  State Form 51608 (R3 / 1-10) **INDIANA DEPARTMENT** OF **ENVIRONMENTAL MANAGEMENT**

**IDEM - Office of Air Quality - Permits Branch**  100 N. Senate Avenue, MC 61-53 Room 1003 Indianapolis, IN 46204-2251 Telephone: (317) 233-0178 or Toll Free: 1-800-451-6027 x30178 (within Indiana) Facsimile Number: (317) 232-6749 www.lN.gov/idem

 $\overline{1}$ 

- **NOTES:**  The purpose of GSD-15 is to identify local government officials that are to be notified that an air permit application has been submitted.
	- Detailed instructions for this form are available on the Air Permit Application Forms website.  $\bullet$
	- All information submitted to IDEM will be made available to the publlc unless it is submitted under a claim of confidentiality. Claims of confidentiality must be made at the time the information is submitted to IDEM, and must follow the requirements set out in 326 IAC 17.1-4-1. Failure to follow these requirements exactly will result in your information becoming a public record, available for public inspection.

## Government Officials Notified

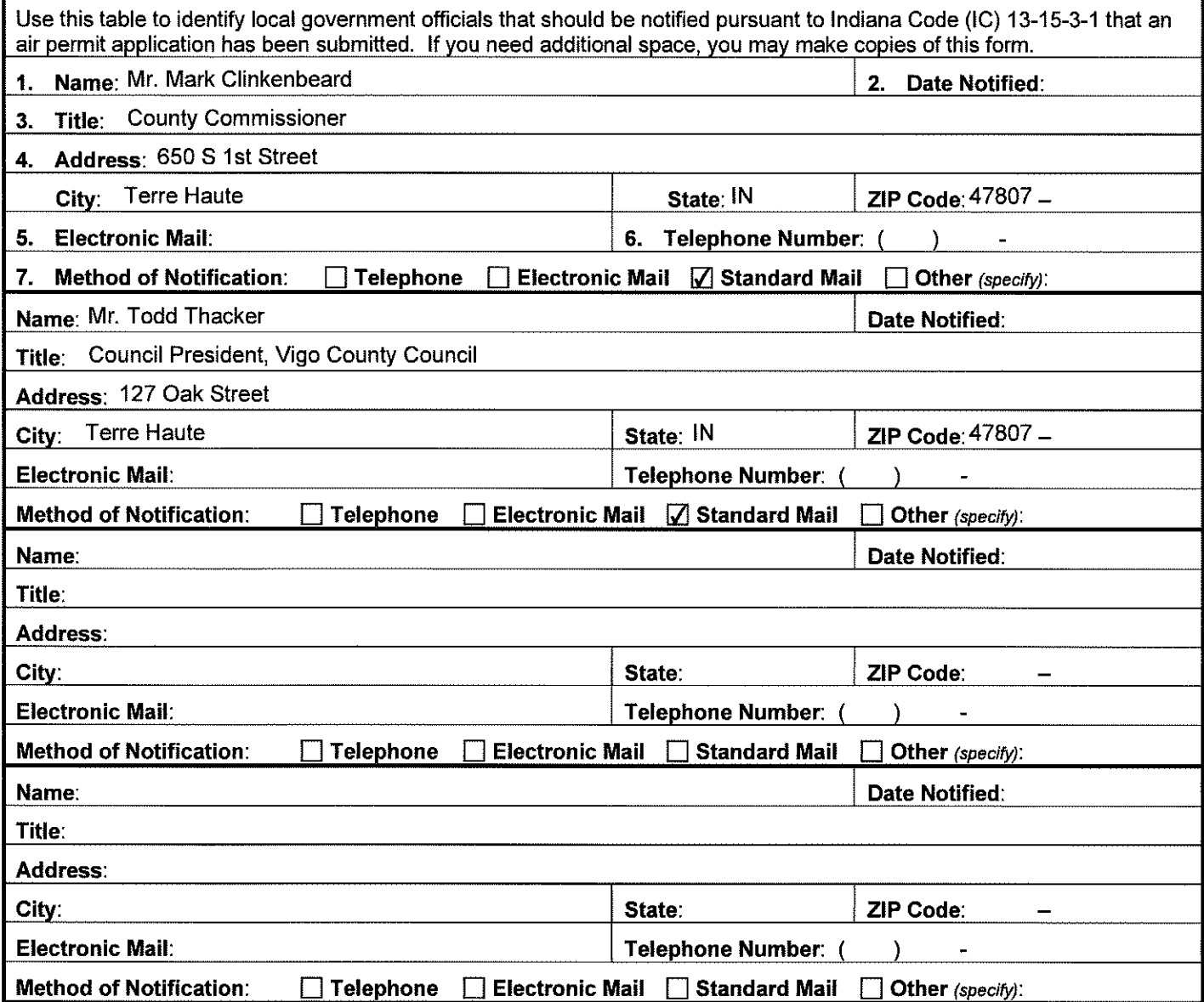

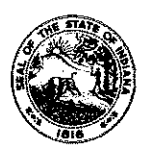

### AEF-01 - ALTERNATE EMISSION FACTOR REQUEST State Form 51860 (R / 1~10)

INDIANA DEPARTMENT OF ENVIRONMENTAL MANAGEMENT

**IDEM - Office of Air Quality - Permits Branch**  100 N. Senate Avenue, MC 61-53 Room 1003 Indianapolis, IN 46204-2251 Telephone: (317) 233-0178 or Toll Free: 1-800-451-6027 x30178 (within Indiana) Facsimile Number: (317) 232-6749 www.!N.gov/idem

NOTES:

The purpose of this application is to request to use an alternate emission factor for permitting determinations, estimating source emissions for billing, or for development of emission inventories for use in air quality planning. This is required form.

• Detailed instructions for this form are available on the Air Permit Application Forms website.

All information submitted to IDEM will be made available to the public unless it is submitted under a claim of confidentiality. Claims of confidentiality must be made at the time the information is submitted to IDEM, and must follow the requirements set out in 326 IAC 17.1-4-1. Failure to follow these requirements exactly will result in your information becoming a public record, available for any one to inspect and photocopy.

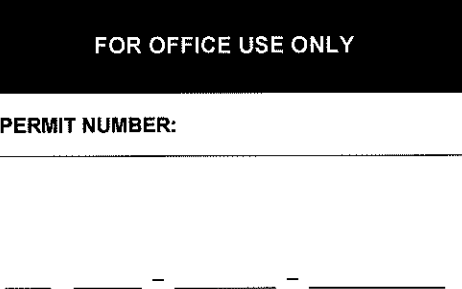

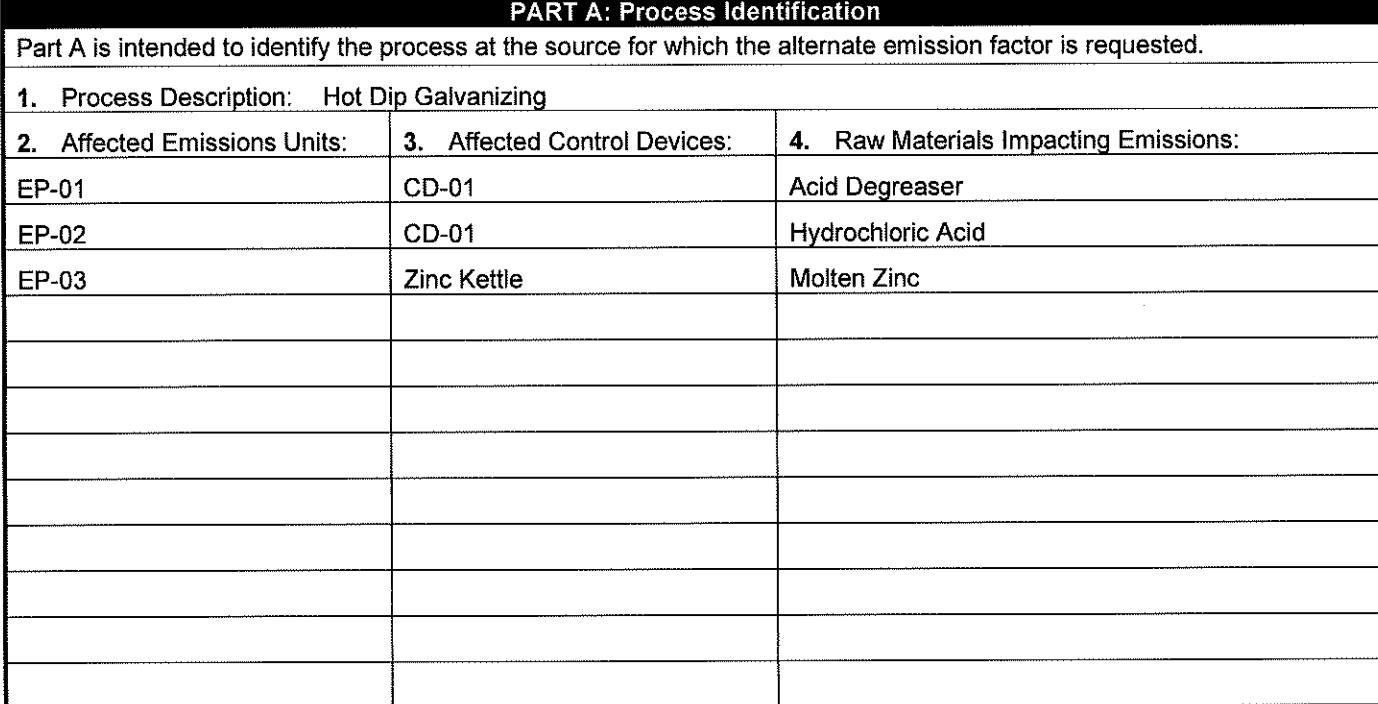

## PART B: Standard Calculation Method

Part B is intended to identify the standard emission calculation method and to identify why the method is not adequate.

- **5.** Standard Emission Calculation Method: No AP-42 emission factors available for Hot Dip Galvanizinq
- **6. Rationale:** Briefly explain why the published emission factor does not appropriately represent the process, operation, or pollution control equipment efficientlv.

 $\hat{\boldsymbol{\beta}}$ 

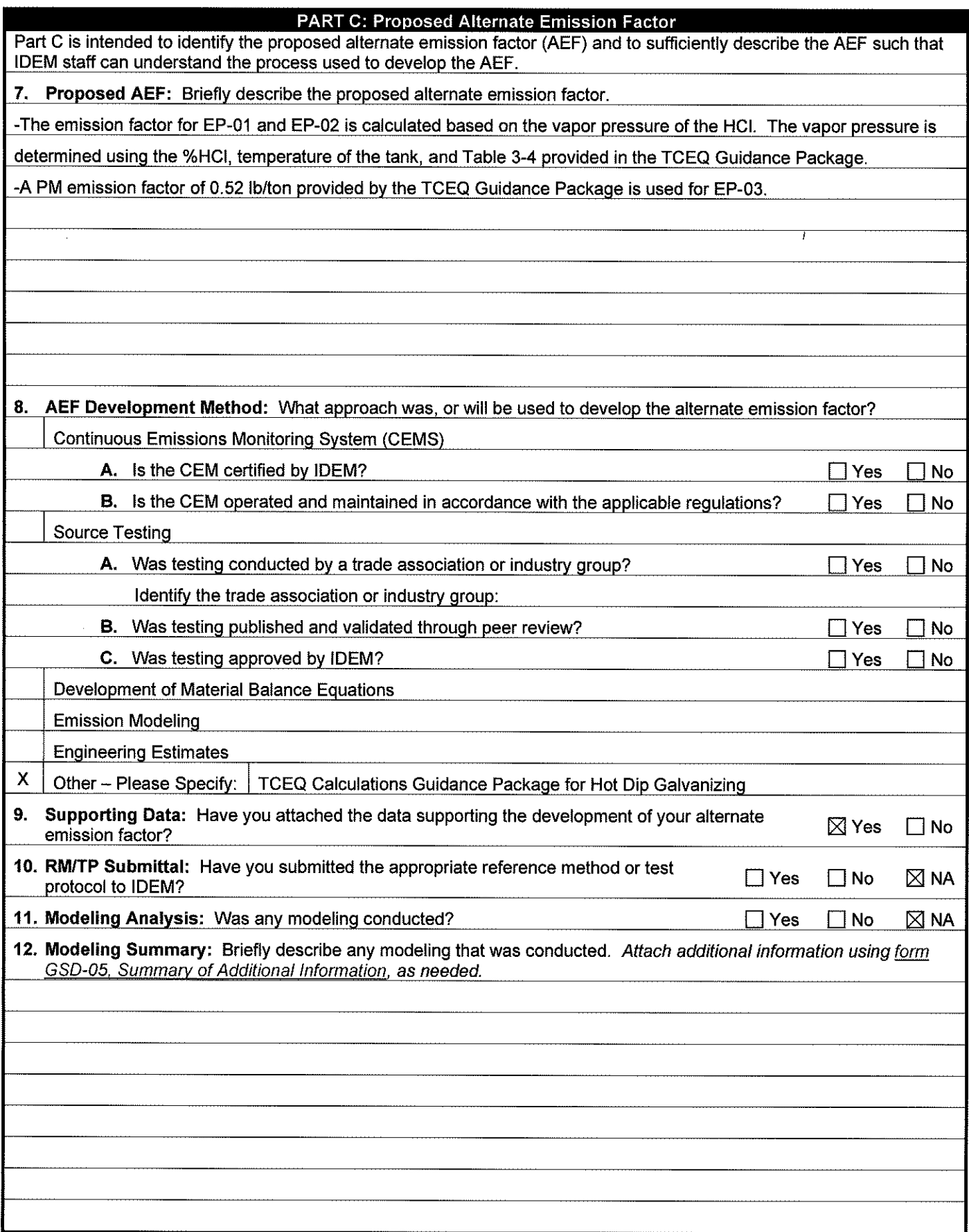

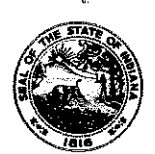

ţ,

### **OAQ PROCESS INFORMATION APPLICATION Pl-01: Miscellaneous Process**  State Form 52534 (R2 / 1-10) **INDIANA DEPARTMENT** OF **ENVIRONMENTAL MANAGEMENT**

**IDEM - Office of Air Quality - Permits Branch**  100 N. Senate Avenue, MC 61-53 Room 1003 Indianapolis, IN 46204-2251 Telephone: (317) 233-0178 or Toll Free: 1-800-451-6027 x30178 (within Indiana) Facsimile Number: (317) 232-6749 www.lN.gov/idem

- NOTES: The purpose of this form is to obtain detailed information about the process. Complete one form for each process unit (or group of identical process units). This is a required form.
	- Detailed instructions for this form are available online on the Air Permit Application Forms website.
	- All information submitted to IDEM will be made available to the public unless it is submitted under a claim of confidentiality. Claims of confidentiality must be made at the time the information is submitted to IDEM, and must follow the requirements set out in 326 IAC 17.1-4-1. Failure to follow these requirements exactly will result in your information becoming a public record, available for anyone to inspect and photocopy.

## PART A: Process Information

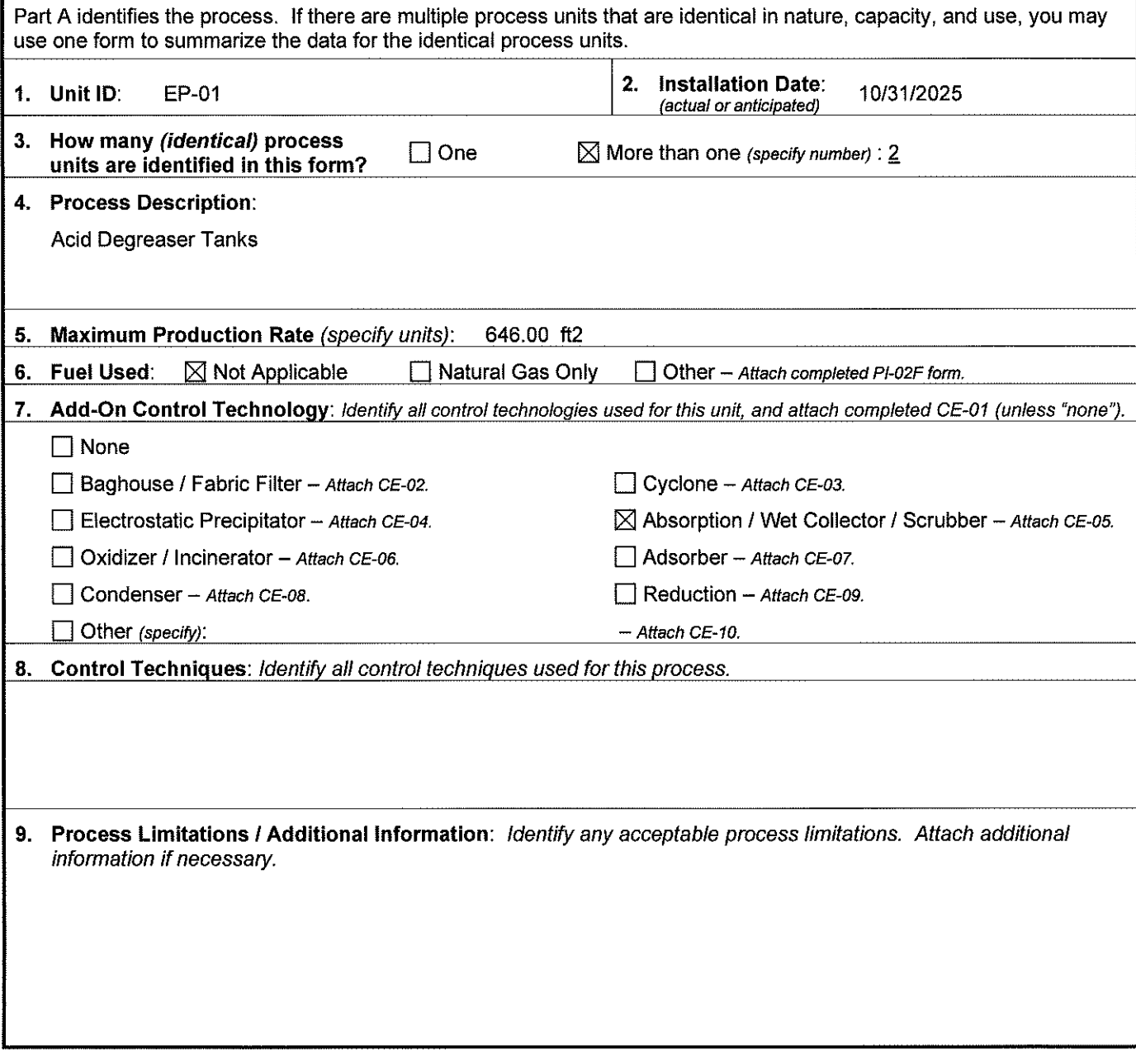

 $\ddot{\phantom{0}}$ 

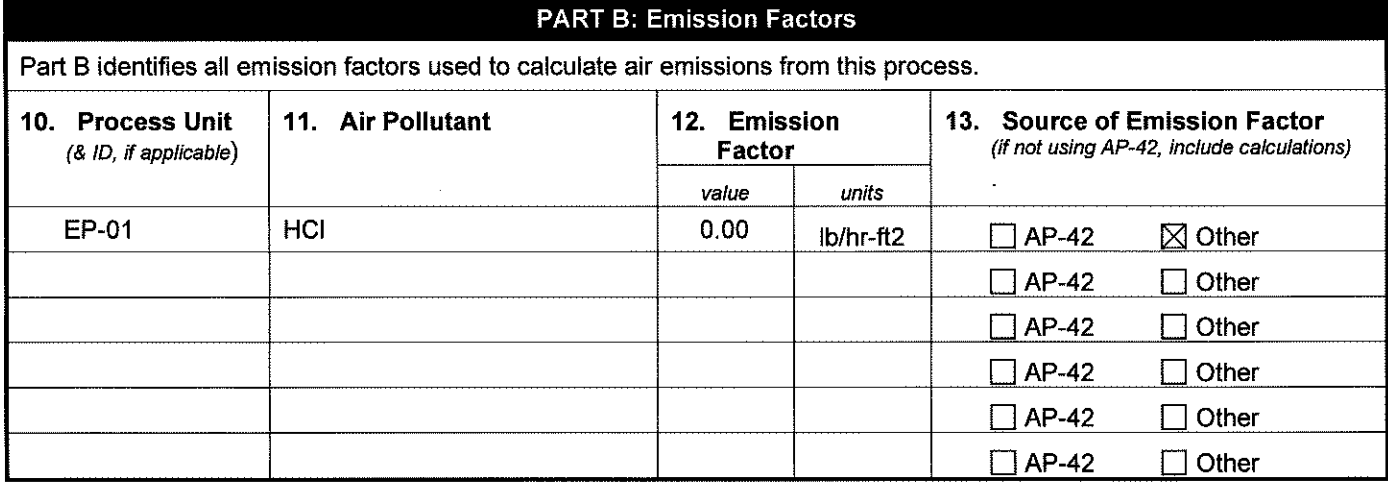

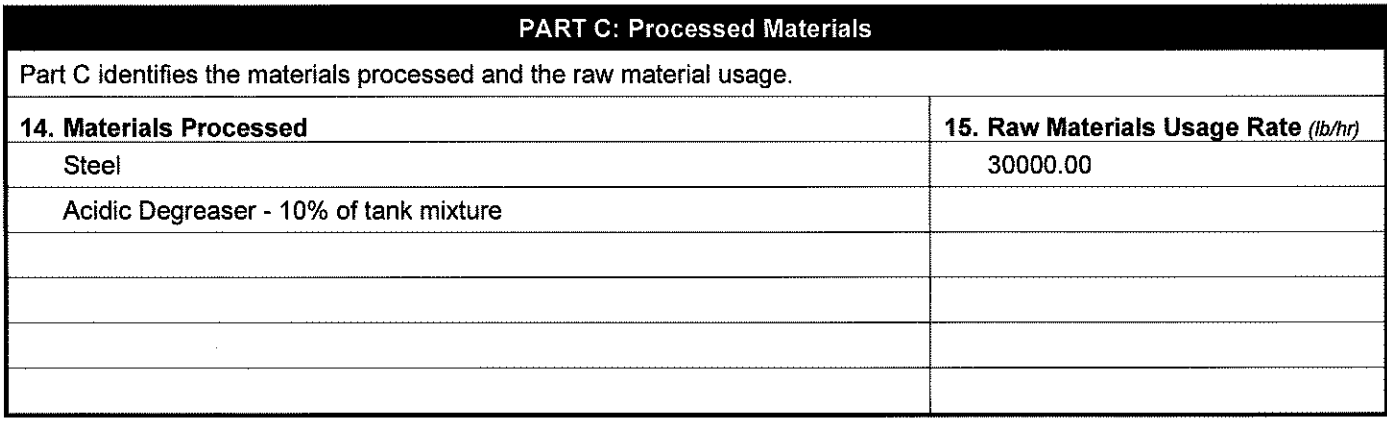

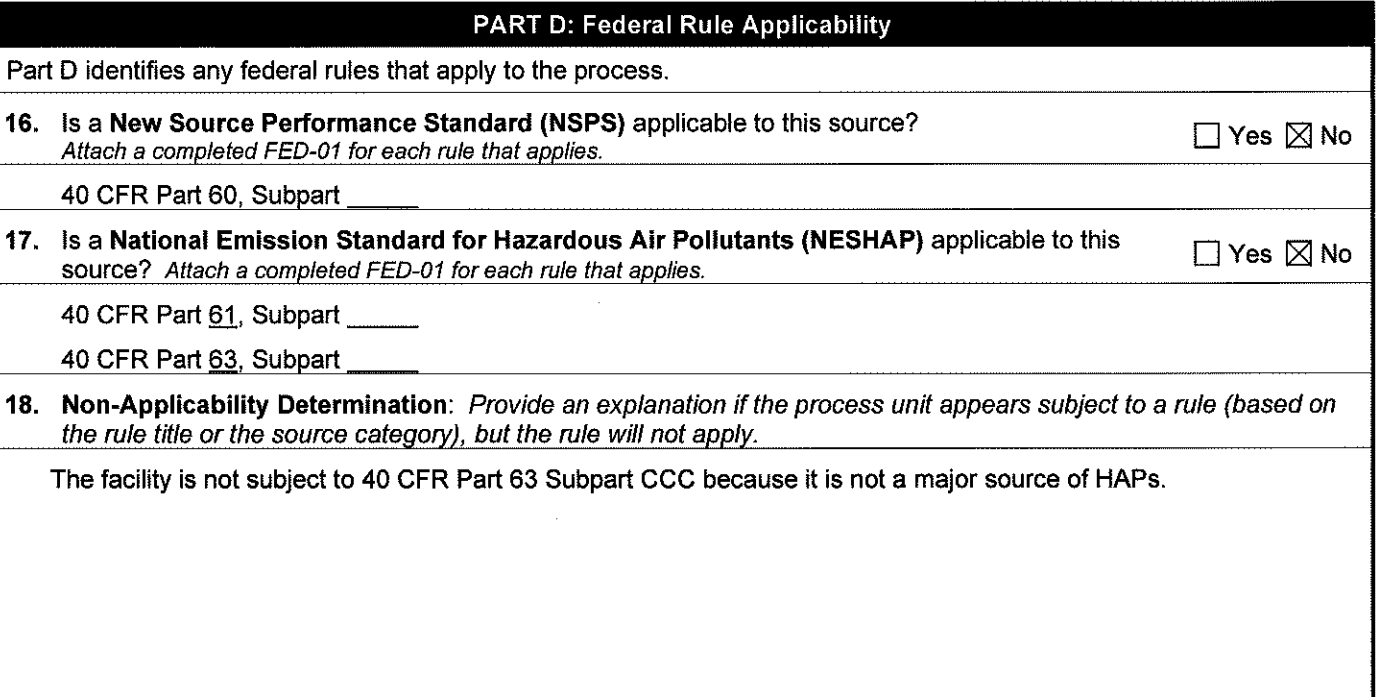

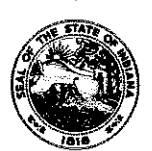

 $\lambda$ 

### **OAQ PROCESS INFORMATION APPLICATION Pl-01: Miscellaneous Process**  State Form 52534 (R2 / 1-10) **INDIANA DEPARTMENT OF ENVIRONMENTAL MANAGEMENT**

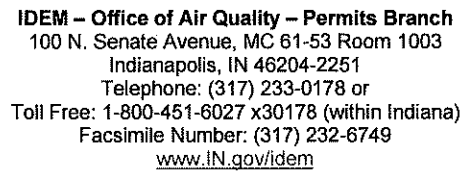

- NOTES: The purpose of this form is to obtain detailed information about the process. Complete one form for each process unit (or group of identical process units). This is a required form.
	- Detailed instructions for this form are available online on the Air Permit Application Forms website.
	- All information submitted to IDEM will be made available to the public unless it is submitted under a claim of confidentiality. Claims of confidentiality must be made at the time the information is submitted to IDEM, and must follow the requirements set out in 326 IAC 17.1-4-1. Failure to follow these requirements exactly will result in your information becoming a public record, available for anyone to inspect and photocopy.

## **PART A: Process Information**

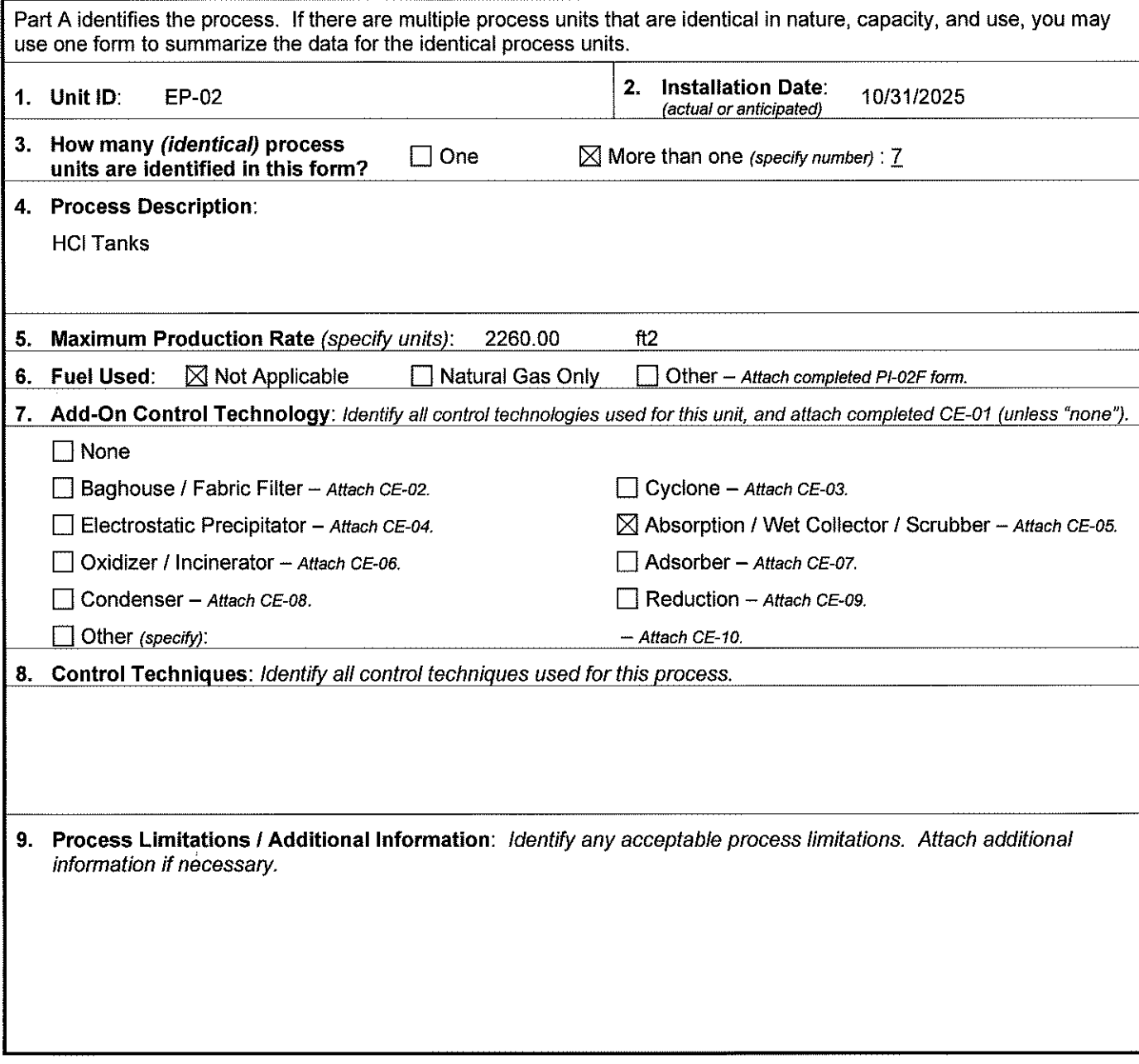

 $\lambda$ 

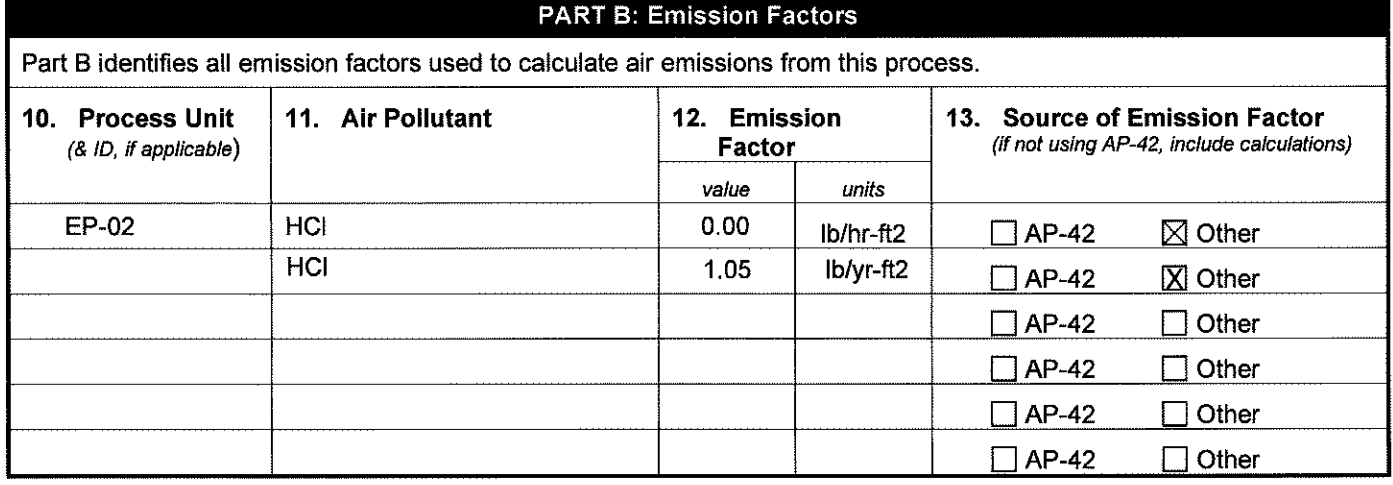

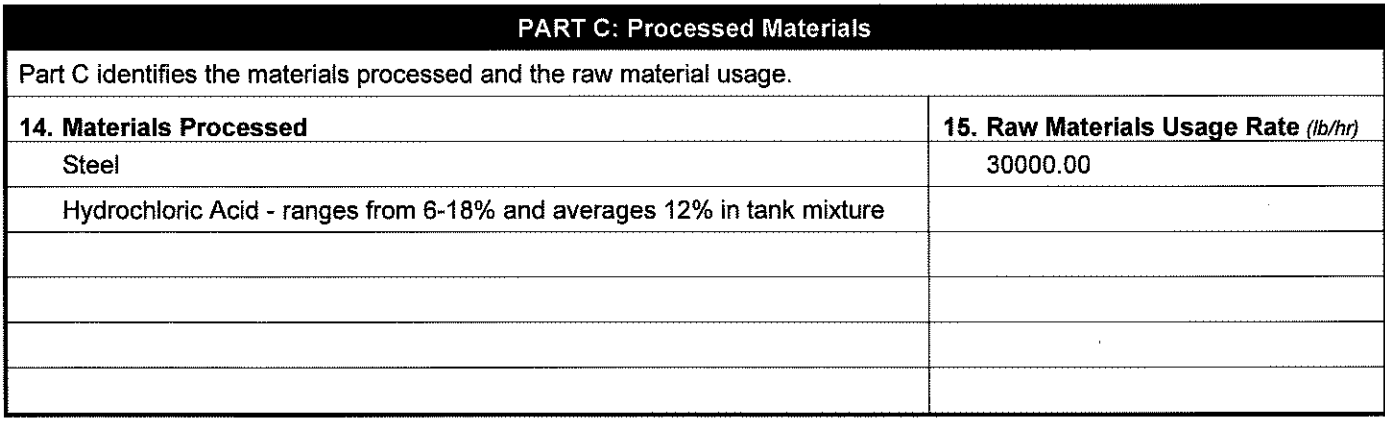

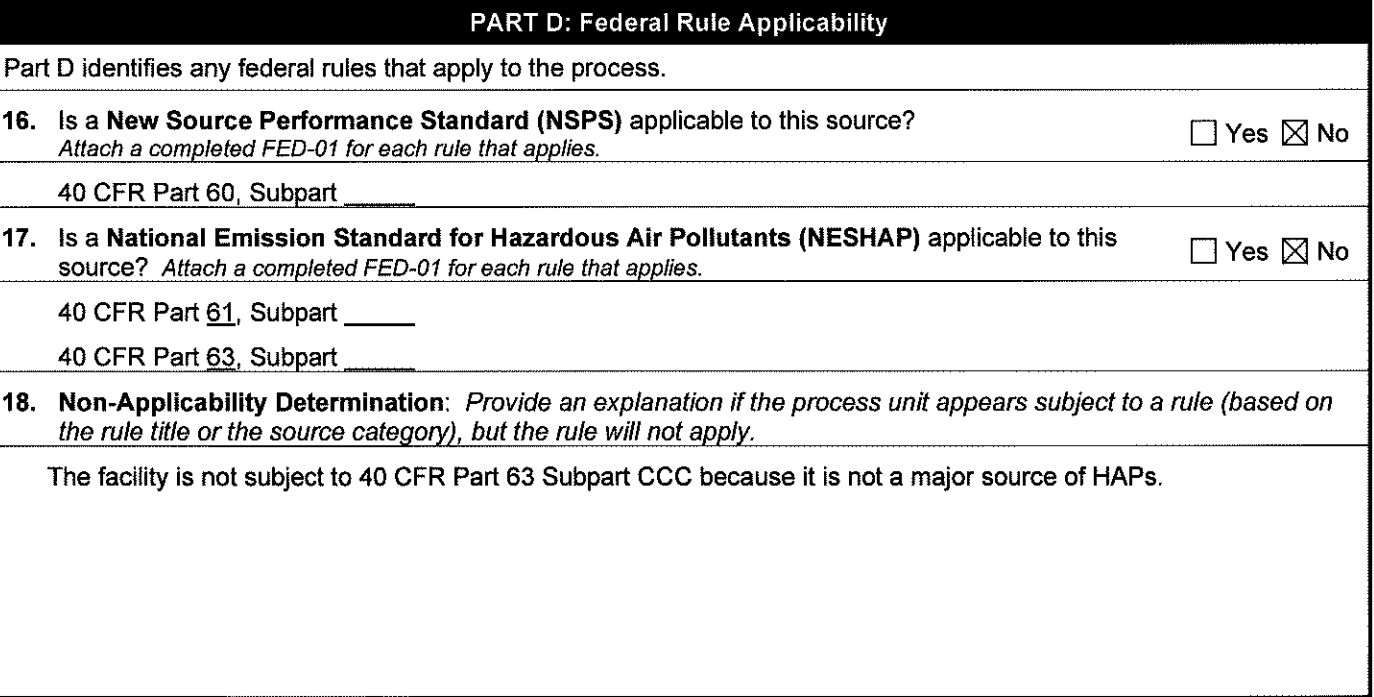

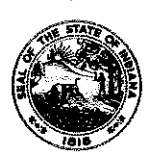

### **OAQ PROCESS INFORMATION APPLICATION Pl-01: Miscellaneous Process**  State Form 52534 (R2 / 1-10) **INDIANA DEPARTMENT OF ENVIRONMENTAL MANAGEMENT**

**IDEM - Office of Air Quality- Permits Branch**  100 N. Senate Avenue, MC 61-53 Room 1003 Indianapolis, IN 46204-2251 Telephone: (317) 233-0178 or Toll Free: 1-800-451-6027 x30178 (within Indiana) Facsimile Number: (317) 232-6749 www.lN.gov/idem

- NOTES: The purpose of this form is to obtain detailed information about the process. Complete one form for each process unit (or group of identical process units). This is a required form.
	- Detailed instructions for this form are available online on the Air Permit Application Forms website.
	- All information submitted to IDEM will be made available to the public unless it is submitted under a claim of confidentiality. Claims of confidentiality must be made at the time the information is submitted to IDEM, and must follow the requirements set out in 326 IAC 17.1-4-1. Failure to follow these requirements exactly will result in your information becoming a public record, available for anyone to inspect and photocopy.

## PART A: Process Information

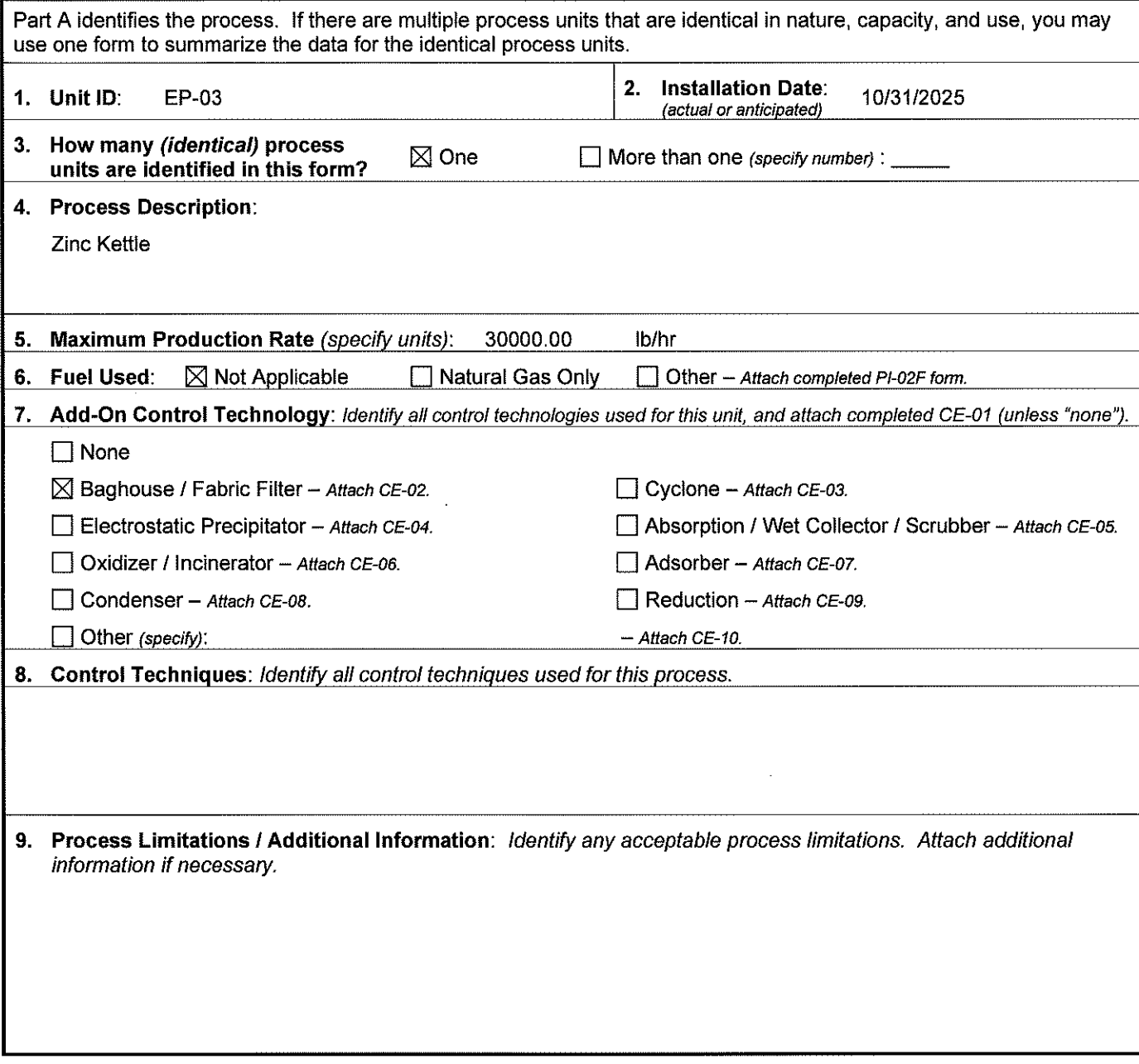

 $\alpha$ 

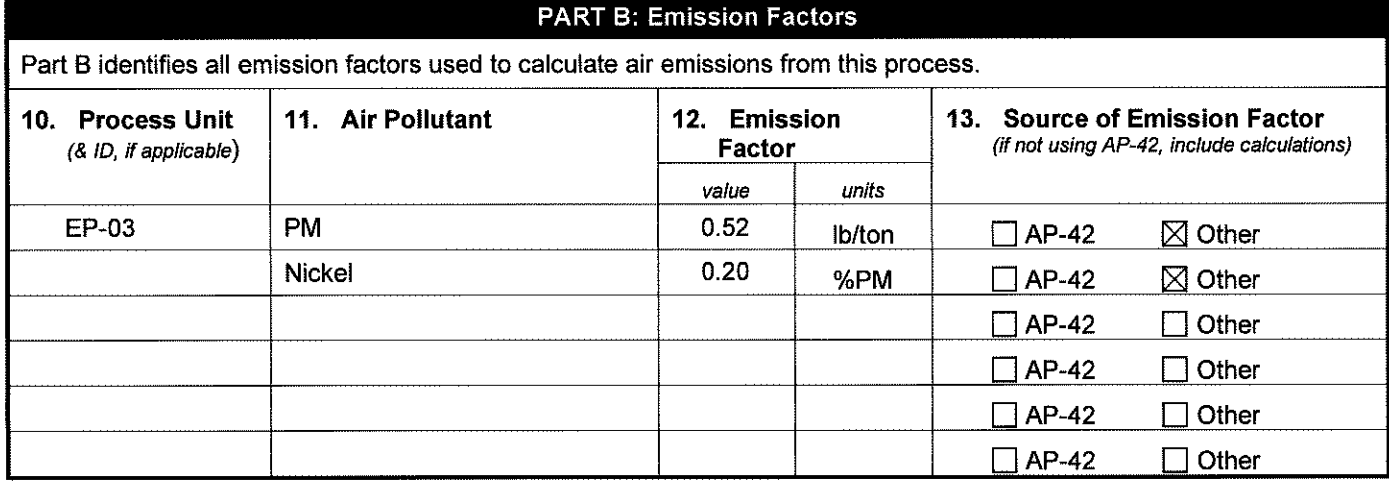

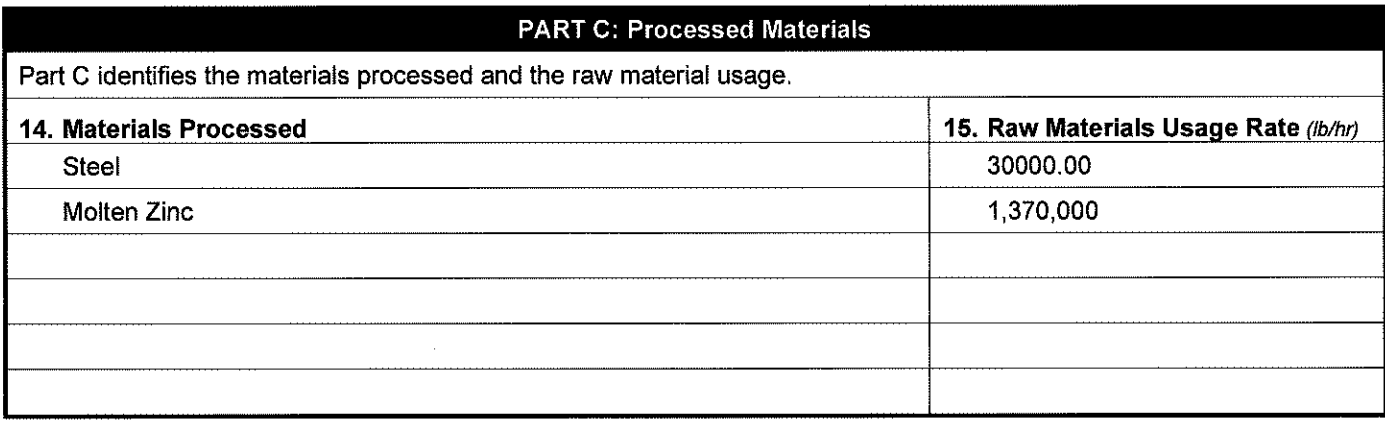

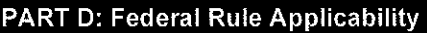

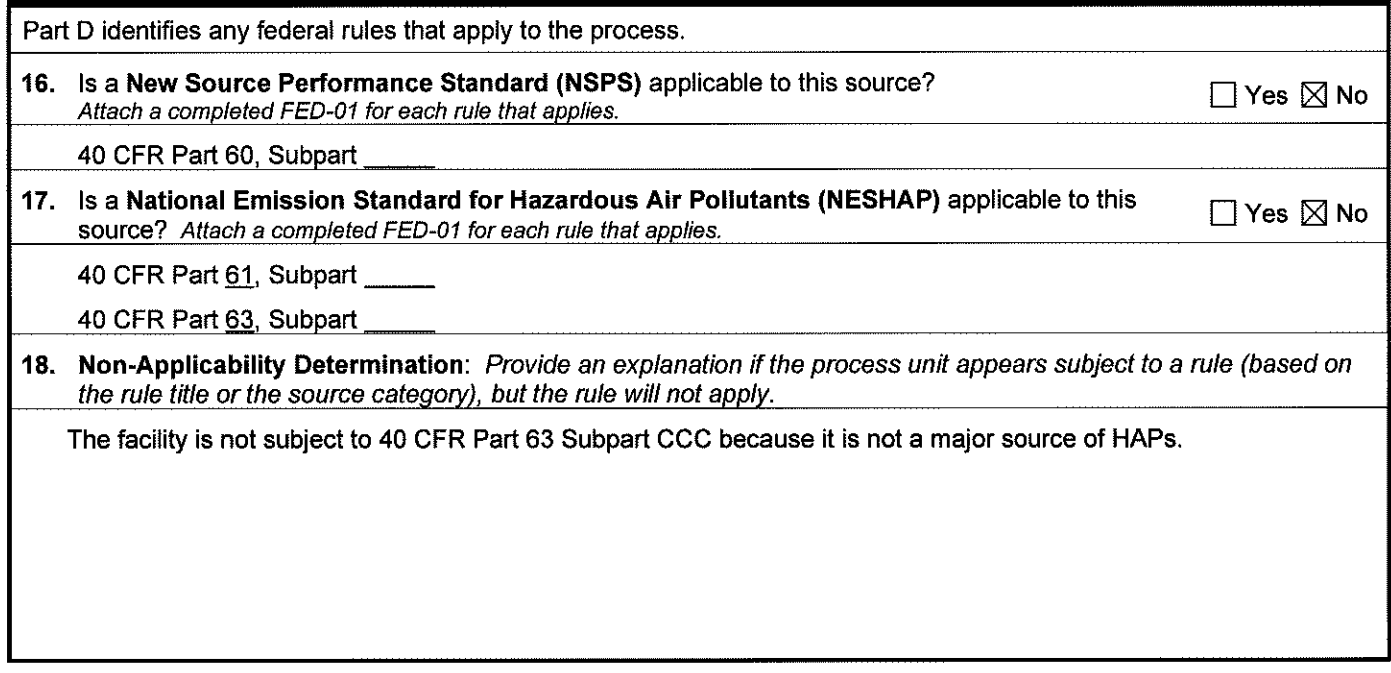

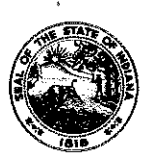

### **OAQ PROCESS INFORMATION APPLICATION Pl-02A: Combustion Unit Summary**  State Form 52535 (R2 / 1-10) **INDIANA DEPARTMENT** OF **ENVIRONMENTAL MANAGEMENT**

**IDEM - Office of Air Quality- Permits Branch**  100 N. Senate Avenue, MC 61-53 Room 1003 Indianapolis, IN 46204-2251 Telephone: (317) 233-0178 or Toll Free: 1-800-451-6027 x30178 (within Indiana) Facsimile Number: (317) 232-6749 www.lN.gov/idem

NOTES:

- The purpose of this form is to summarize all of the combustion process units.
- Detailed instructions for this form are available on the Air Permit Application Forms website.  $\bullet$
- All infonnation submitted to IDEM will be made available to the public unless it is submitted under a claim of confidentiality. Claims of confidentiality must be made at the time the information is submitted to IDEM, and must follow the requirements set out in 326 IAC 17.1-4-1. Failure to follow these requirements exactly will result in your information becoming a public record, available for anyone to inspect and photocopy.

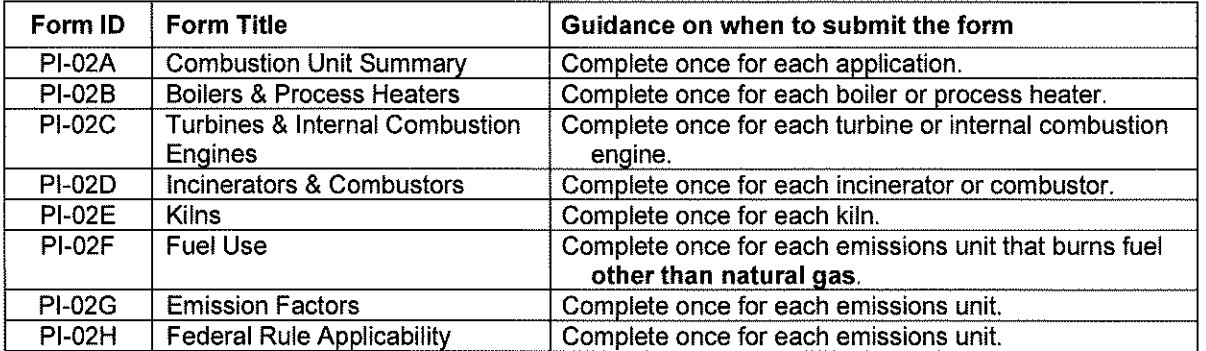

## Summary of Combustion Units

This table summarizes all the combustion units at the source. If there are multiple combustion units that are identical in nature, capacity, and use, you may use one row to summarize the identical units.

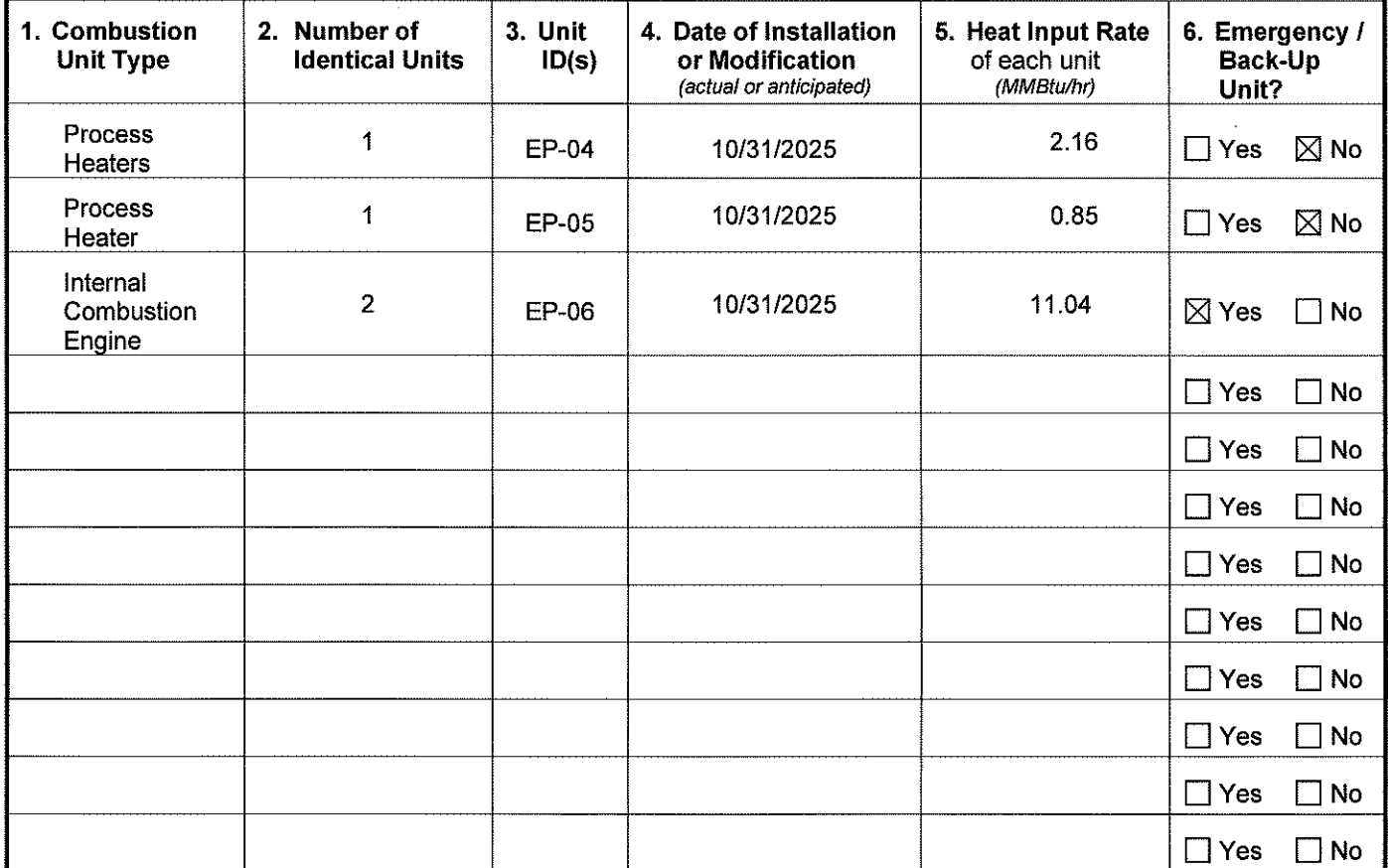

Indiana Department Of Environmental Management Office Of Air Quality State Form 52535 (12-05)

 $\mathcal{A}^{\mathcal{A}}$ 

Process Information - Combustion FORM Pl-02A Page 2 of 2

 $\langle \rangle$ 

 $\mathcal{L}_{\mathcal{A}}$ 

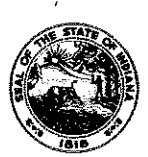

## **OAQ PROCESS INFORMATION APPLICATION Pl-028: Combustion** - **Boilers, Process Heaters** & **Furnaces**

State Form 52536 (R2 / 1-10) **INDIANA DEPARTMENT** OF **ENVIRONMENTAL MANAGEMENT** 

**IDEM - Office of Air Quality- Permits Branch**  100 N. Senate Avenue, MC 61-53 Room 1003 Indianapolis, IN 46204-2251 Telephone: (317) 233-0178 or Toll Free: 1-800-451-6027 x30178 (within Indiana) Facsimile Number: (317) 232-6749 www.lN.gov/idem

- NOTES: The purpose of this form is to specify details that pertain only to boilers, process heaters and furnaces.
	- For the purposes of this form, a process heater is any combustion unit that provides heat directly or indirectly to the process.  $\bullet$
	- Complete one Pl-028 form for each emissions unit. If there are multiple emission units that are identical in nature, capacity, and use, you may use one Pl-02B form to summarize the units.
	- Detailed instructions for this form are available on the Air Permit Application Forms website.
	- All information submitted to IDEM will be made available to the public unless it is submitted under a claim of confidentiality. Claims of confidentiality must be made at the time the information is submitted to IDEM, and must follow the requirements set out in 326 !AC 17 .1-4-1. Failure to follow these requirements exactly will result in your information becoming a public record, available for anyone to inspect and photocopy.

## PART A: Process Unit Details

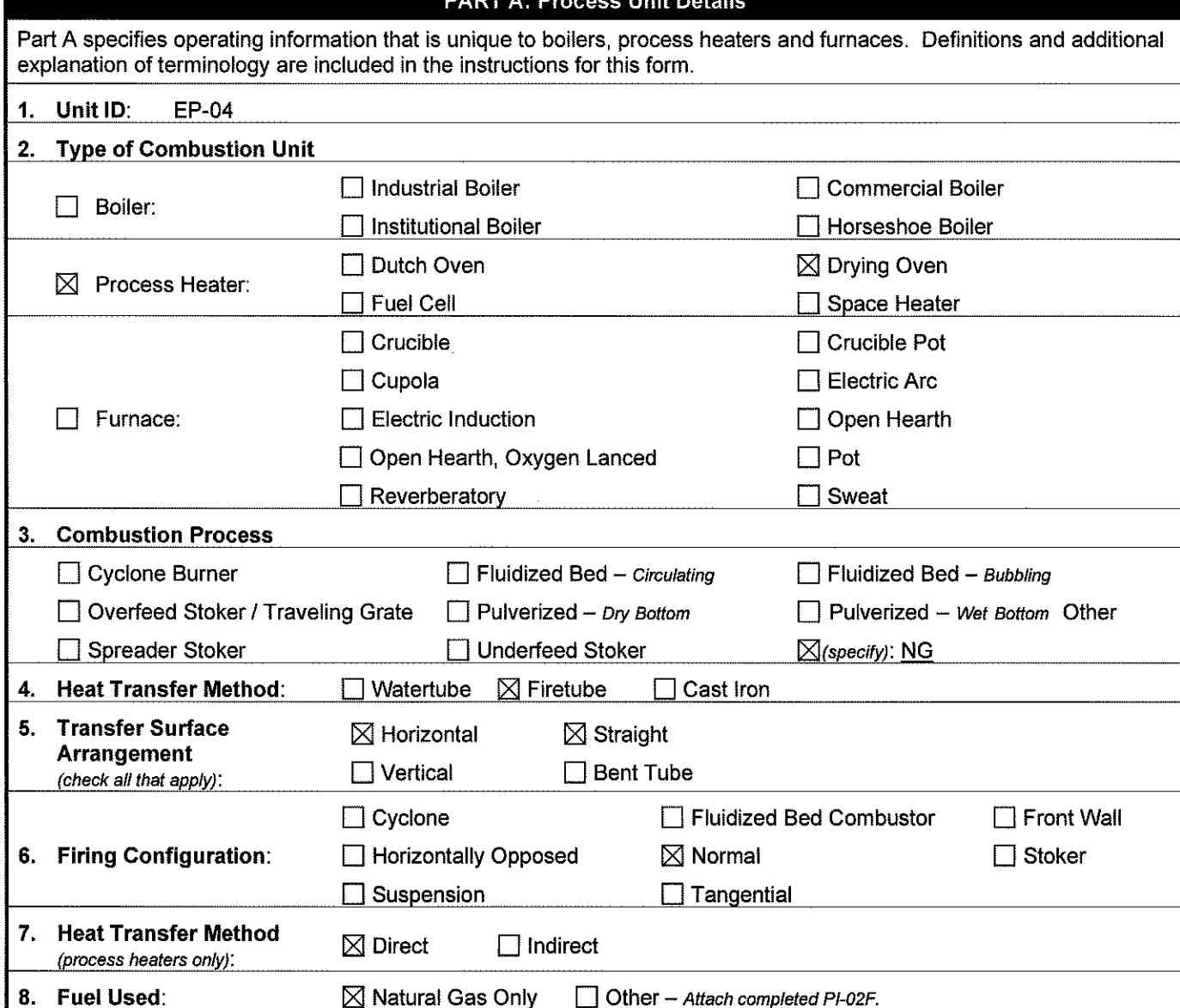

 $\sim$ 

 $\sim$ 

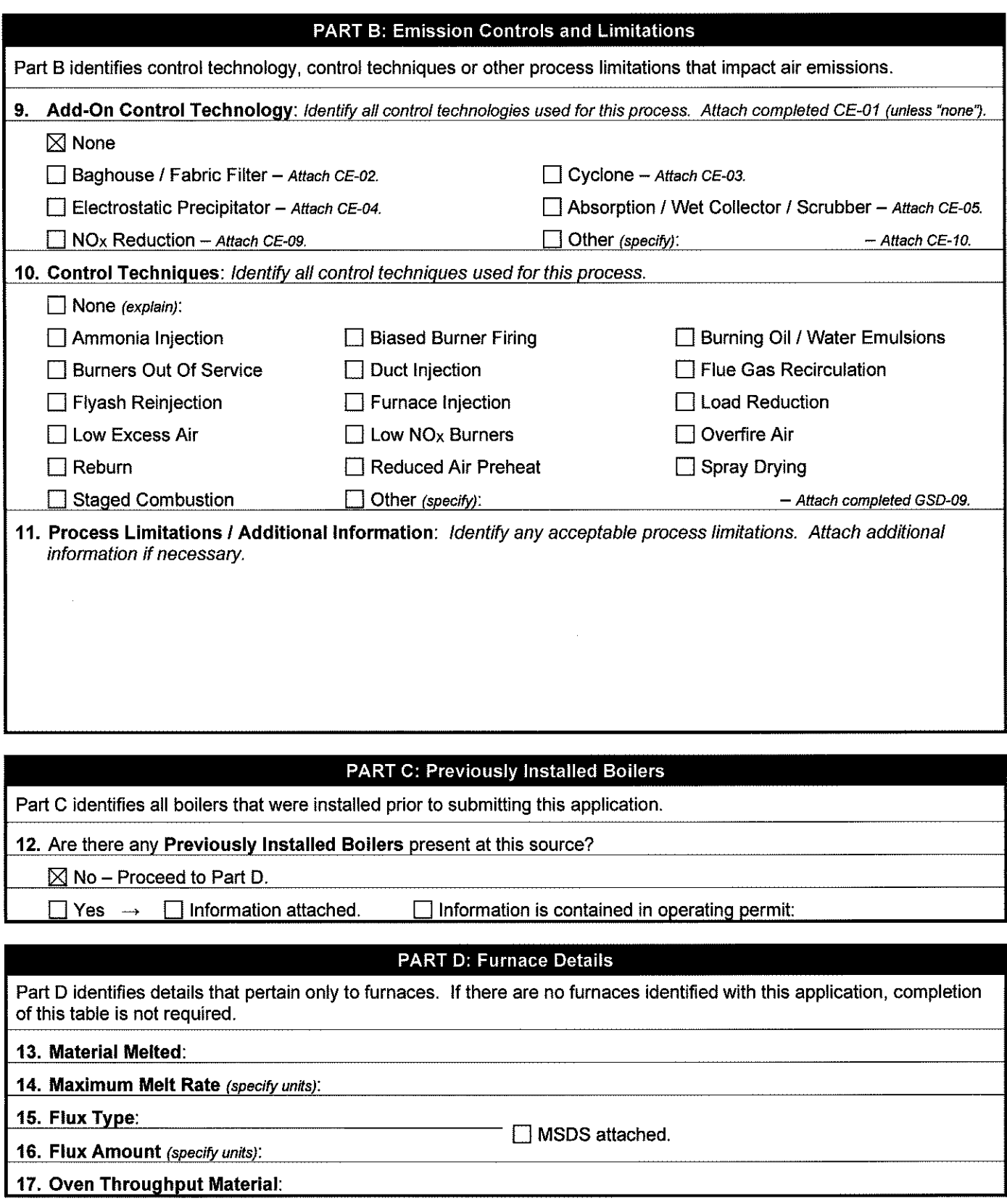

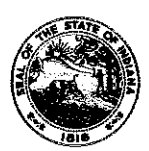

## **OAQ PROCESS INFORMATION APPLICATION Pl-02B: Combustion** - **Boilers, Process Heaters** & **Furnaces**

State Form 52536 (R2 / 1-10) **INDIANA** DEPARTMENT OF ENVIRONMENTAL MANAGEMENT

**IDEM - Office of Air Quality- Permits Branch**  100 N. Senate Avenue, MC 61-53 Room 1003 Indianapolis, IN 46204-2251 Telephone: (317) 233-0178 or Toll Free: 1-800-451-6027 x30178 (within Indiana) Facsimile Number: (317) 232-6749 www.IN.gov/idem

- NOTES: The purpose of this form is to specify details that pertain only to boilers, process heaters and furnaces.
	- For the purposes of this form, a process heater is any combustion unit that provides heat directly or indirectly to the process.  $\bullet$
	- Complete one Pl-02B form for each emissions unit. If there are multiple emission units that are identical in nature, capacity, and use, you may use one Pl-028 form to summarize the units.
	- Detailed instructions for this form are available on the Air Permit Application Forms website.
	- All infonnation submitted to IDEM will be made available to the public unless it is submitted under a claim of confidentiality. Claims of confidentiality must be made at the time the information is submitted to IDEM, and must follow the requirements set out in 326 IAC 17.1-4-1. Failure to follow these requirements exactly will result in your information becoming a public record, available for anyone to inspect and photocopy.

## PART A: Process Unit Details

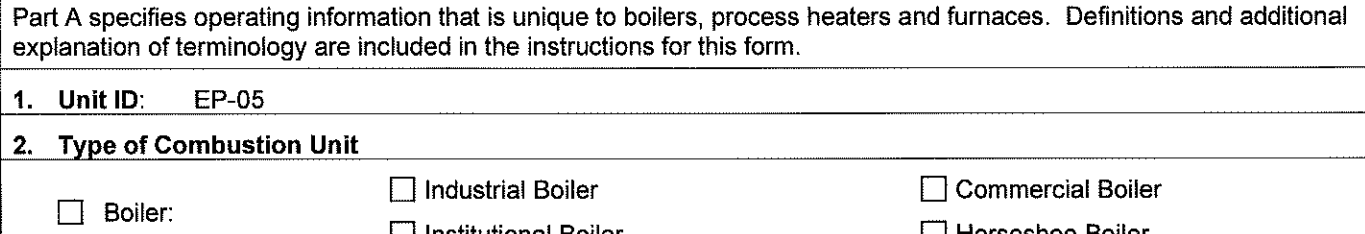

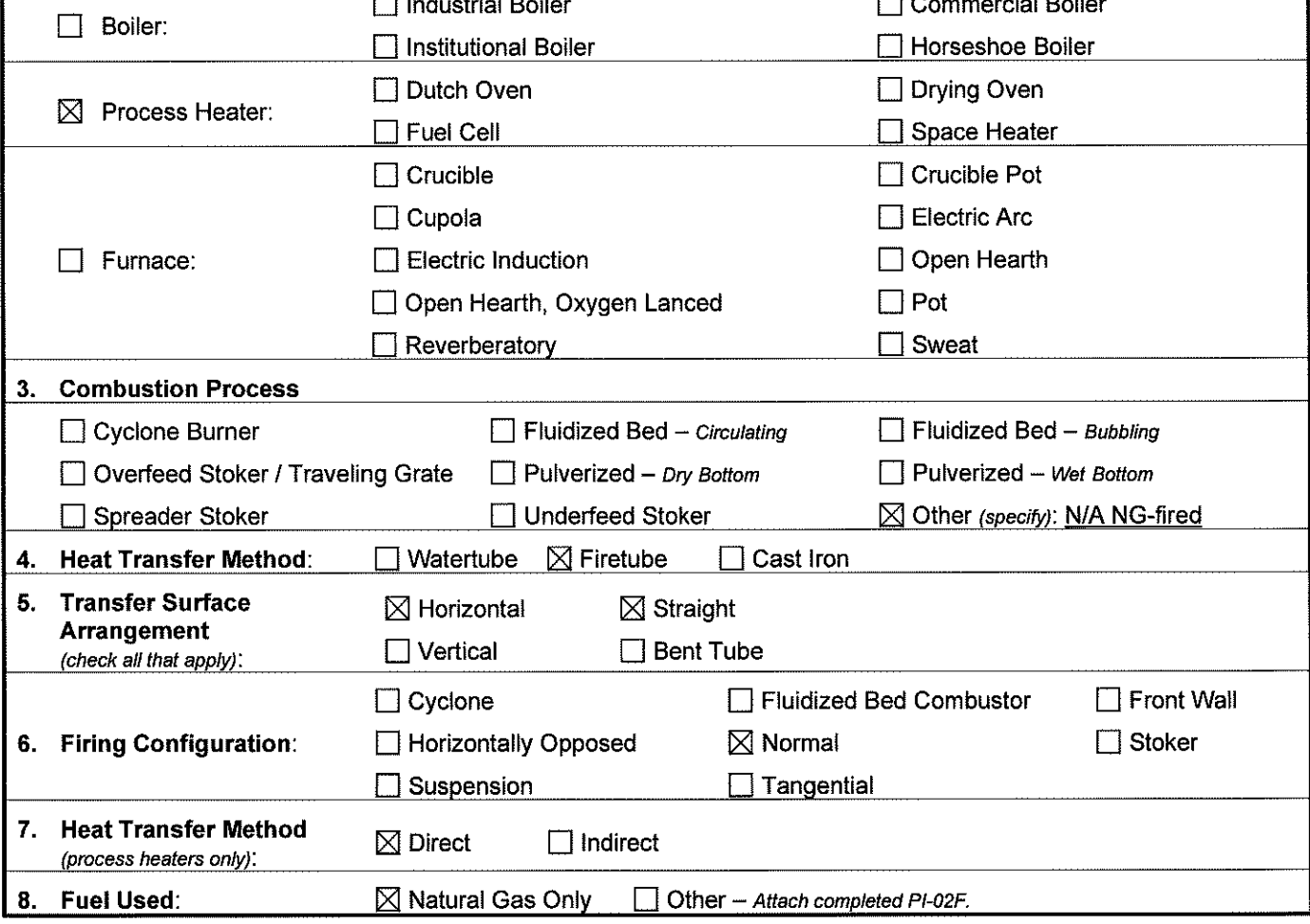

 $\bar{z}$ 

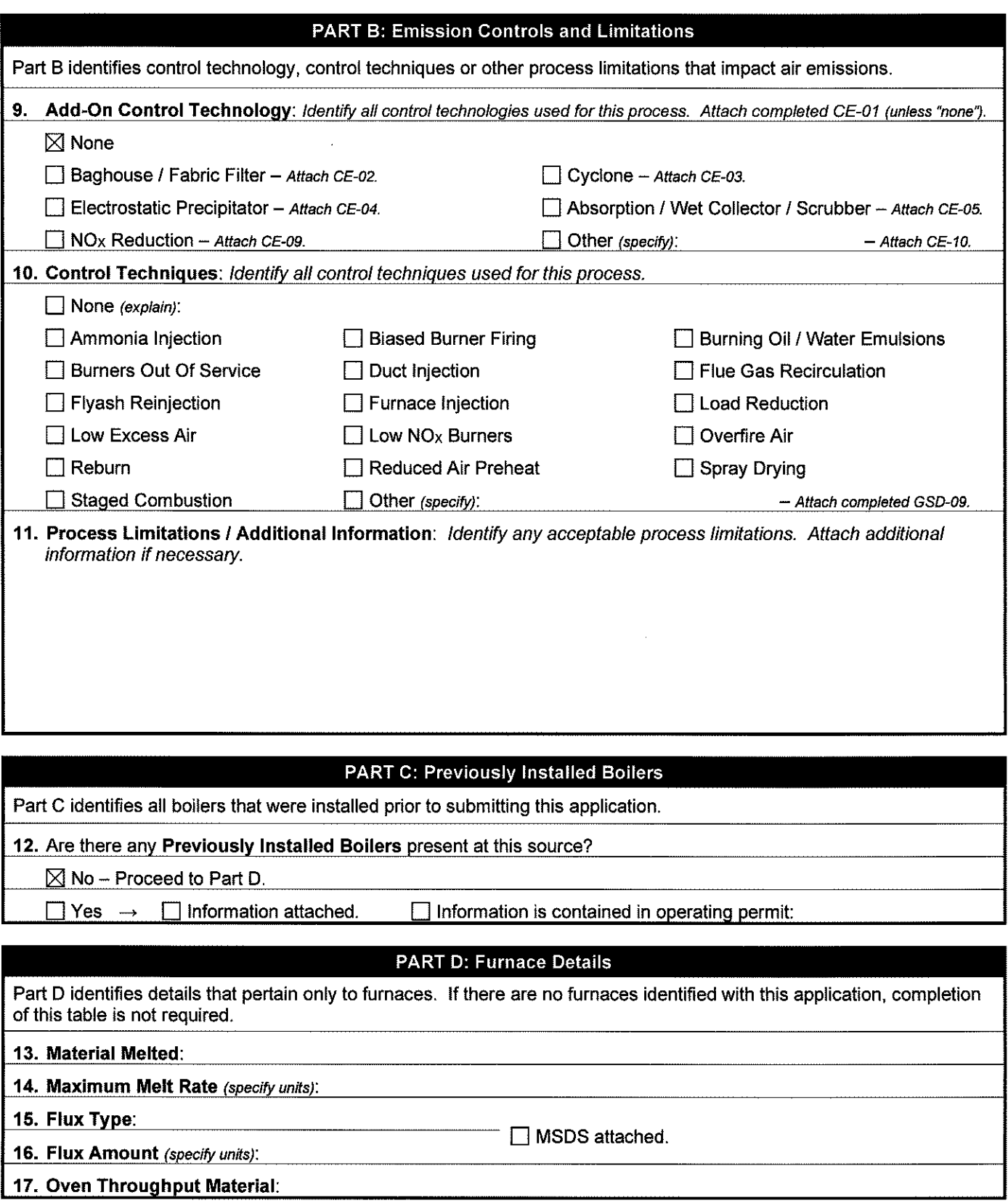

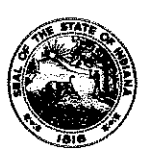

### OAQ PROCESS INFORMATION APPLICATION PI-02C: Combustion - Turbines & Reciprocating Internal Combustion Engines State Form 52537 (R2 / 1-10)

INDIANA DEPARTMENT OF ENVIRONMENTAL MANAGEMENT

**IDEM - Office of Air Quality- Permits Branch**  100 N. Senate Avenue, MC 61-53 Room 1003 Indianapolis, IN 46204-2251 Telephone: (317) 233-0178 or Toll Free: 1-800-451-6027 x30178 (within Indiana} Facsimile Number: (317) 232-6749 www.tN.gov/idem

- NOTES: The purpose of this form is to specify details that pertain only to turbines and internal combustion engines.
	- Complete one Pl-02C form for each emissions unit. If there are multiple emission units that are identical in nature, capacity, and  $\bullet$ use, you may use one Pf-02C form to summarize the units.
	- Detailed instructions for this form are available on the Air Permit Application Forms website.
	- Al! information submitted to IDEM will be made available to the public unless it is submitted under a claim of confidentiality. Claims of confidentiality must be made at the time the information is submitted to IDEM, and must follow the requirements set out in 326 IAC 17.1-4-1. Failure to follow these requirements exactly will result in your information becoming a public record, available for anyone to inspect and photocopy.

### PART A: Process Unit Details

Part **A** specifies operating information that is unique to turbines and reciprocating internal combustion engines. Definitions and additional explanation of terminology are included in the instructions for this form.

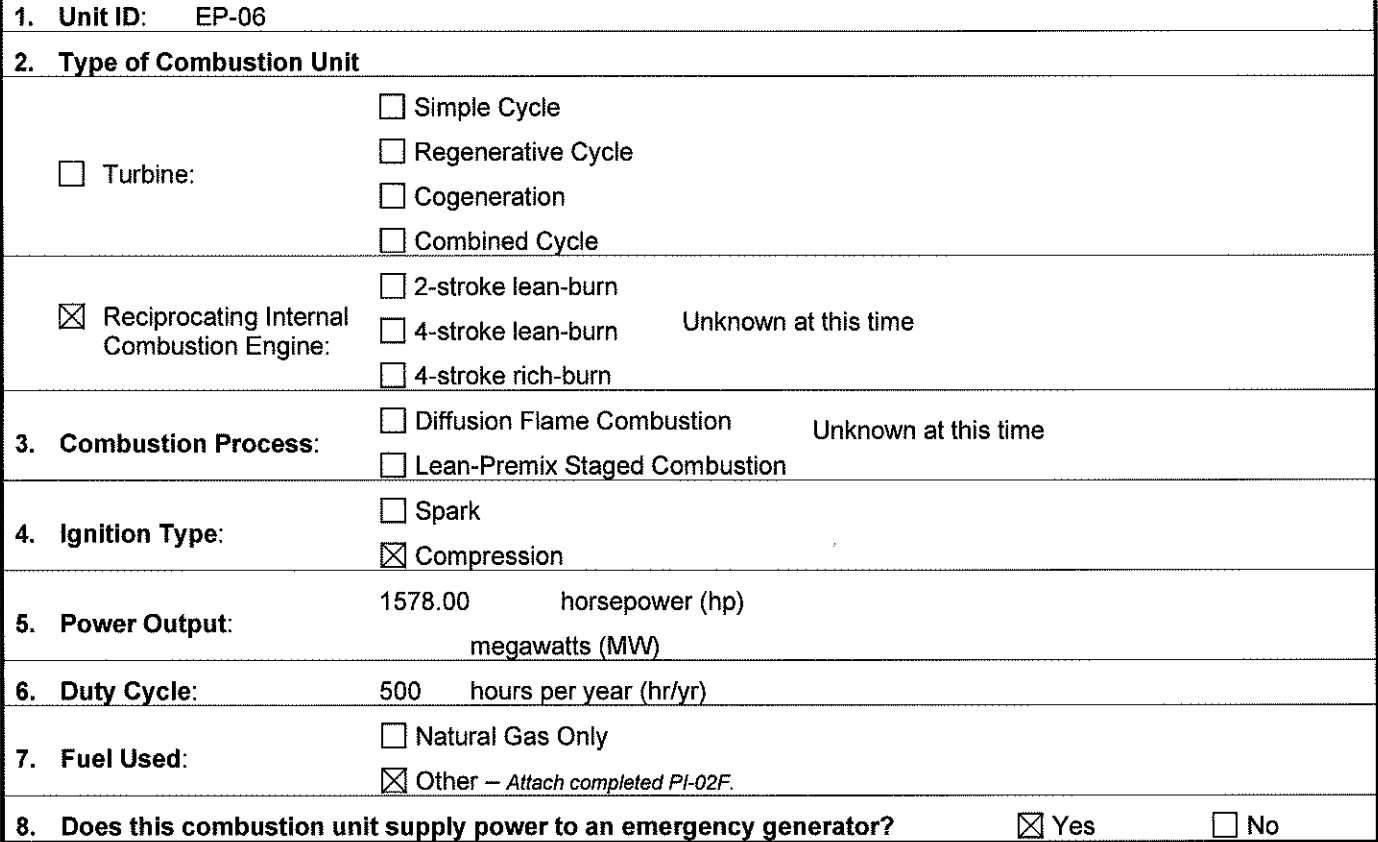

This space was intentionally left blank.

 $\overline{\phantom{a}}$ 

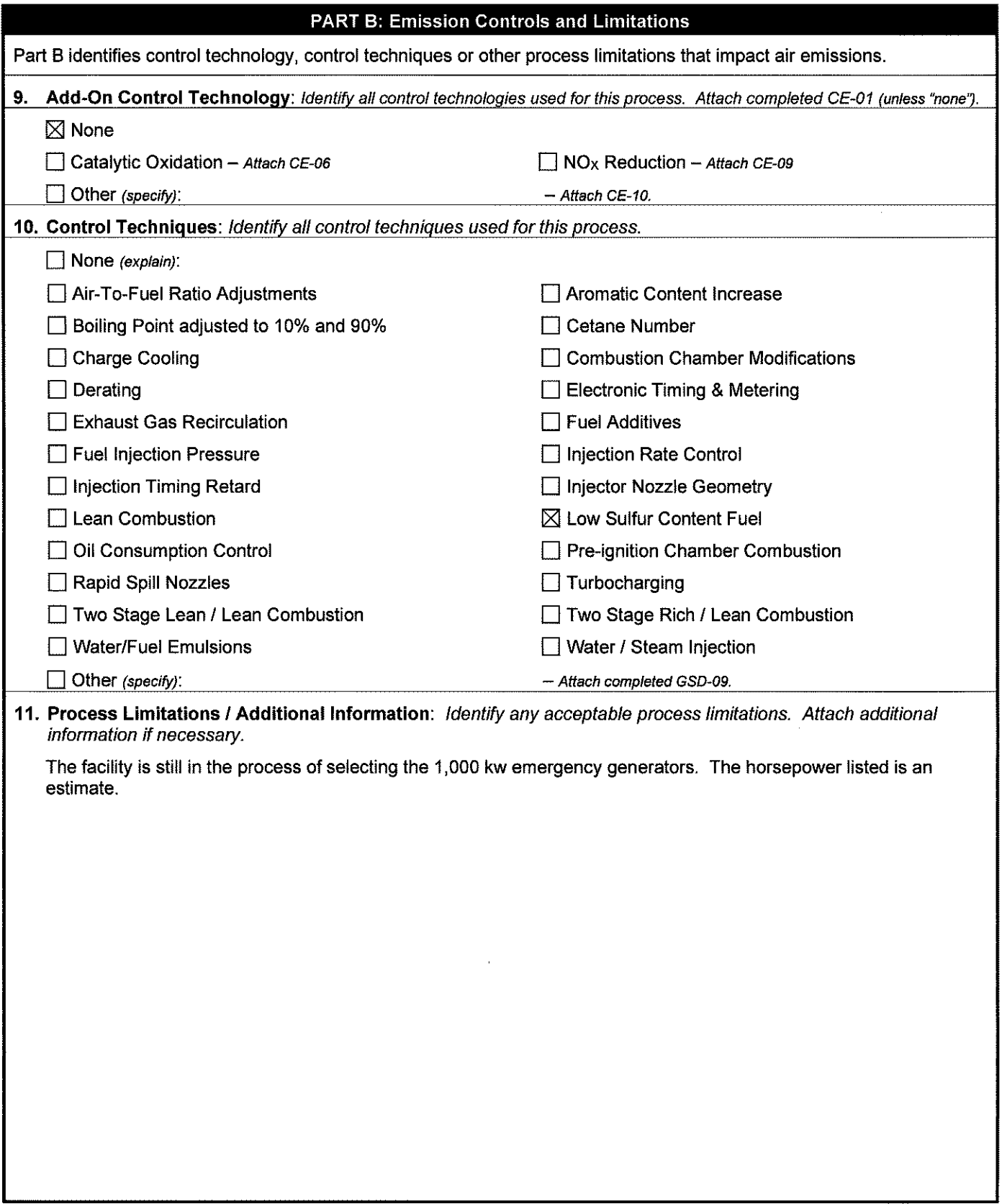

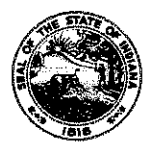

**OAQ PROCESS INFORMATION APPLICATION PI-02F: Combustion - Fuel Use** State Form 52540 (R2 / 1-10) **INDIANA DEPARTMENT** OF **ENVIRONMENTAL MANAGEMENT** 

**IDEM - Office of Air Quality- Permits Branch**  100 N. Senate Avenue, MC 61-53 Room 1003 Indianapolis, IN 46204-2251 Telephone: (317) 233-0178 or Toll Free: 1-800-451-6027 x30178 (within Indiana) Facsimile Number: (317) 232-6749 www.tN.gov/idem

- NOTES: The purpose of this form is to identify each fuel that will be used in the combustion unit. Definitions and additional explanation of terminology are included in the instructions for this form.
	- Complete one form Pl-02F for each combustion unit. If the unit has any capability of using a fuel, even if on a backup or intermittent basis, complete the applicable section. Using a fuel that is not specified in the permit is a violation of the permit.
	- Detailed instructions for this form are available on the Air Permit Application Forms website.
	- All information submitted to IDEM will be made available to the public unless it is submitted under a claim of confidentiality. Claims of confidentiality must be made at the time the information is submitted to IDEM, and must follow the requirements set out in 326 lAC 17 .1-4-1. Failure to follow these requirements exactly will result in your information becoming a public record, available for anyone to inspect and photocopy.

## **PART A: Process Unit Identification**

## **1. Unit ID:** EP-06

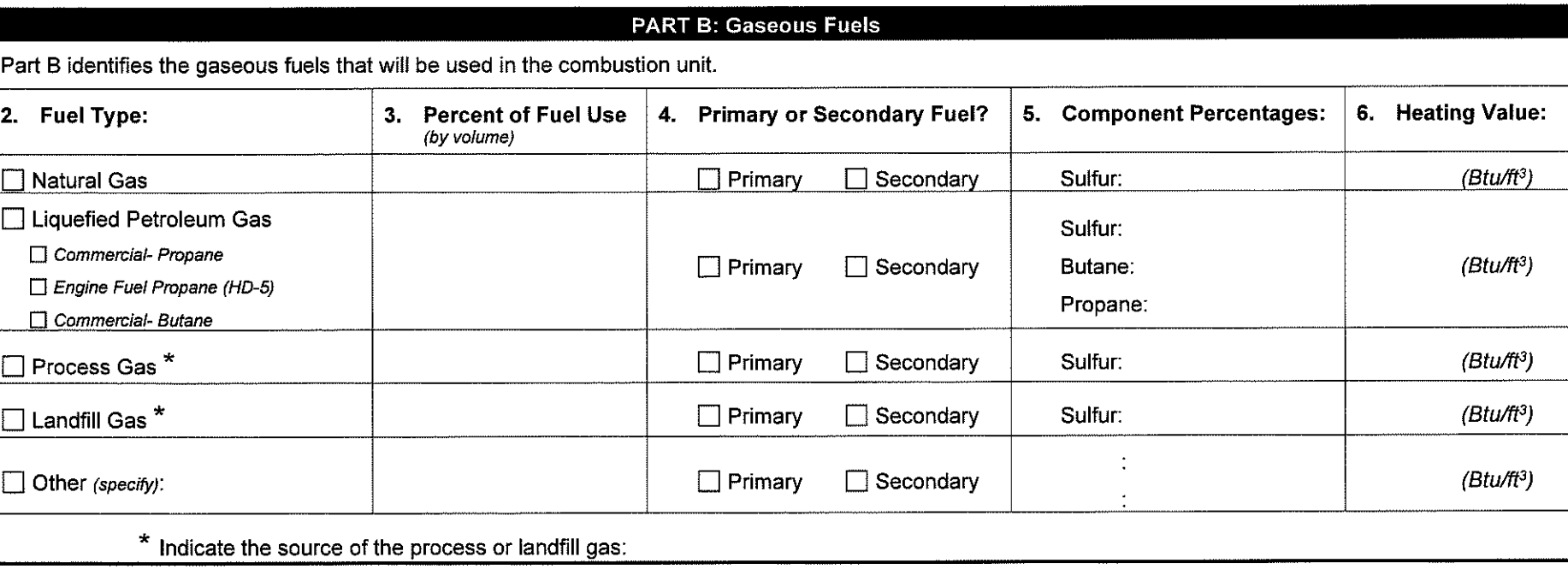

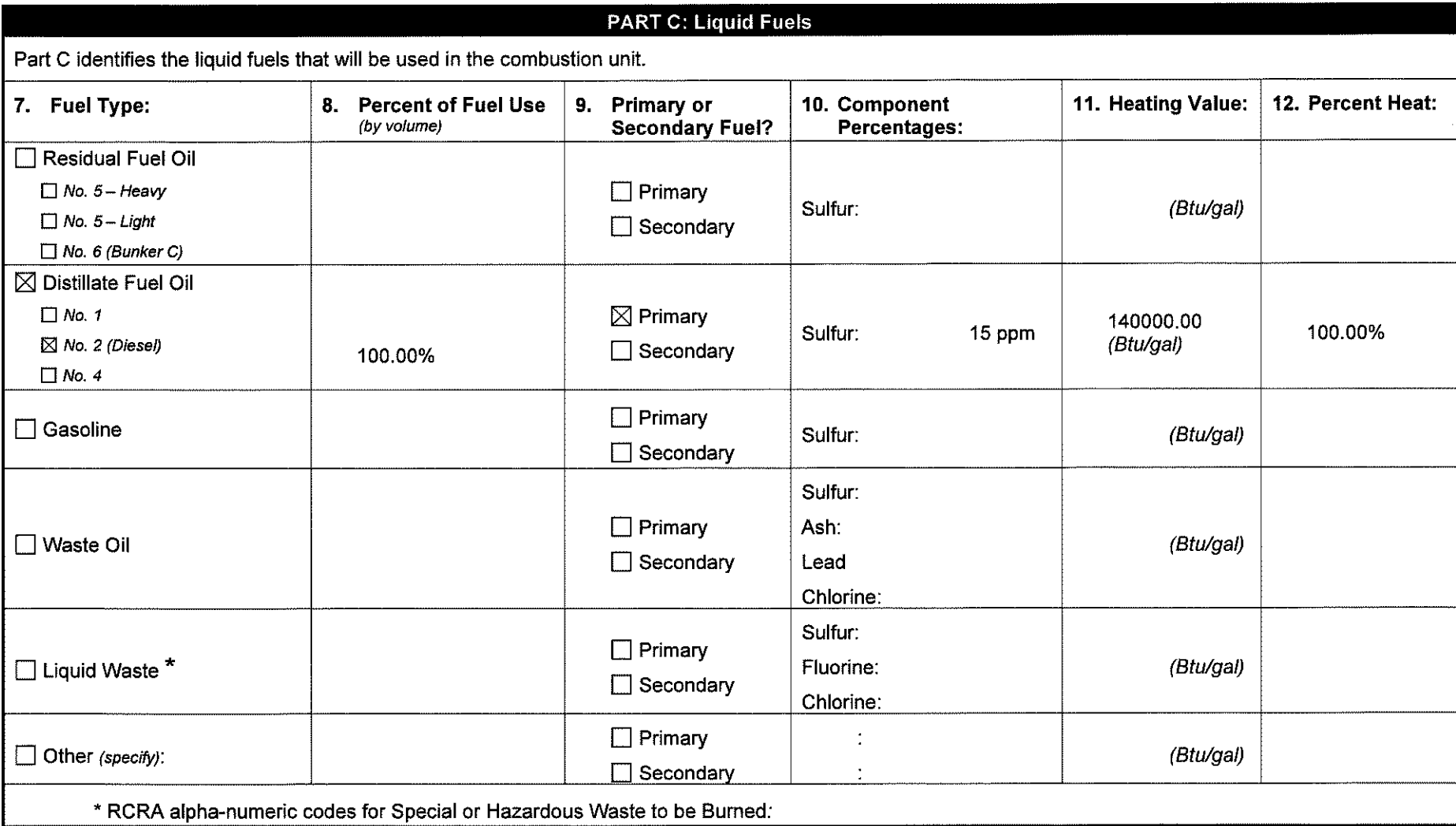

**This space was intentionally left blank.** 

 $\cdot$ 

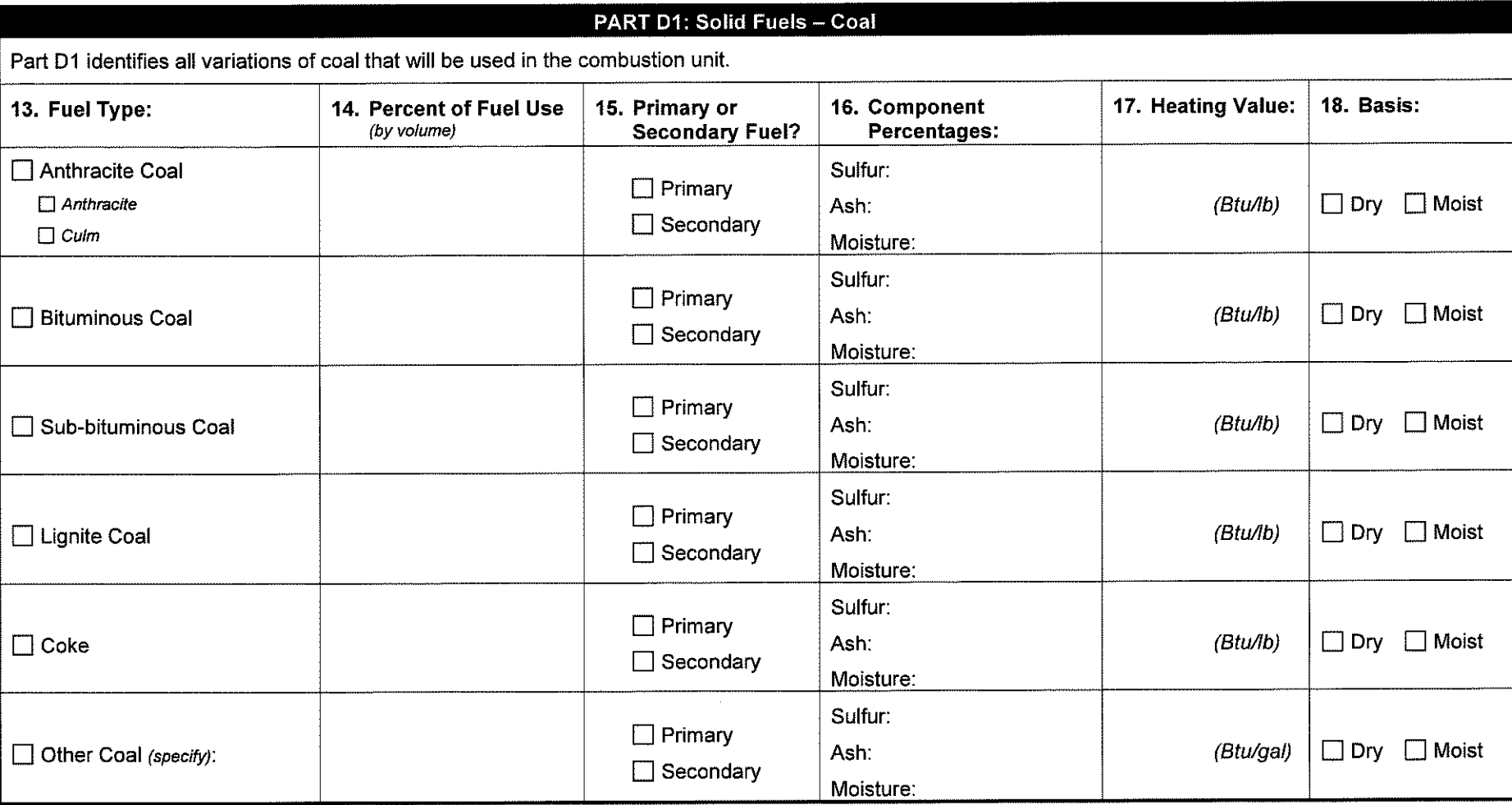

This space was intentionally left blank.

Continued on Next Page

 $\pm$ 

#### **PART D2: Other Solid Fuels** Part D2 identifies the solid fuels, other than coal, that will be used in the combustion unit. **22. Component 23. Heating Value: I 24. Percent Heat: 19. Fuel Type: 20. Percent of Fuel Use 21. Primary or**  (by volume) **Secondary Fuel? Percentages:** O Wood or Wood Waste □ Wood Only  $\square$  Primary (Btu/ton) Moisture: □ **Wood Residue Only**   $\Box$  Secondary □ **Wood and Wood Residue**   $\Box$  Tires or Tire Derived Fuel Sulfur:  $\Box$  Primary □ Whole Tires (Btu/lb) Chromium:  $\square$  Secondary □ **Tire Derived Fuel**  Chlorine:  $\Box$  Primary Ash: □ Bagasse (Btu/lb)  $\square$  Secondary Moisture:  $\square$  Primary  $\Box$  Solid Waste  $*$ (Btu/lb)  $\square$  Secondary  $\Box$  Primary  $\Box$  Other (specify): (Btu/lb)  $\square$  Secondary \*RCRA alpha-numeric codes for Special or Hazardous Waste to be Burned:

# **PART E: Fuel Consumption Limitations**

Use the space provided to specify any fuel consumption limitations that are acceptable for the combustion unit.

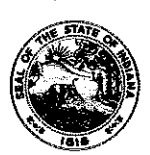

### OAQ PROCESS INFORMATION APPLICATION PI-02G: Combustion - Emission Factors State Form 52541 (R2 / 1-10) INDIANA DEPARTMENT OF ENVIRONMENTAL MANAGEMENT

**IDEM - Office of Air Quality- Permits Branch**  100 N. Senate Avenue, MC 61-53 Room 1003 Indianapolis, IN 46204-2251 Telephone: (317) 233-0178 or Toll Free: 1-800-451-6027 x30178 (within Indiana) Facsimile Number: (317) 232-6749 www.lN.gov/idem

- 
- NOTES: The purpose of this form is to specify the emission factors used to calculate potential to emit from the combustion unit.
	- Complete one Pl-02G form for each emissions unit. If there are multiple emission units that are identical in nature, capacity, and use, you may use one Pl-02G form to summarize the units.
	- Detailed instructions for this form are available on the Air Permit Application Forms website.
	- All information submitted to IDEM will be made available to the public unless it is submitted under a claim of confidentiality. Claims of confidentiality must be made at the time the information is submitted to IDEM, and must follow the requirements set out in 326 IAC 17.1-4-1. Failure to follow these requirements exactly will result in your information becoming a public record, available for anyone to inspect and photocopy.

### Emission Factors

This table identifies all emission factors used to calculate air emissions from the combustion unit.

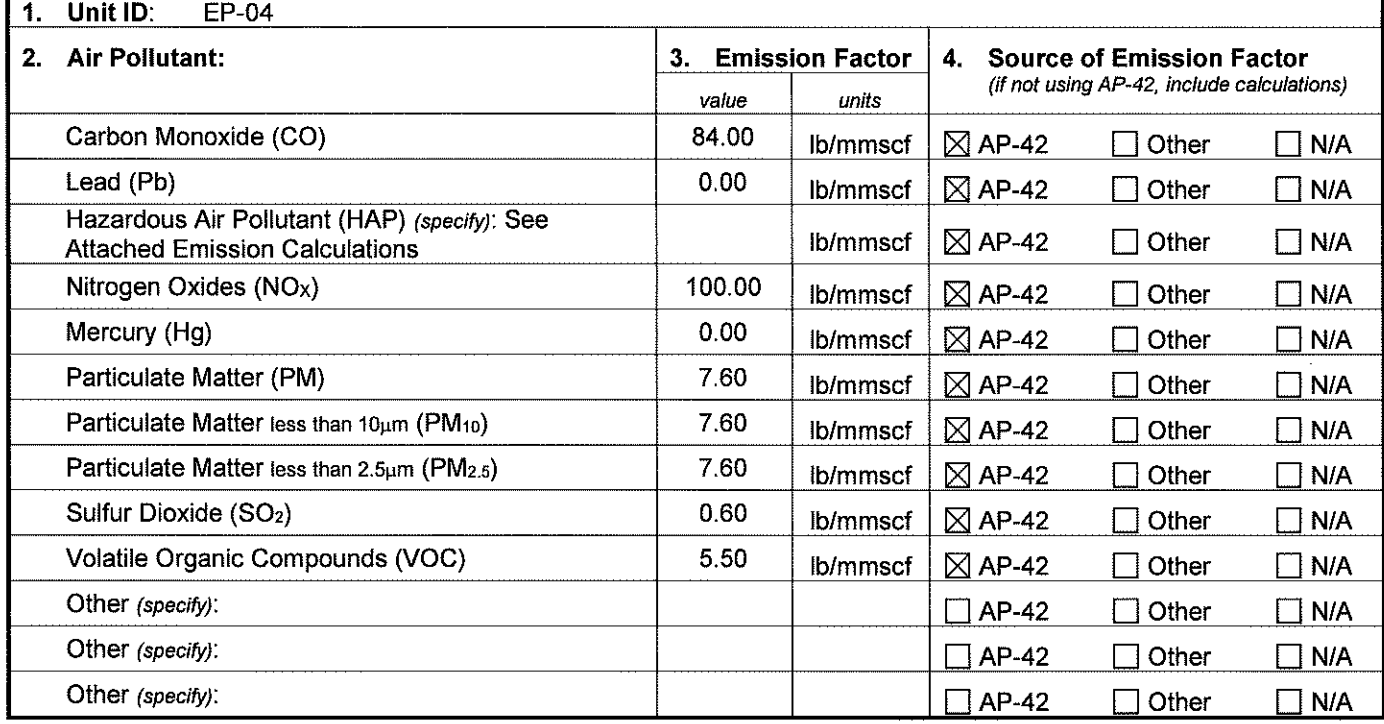

This space was intentionally left blank.

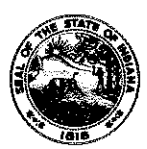

### **OAQ PROCESS INFORMATION APPLICATION Pl-02G: Combustion** - **Emission Factors**  Stale Form 52541 (R2 / 1-10) **INDIANA DEPARTMENT OF ENVIRONMENTAL MANAGEMENT**

**IDEM - Office of Air Quality- Permits Branch**  100 N. Senate Avenue, MC 61-53 Room 1003 Indianapolis, IN 46204-2251 Telephone: (317) 233-0178 or Toll Free: 1-800-451-6027 x30178 (within Indiana) Facsimile Number: (317) 232-6749 www.lN.gov/idem

- 
- NOTES: The purpose of this form is to specify the emission factors used to calculate potential to emit from the combustion unit.
	- Complete one Pl-02G form for each emissions unit. If there are multiple emission units that are identical in nature, capacity, and use, you may use one Pl-02G form to summarize the units.
	- Detailed instructions for this form are available on the Air Permit Application Forms website.
	- All information submitted to IDEM will be made available to the public unless it is submitted under a claim of confidentiality. Claims of confidentiality must be made at the time the information is submitted to IDEM, and must follow the requirements set out in 326 !AC 17.1-4-1. Failure to follow these requirements exactly will result in your information becoming a public record, available for anyone to inspect and photocopy.

### Emission Factors

This table identifies all emission factors used to calculate air emissions from the combustion unit.

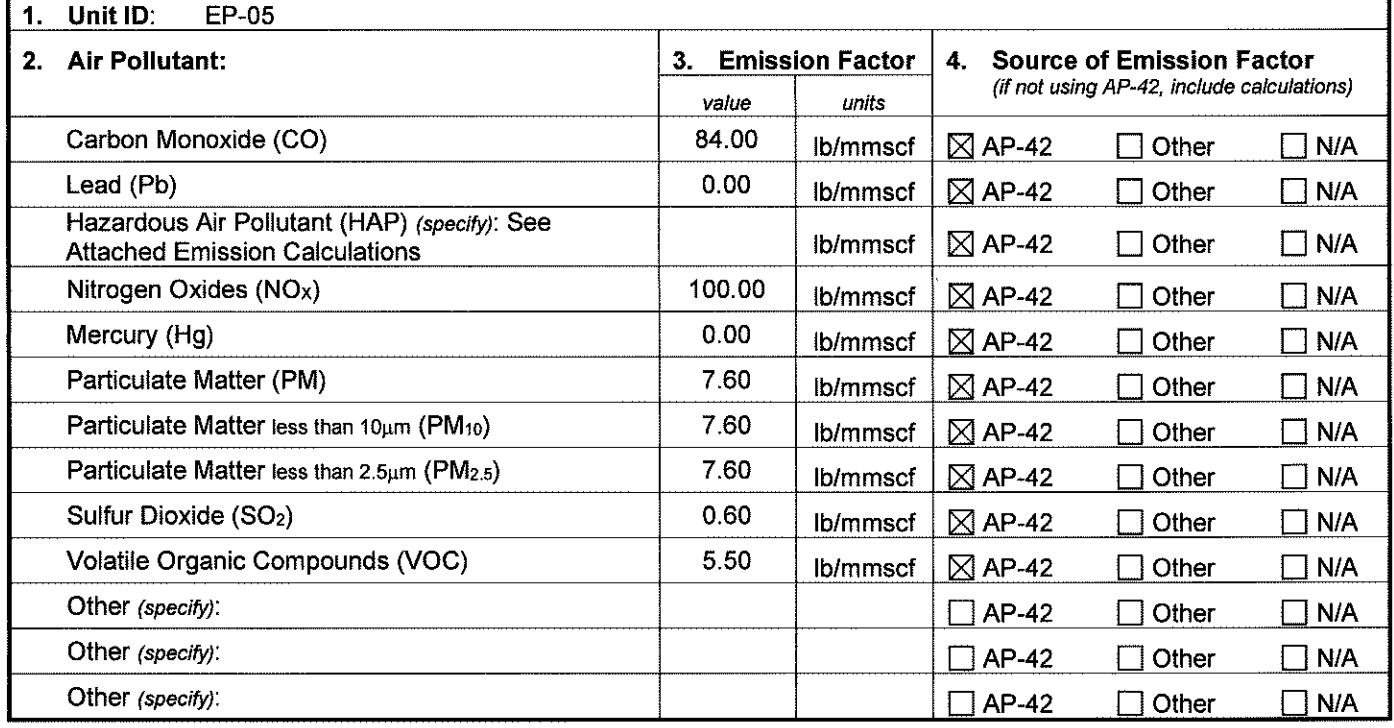

This space was intentionally left blank.

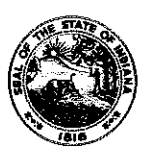

### OAQ PROCESS INFORMATION APPLICATION PI-02G: Combustion - Emission Factors Slate Form 52541 (R2/ 1-10) INDIANA DEPARTMENT OF ENVIRONMENTAL MANAGEMENT

**IDEM - Office of Air Quality - Permits Branch**  100 N. Senate Avenue, MC 61-53 Room 1003 Indianapolis, IN 46204-2251 Telephone: (317) 233-0178 or Toll Free: 1-800-451-6027 x30178 (within Indiana) Facsimile Number: (317) 232-6749 www.lN.gov/idem

- 
- NOTES: The purpose of this form is to specify the emission factors used to calculate potential to emit from the combustion unit.
	- Complete one Pl-02G form for each emissions unit. If there are multiple emission units that are identical in nature, capacity, and  $\bullet$ use, you may use one Pl-02G form to summarize the units.
	- Detailed instructions for this form are available on the Air Permit Application Forms website.  $\bullet$
	- All information submitted to IDEM will be made available to the public unless it is submitted under a claim of confidentiality. Claims of confidentiality must be made at the time the information is submitted to IDEM, and must follow the requirements set out in 326 lAC 17.1-4-1. Failure to follow these requirements exactly will result in your information becoming a public record, available for anyone to inspect and photocopy.

### Emission Factors

This table identifies all emission factors used to calculate air emissions from the combustion unit.

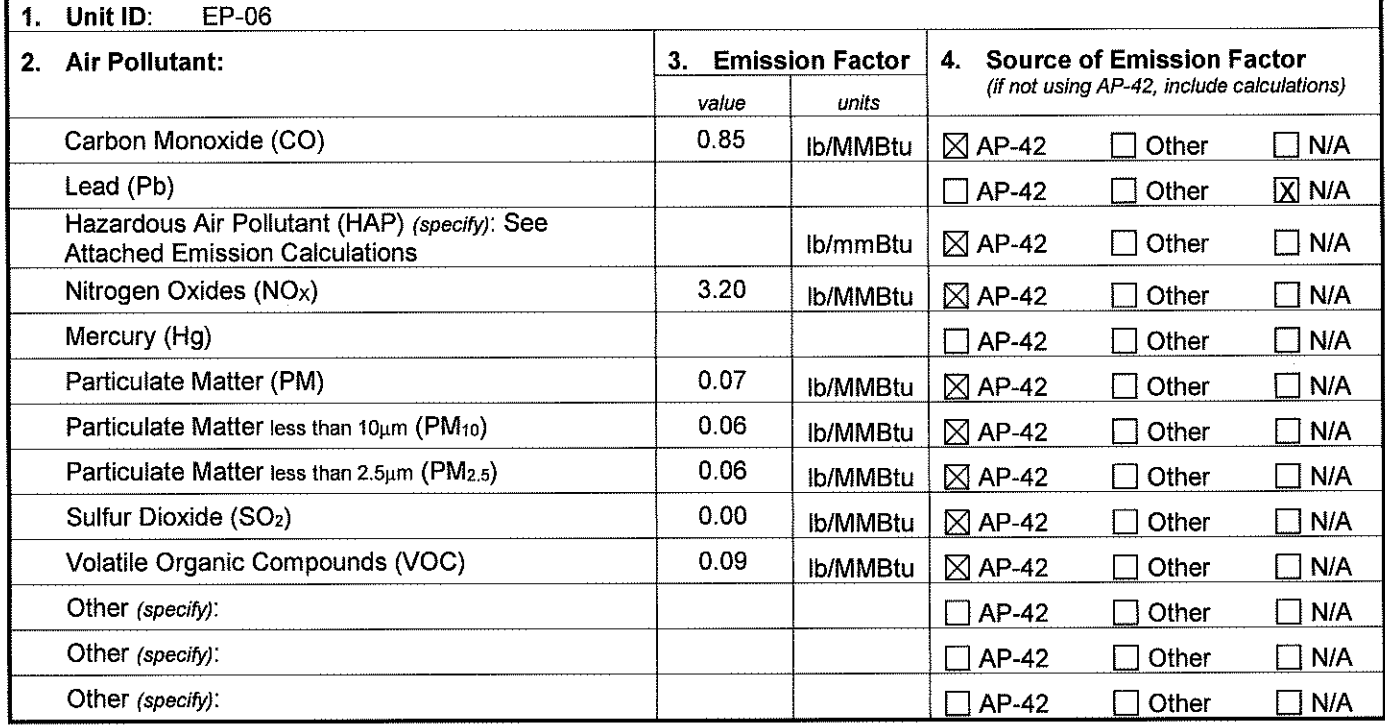

This space was intentlonally left blank.

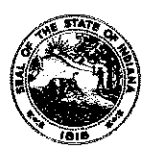

### **OAQ PROCESS INFORMATION APPLICATION Pl-02H: Combustion** - **Federal Rule Applicability**  State Form 52542 (R2 / 1-10) **INDIANA DEPARTMENT OF ENVIRONMENTAL MANAGEMENT**

IDEM - Office of Air Quality- Permits Branch 100 N. Senate Avenue, MC 61-53 Room 1003 Indianapolis, IN 46204-2251 Telephone: (317) 233-0178 or Toll Free: 1-800-451-6027 x30178 (within Indiana) Facsimile Number: (317) 232-6749 www.lN.gov/idem

- 
- NOTES: The purpose of this form is to identify any federal rules that apply to the emission unit.
	- Complete one Pl-02H form for each emissions unit. If there are multiple emission units that are identical in nature, capacity, and  $\bullet$ use, you may use one Pl-02H form to summarize the units.
	- Detailed instructions for this form are available on the Air Permit Application Forms website.
	- All information submitted to IDEM will be made available to the public unless it is submitted under a claim of confidentiality. Claims of confidentiality must be made at the time the information is submitted to IDEM, and must follow the requirements set out in 326 !AC 17 .1-4-1. Failure to follow these requirements exactly will result in your information becoming a public record, available for anyone to inspect and photocopy.

## Federal Rule Applicability

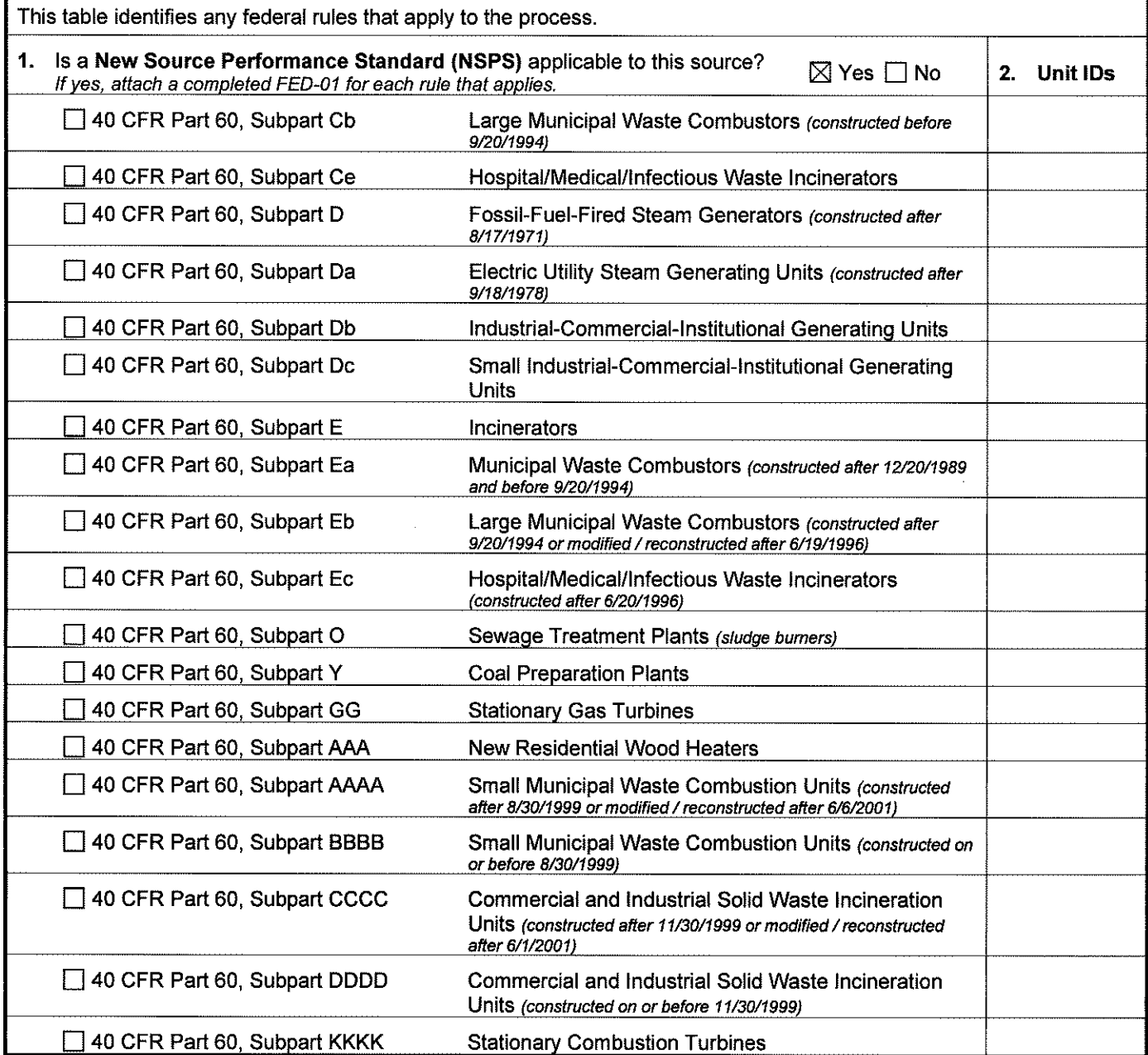

 $\bar{z}$ 

 $\bar{u}$ 

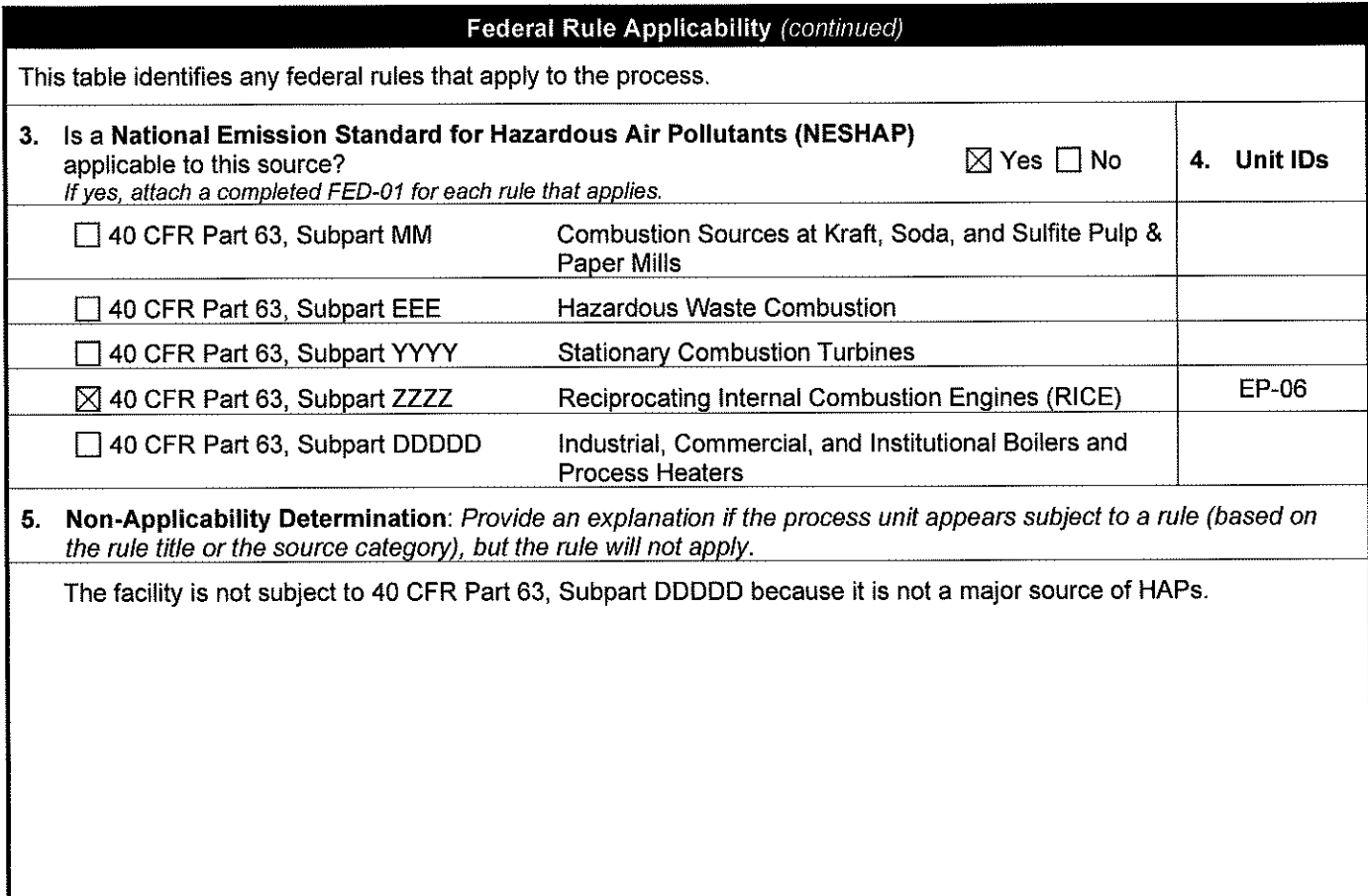

**This space was intentionally left blank.** 

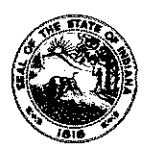

**OAQ CONTROL EQUIPMENT APPLICATION CE-01: Control Equipment Summary**  State Form 51904 (R3 / 1-10) **INDIANA DEPARTMENT** OF **ENVIRONMENTAL MANAGEMENT** 

**IDEM - Office of Air Quality- Permits Branch**  100 N. Senate Avenue, MC 61-53 Room 1003 Indianapolis, IN 46204-2251 Telephone: (317) 233-0178 or Toll Free: 1-800-451-6027 x30178 (within Indiana) Facsimile Number: (317) 232-6749 www.lN.gov/idem

NOTES:

- The purpose of CE-01 is to summarize all of the equipment used to control emissions. This is a required form.
- Detailed instructions for this form are available on the Air Permit Application Forms website.
- All information submitted to IDEM will be made available to the public unless it is submitted under a claim of confidentiality. Claims of confidentiality must be made at the time the information is submitted to IDEM, and must follow the requirements set out in 326 !AC 17 .1-4-1. Failure to follow these requirements exactly will result in your information becoming a public record, available for any one to inspect and photocopy.

### Summary of Control Equipment

This table summarizes all of the equipment used to control air pollutant emissions. The identification numbers listed on this form should correspond to the emissions unit identified on the Plant Layout diagram and Process Flow diagram.

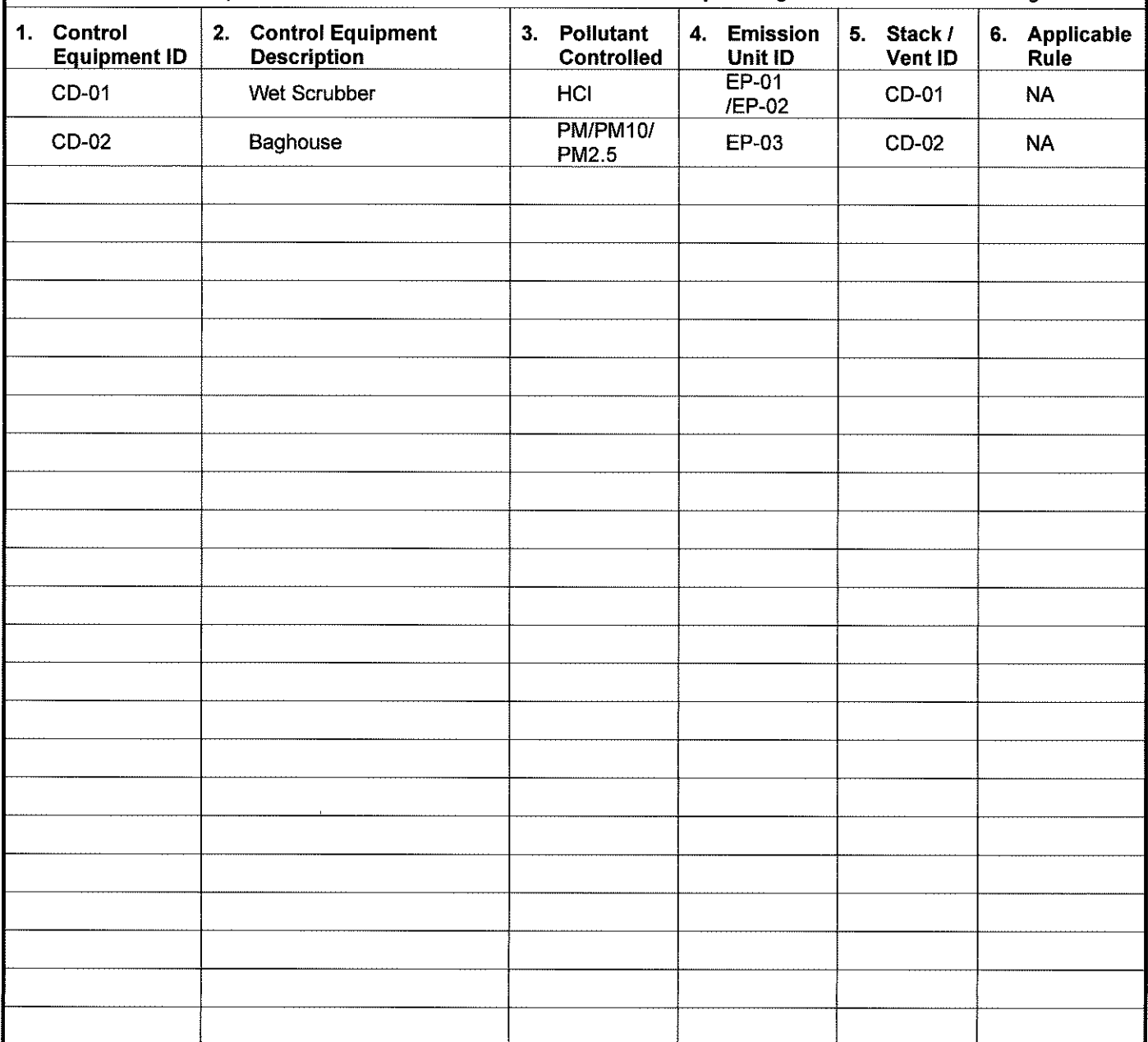

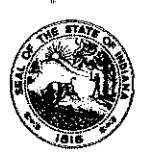

OAQ CONTROL EQUIPMENT APPLICATION CE-02: Particulate Control - Baghouse / Fabric Filter State Form 51953 (R2 / 1-10) INDIANA DEPARTMENT OF ENVIRONMENTAL MANAGEMENT

**IDEM - Office of Air Quality - Permits Branch**  100 N. Senate Avenue, MC 61-53 Room 1003 Indianapolis, IN 46204-2251 Telephone: (317) 233-0178 or Toi! Free: 1-800--451-6027 x30178 (within Indiana) Facsimile Number: (317) 232-6749 www.lN.gov/idem

- NOTES: The purpose of CE-02 is to identify all the parameters that describe the baghouse or fabric filter. This is a required form.
	- Complete this form once for each baghouse or fabric filter (or once for each set of identical baghouses or fabric filters).  $\bullet$
	- Detailed instructions for this form are available on the Air Permit Application Forms website.
	- All information submitted to IDEM will be made available to the public unless it is submitted under a claim of confidentiality. Claims of confidentiality must be made at the time the information is submitted to IDEM, and must follow the requirements set out in 326 IAC 17.1-4-1. Failure to follow these requirements exactly will result in your information becoming a public record, available for any one to inspect and photocopy.

### PART A: Identification and Description of Control Equipment

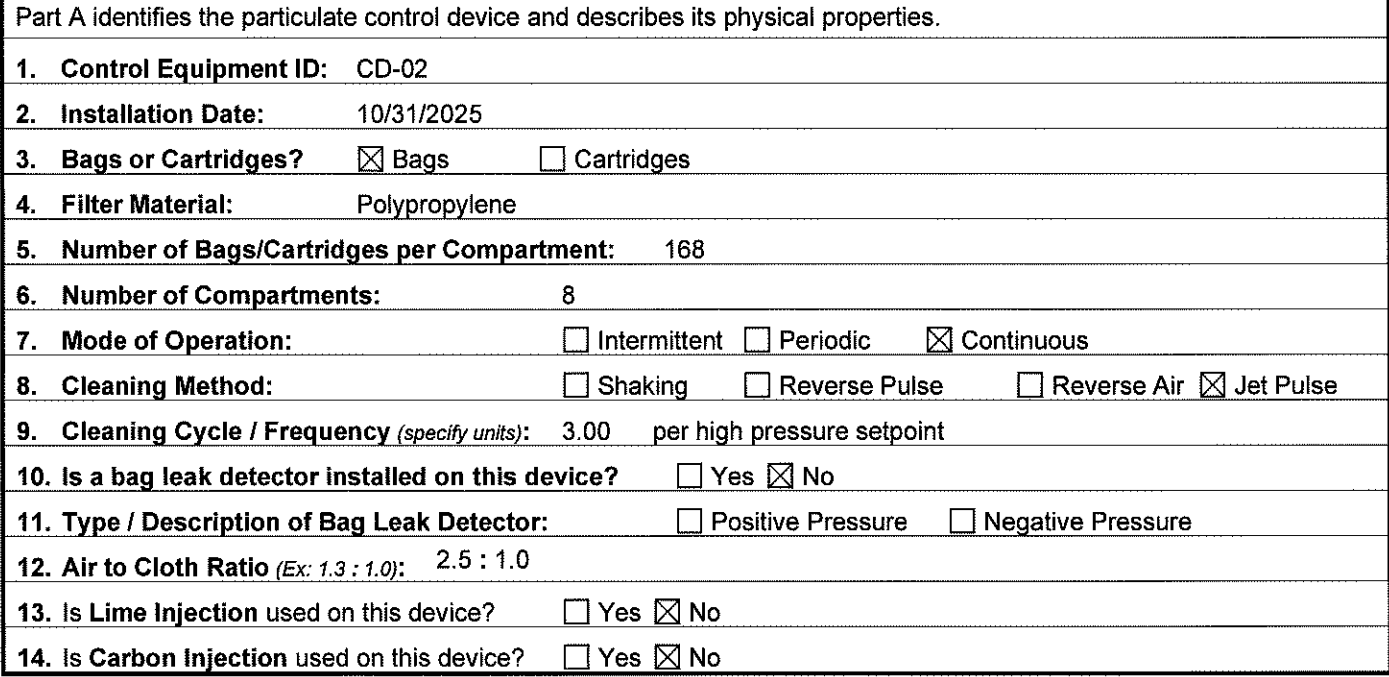

## PART B: Operational Parameters

Part B provides the operational parameters of the control device and the pollutant laden gas stream. Appropriate units must be included if the standard units are not used. For each applicable parameter, provide the inlet and outlet values or provide the differential value.

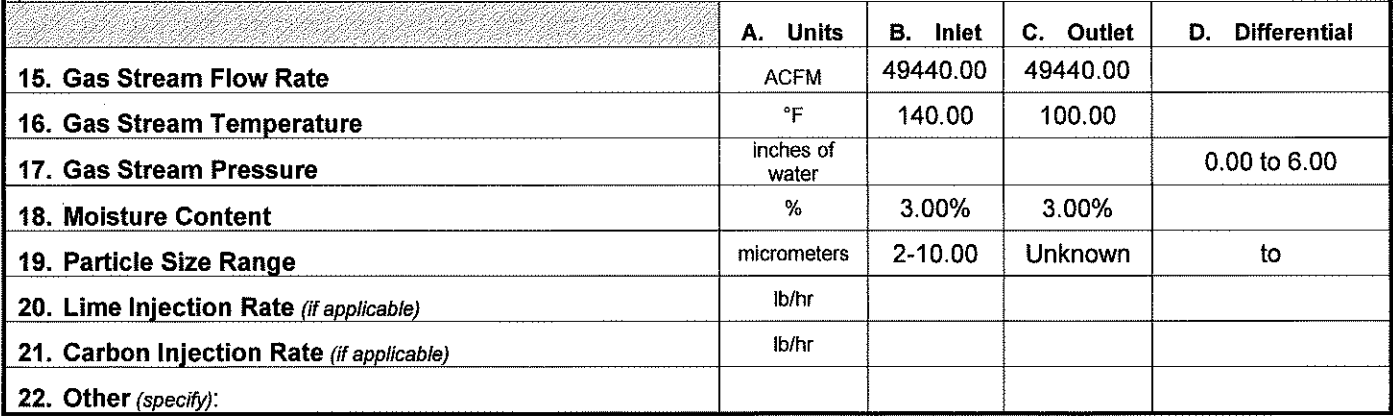

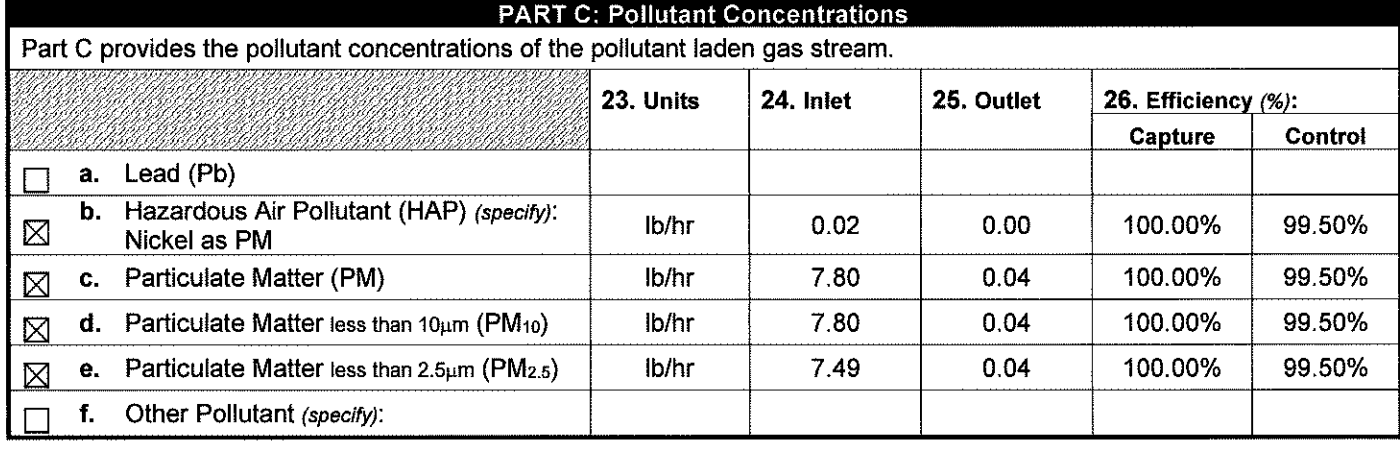

## PART D: Monitoring, Record Keeping, & Testing Procedures

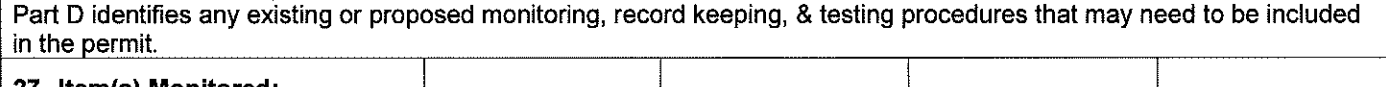

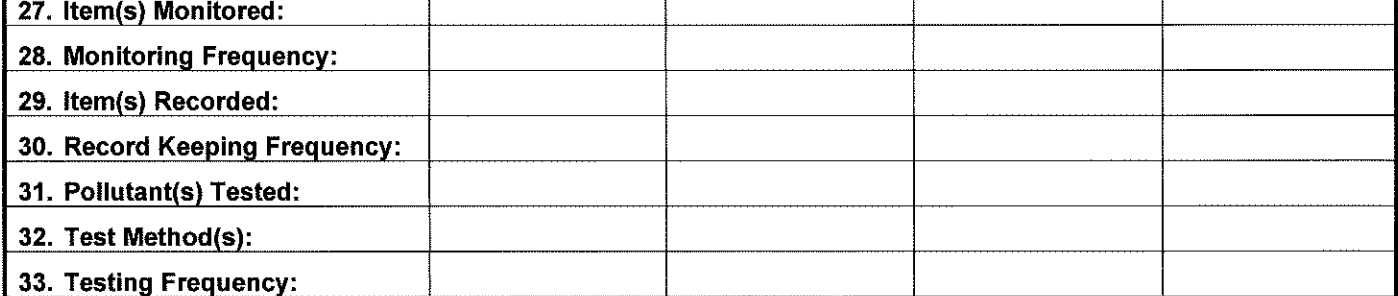

## **PART E: Preventive Maintenance Plan**

Part E verifies that a complete Preventive Maintenance Plan (PMP) has been prepared for the control device, if applicable. Use this table as a checklist to ensure that the PMP is complete.

## 34. Do you have a Preventive Maintenance Plan (PMP)?

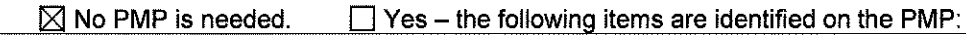

**A.** Identification of the individual(s) responsible for inspecting, maintaining and repairing emission control devices.

 $\Box$  **B.** Description of the items or conditions that will be inspected.

 $\Box$  **C.** Schedule for inspection of items or conditions described above.

D. Identification and quantification of the replacement parts that will be maintained in inventory for quick replacement.

## PART F: Determination of Integral Control

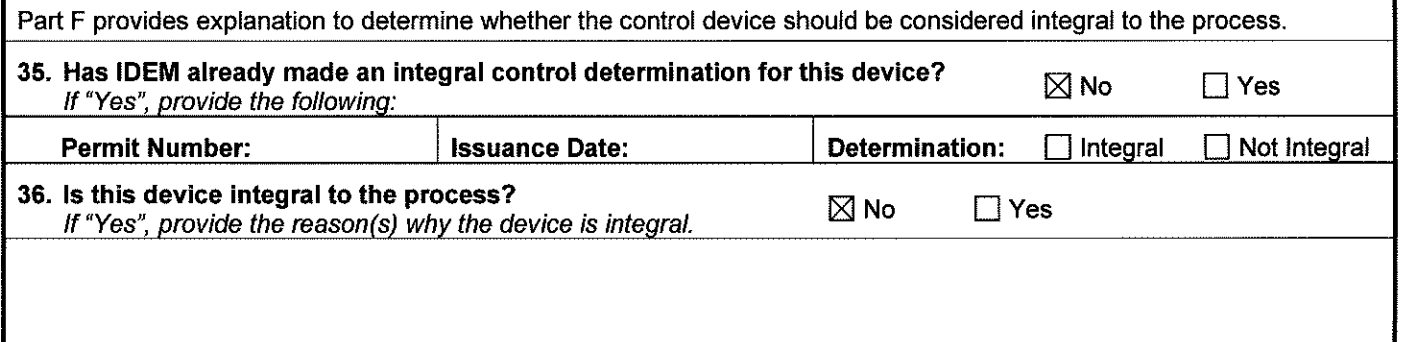

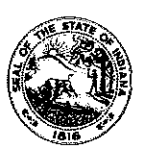

### **OAQ CONTROL EQUIPMENT APPLICATION CE-05: Particulate Control** - **Wet Collector/ Scrubber** / **Absorption**  Slate Form 52622 (R / 1-10) **INDIANA DEPARTMENT** OF **ENVIRONMENTAL MANAGEMENT**

**IDEM - Office of Air Quality- Permits Branch**  100 N. Senate Avenue, MC 61-53 Room 1003 Indianapolis, IN 46204-2251 Telephone: (317) 233-0178 or Toll Free: 1-800-451-6027 x30178 (within Indiana} Facsimile Number: (317) 232-6749 www.lN.gov/idem

- NOTES: The purpose of CE-05 is to identify all the parameters that describe the wet collector, scrubber, or absorption unit. This is a required form.
	- Complete this form once for each wet collector, scrubber, or absorption unit (or once for each set of identical units).
	- Detailed instructions for this form are available online on the Air Permit Application Forms website.
	- All information submitted to IDEM will be made available to the public unless it is submitted under a claim of confidentiality. Claims of confidentiality must be made at the time the information is submitted to IDEM, and must follow the requirements set out in 326 IAC 17.1-4-1. Failure to follow these requirements exactly will result in your information becoming a public record, available for any one to inspect and photocopy.

### PART A: Identification and Description of Control Equipment

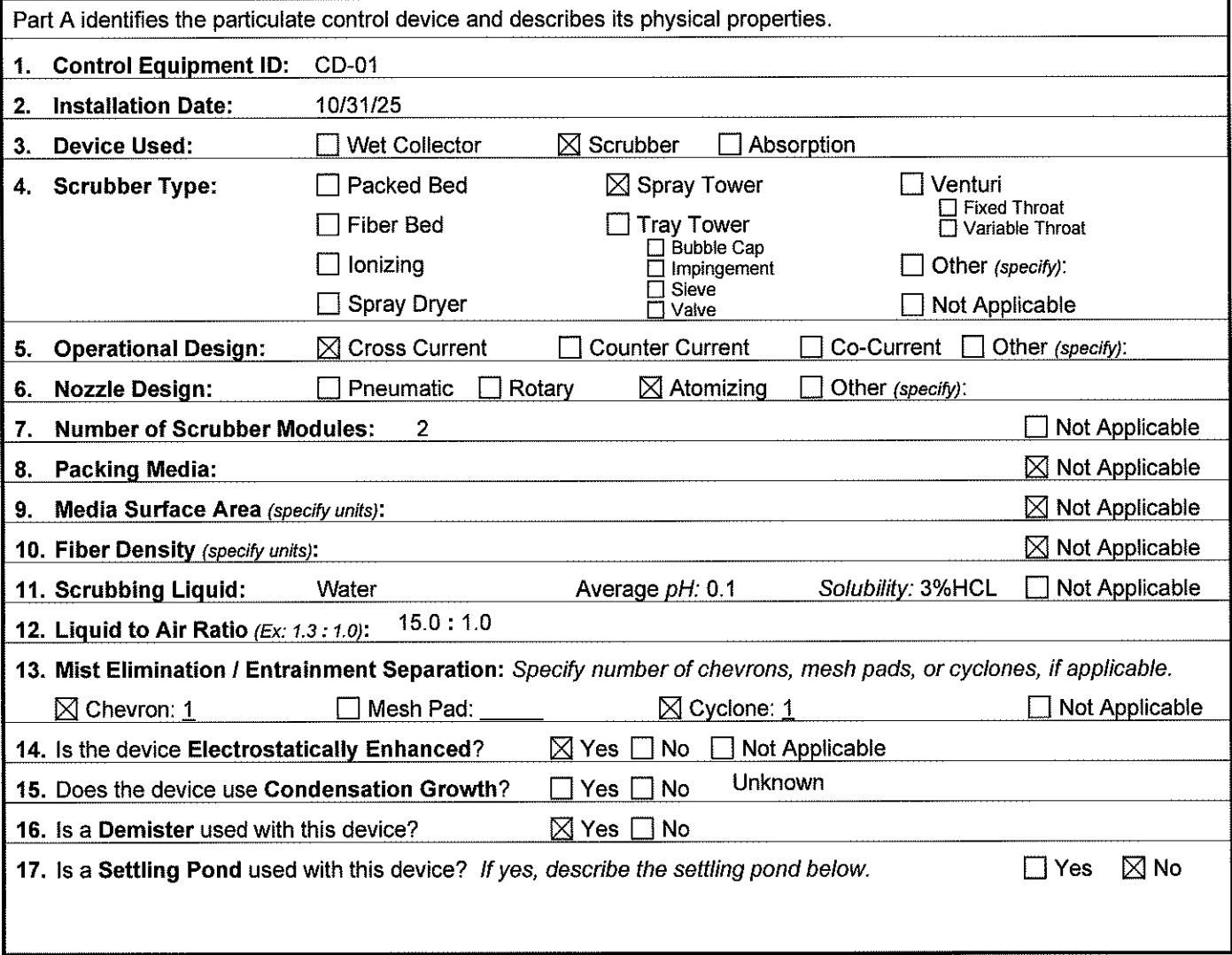

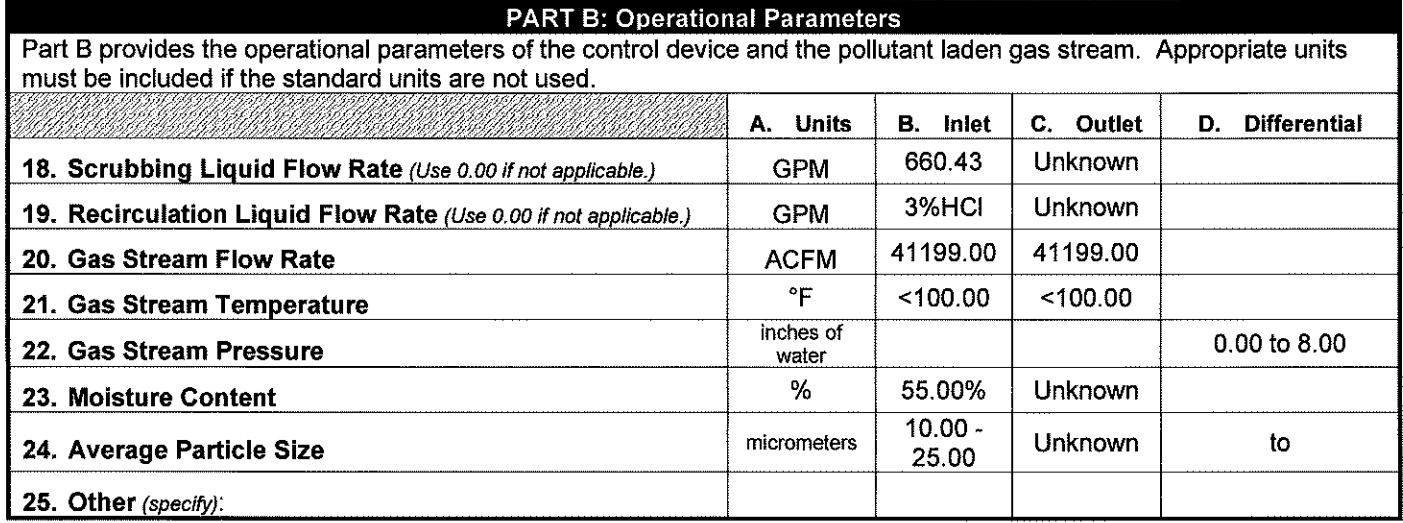

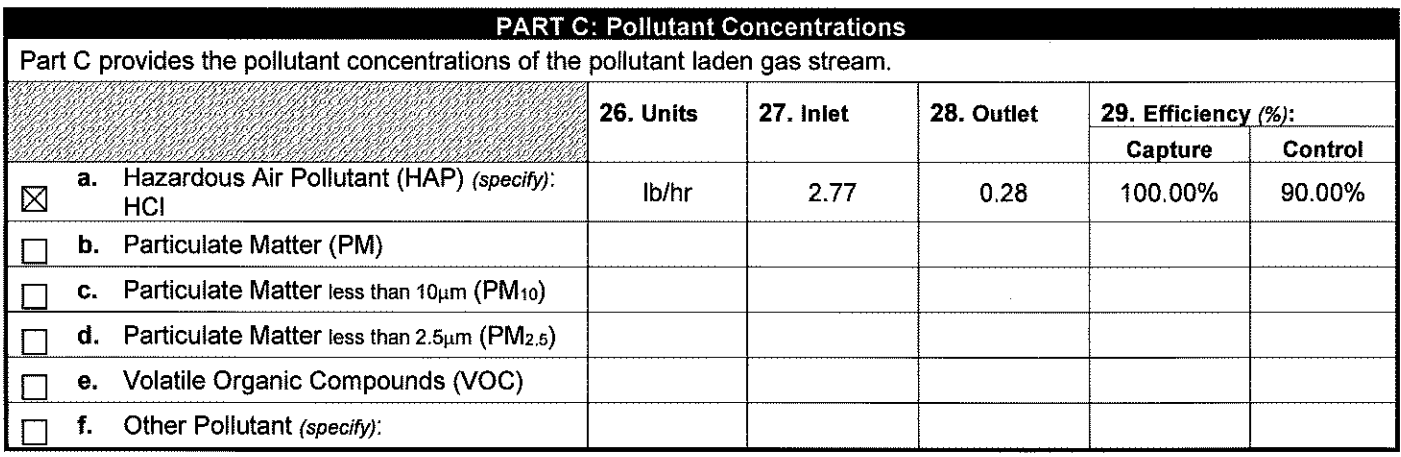

# PART D: Monitoring, Record Keeping, & Testing Procedures

Part D identifies any existing or proposed monitoring, record keeping, & testing procedures that may need to be included in the permit.

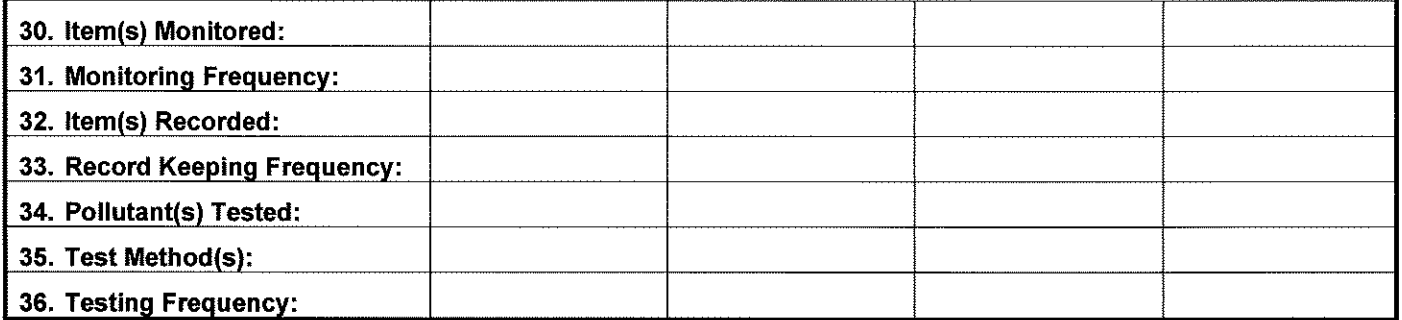

 $\sim 10^6$ 

 $\hat{\mathcal{L}}$ 

 $\hat{\lambda}$ 

 $\downarrow$ 

J.

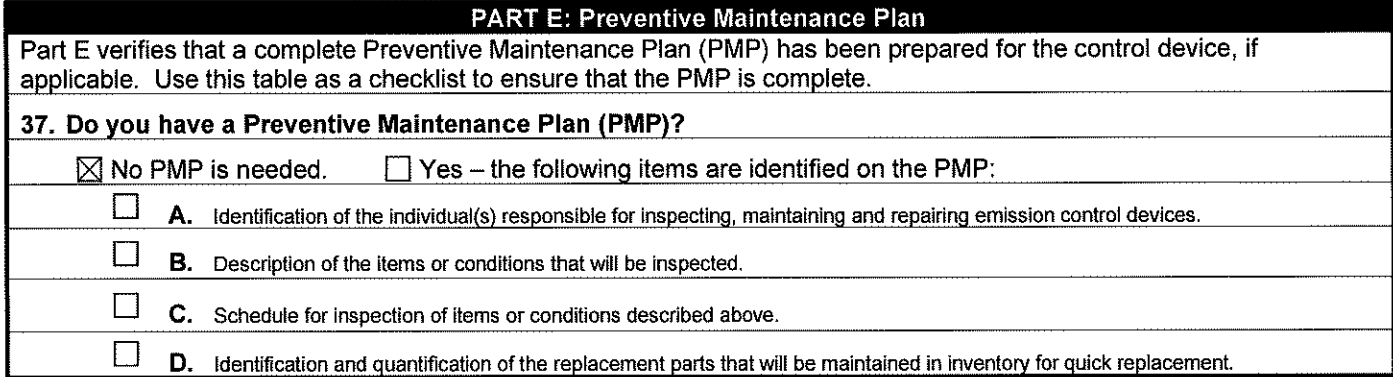

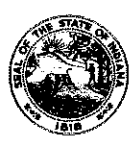

### **OAQ FEDERAL RULE INCORPORATION APPLICATION FED-01: Summary of Federal Requirements - NSPS & NESHAP**  State Form 53512 {R / 1-10)

**INDIANA DEPARTMENT OF ENVIRONMENTAL MANAGEMENT** 

**IDEM - Office of Air Quality - Permits Branch**  100 N. Senate Avenue, MC 61-53, Room 1003 Indianapolis, IN 46204-2251 Telephone: (317) 233-0178 or Toll Free: 1-800-451-6027 x30178 (within Indiana) Facsimile Number: (317) 232-6749 www.ln.gov/idem

- **NOTES:**
- The purpose of this form is to provide a standardized way for sources to identify the NSPS or NESHAP requirements that are applicable to the regulated source. Complete one (1) form for each federal rule that applies to the source. This is a required form.
	- Detailed instructions for this form are available on the Air Permit Application Forms website.
	- All information submitted to IDEM will be made available to the public unless it is submitted under a claim of confidentiality. Claims of confidentiality must be made at the time the information is submitted to IDEM, and must follow the requirements set out in 326 IAC 17.1-4-1. Failure to follow these requirements exactly will result in your information becoming a public record.

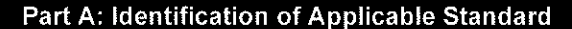

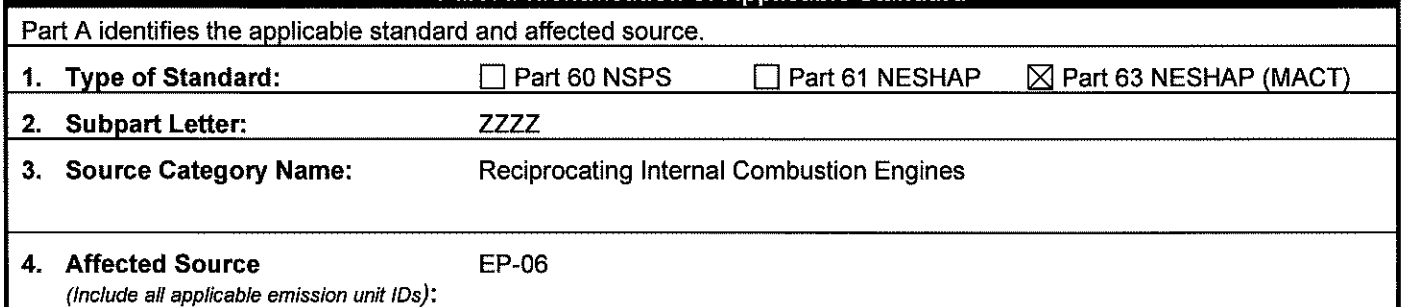

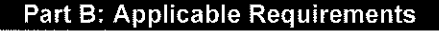

Part B specifies the specific requirements of the federal rule that are applicable to the process or emission unit.

**5. Applicable Requirements:** Identify the section of the federal standard that is applicable at the lowest subsection level. For example, if all of 40 CFR 63.342(c) is applicable, "40 CFR 63.342(c)" is the appropriate citation. If only paragraph 2 of 40 CFR 63.342(c) is applicable, then the appropriate citation is 40 CFR 63.342(c)(2).

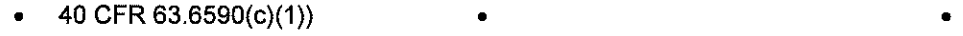

- •
	-
- • •
- • •
- • •
- 
- • •
- $\bullet$   $\bullet$   $\bullet$   $\bullet$   $\bullet$   $\bullet$   $\bullet$   $\bullet$   $\bullet$   $\bullet$   $\bullet$   $\bullet$   $\bullet$
- • •
- • •
- 
- • •
- • •
- $\bullet$   $\bullet$   $\bullet$   $\bullet$   $\bullet$   $\bullet$   $\bullet$   $\bullet$   $\bullet$   $\bullet$   $\bullet$   $\bullet$
$\mathbf{t}$ 

## **Part C: Performance Testing Requirements**

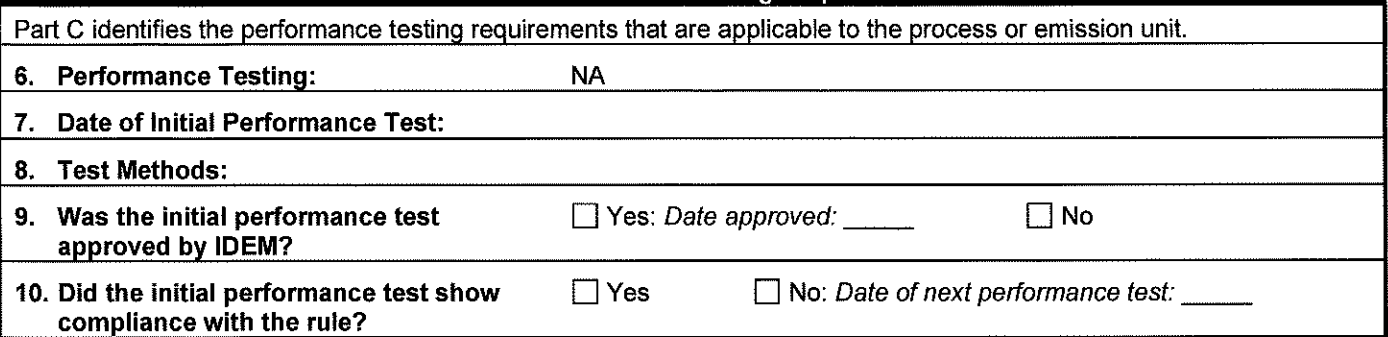

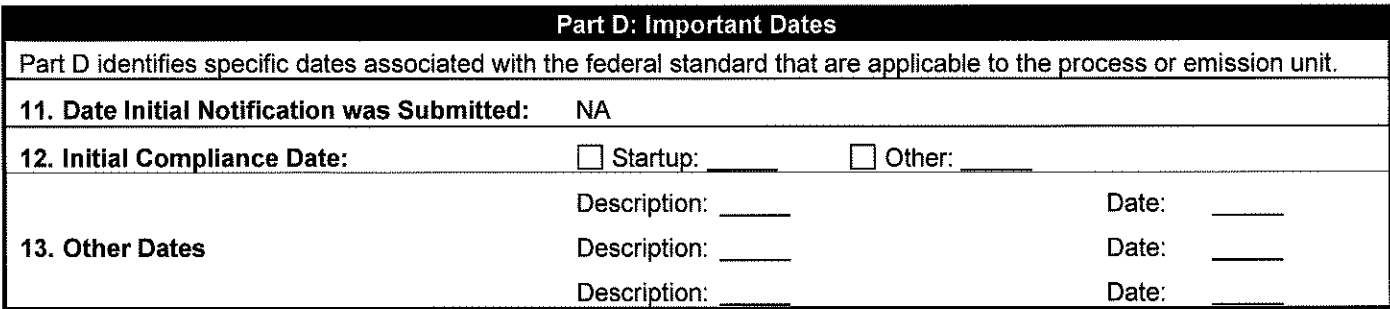

## **Part** E: Other Information

Part E identifies any additional information pertaining to the applicable federal rule. Attach additional information using form GSD-09 as necessary.

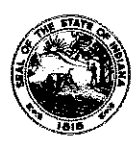

#### **OAQ FEDERAL RULE INCORPORATION APPLICATION FED-01: Summary of Federal Requirements** - **NSPS** & **NESHAP**  State Form 53512 (R / 1-10)

**INDIANA DEPARTMENT** OF **ENVIRONMENTAL MANAGEMENT** 

- NOTES: The purpose of this form is to provide a standardized way for sources to identify the NSPS or NESHAP requirements that are applicable to the regulated source. Complete one (1) form for each federal rule that applies to the source. This is a required form.
	- Detailed instructions for this form are available on the Air Permit Application Forms website.
	- AU information submitted to IDEM will be made available to the public unless it is submitted under a claim of confidentiality. Claims of confidentiality must be made at the time the information is submitted to IDEM, and must follow the requirements set out in 326 !AC 17.1-4-1. Failure to follow these requirements exactly will result in your information becoming a public record.

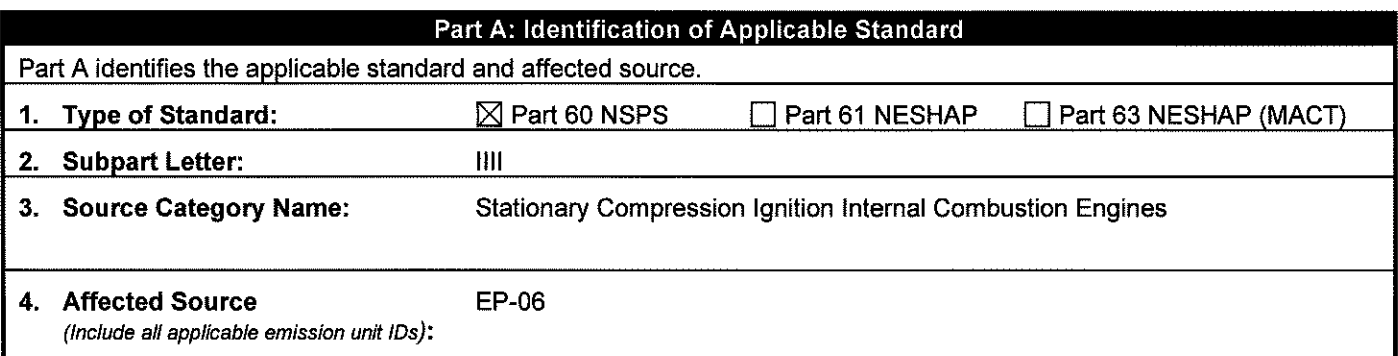

## Part B: Applicable Requirements

Part B specifies the specific requirements of the federal rule that are applicable to the process or emission unit.

**5. Applicable Requirements:** Identify the section of the federal standard that is applicable at the lowest subsection level. For example, if all of 40 CFR 63.342(c) is applicable, "40 CFR 63.342(c)" is the appropriate citation. If only paragraph 2 of 40 CFR 63.342(c) is applicable, then the appropriate citation is 40 CFR 63.342(c)(2).

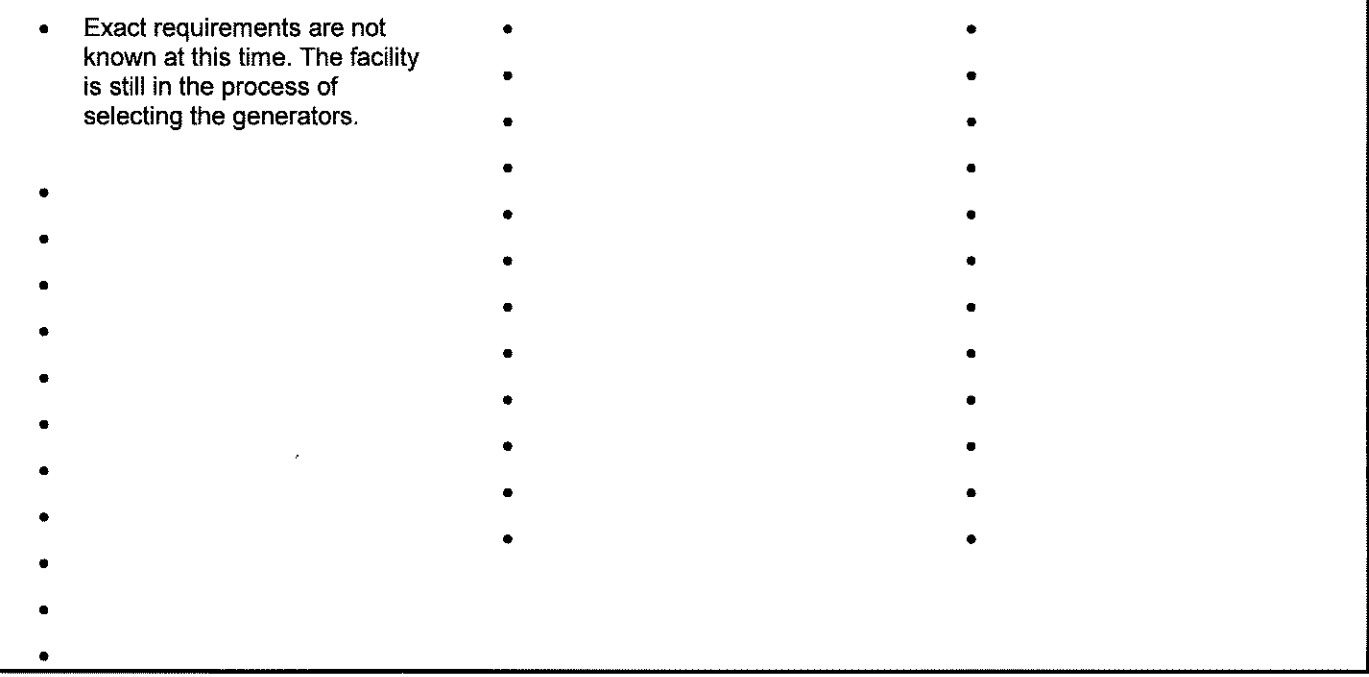

 $\lambda$ 

#### **Part C: Performance Testing Requirements**

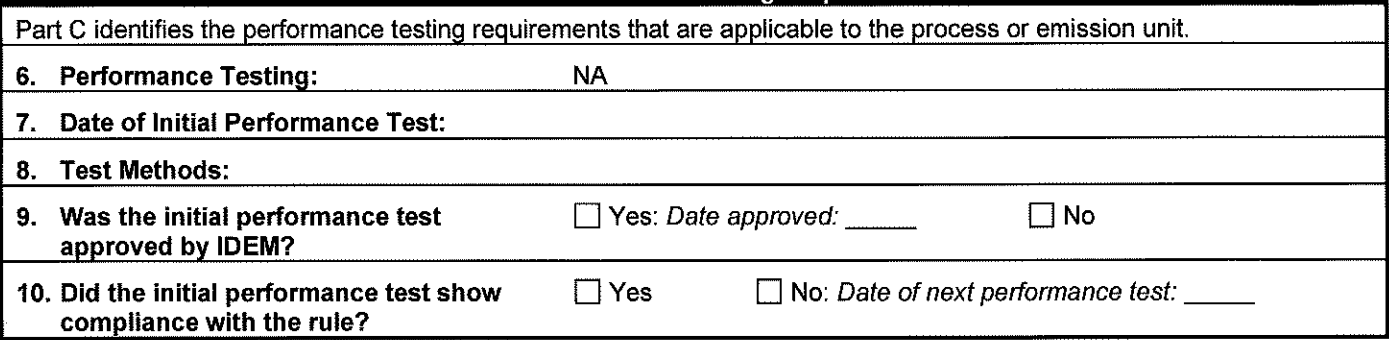

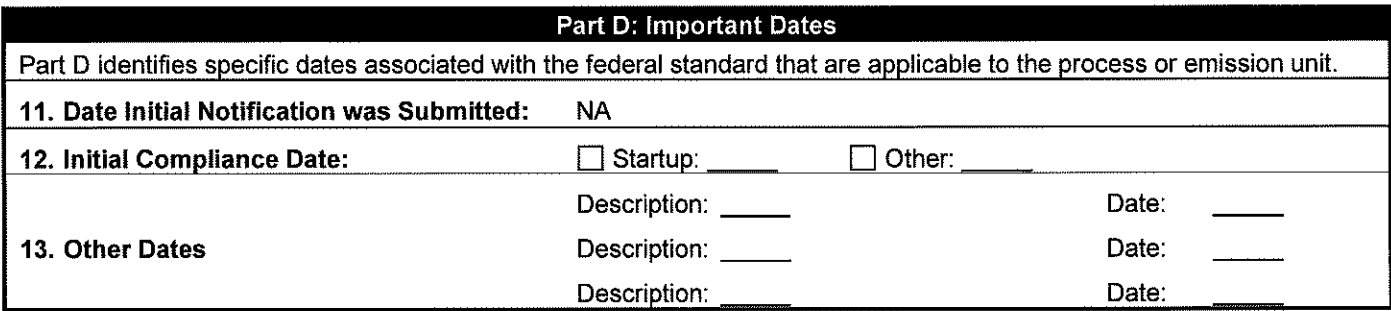

## Part E: Other Information

Part E identifies any additional information pertaining to the applicable federal rule. Attach additional information using form GSD-09 as necessarv.

 $\hat{\mathcal{A}}$ 

# Attachment B

# Site Figures and Process Flow Diagram

 $\sim 10^{-10}$ 

 $\label{eq:2.1} \mathcal{L}(\mathcal{L}^{\text{max}}_{\mathcal{L}}(\mathcal{L}^{\text{max}}_{\mathcal{L}}),\mathcal{L}^{\text{max}}_{\mathcal{L}}(\mathcal{L}^{\text{max}}_{\mathcal{L}}))$ 

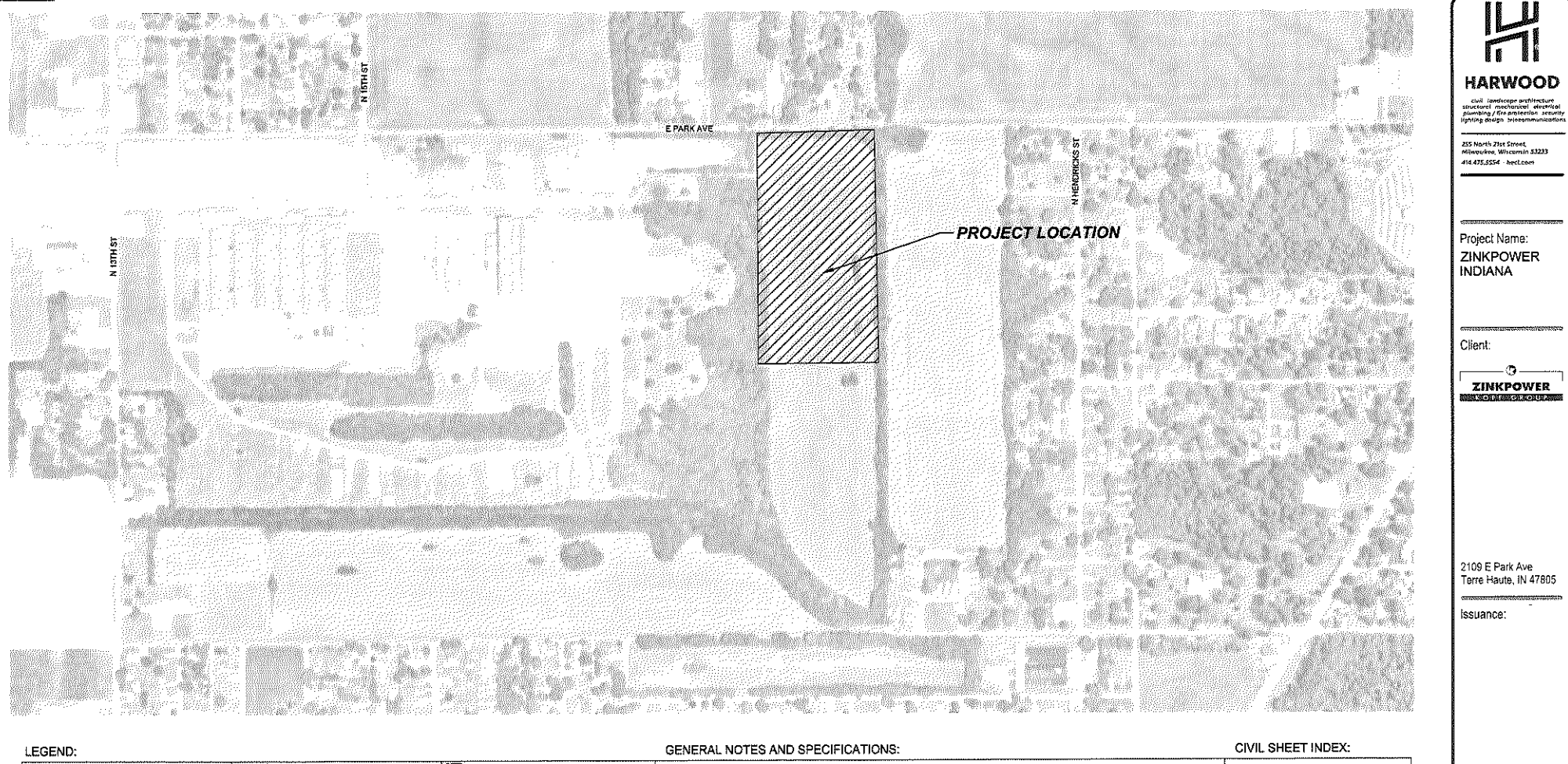

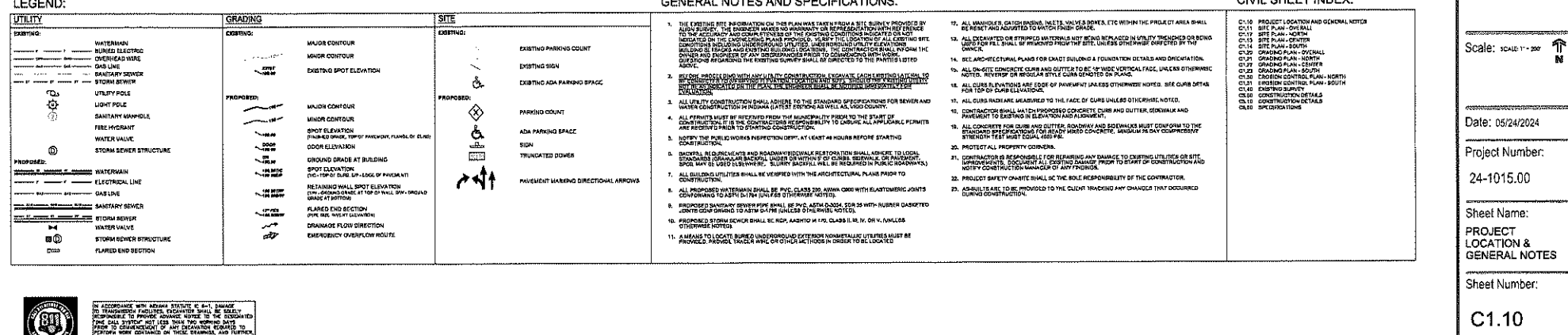

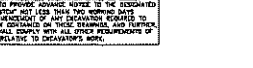

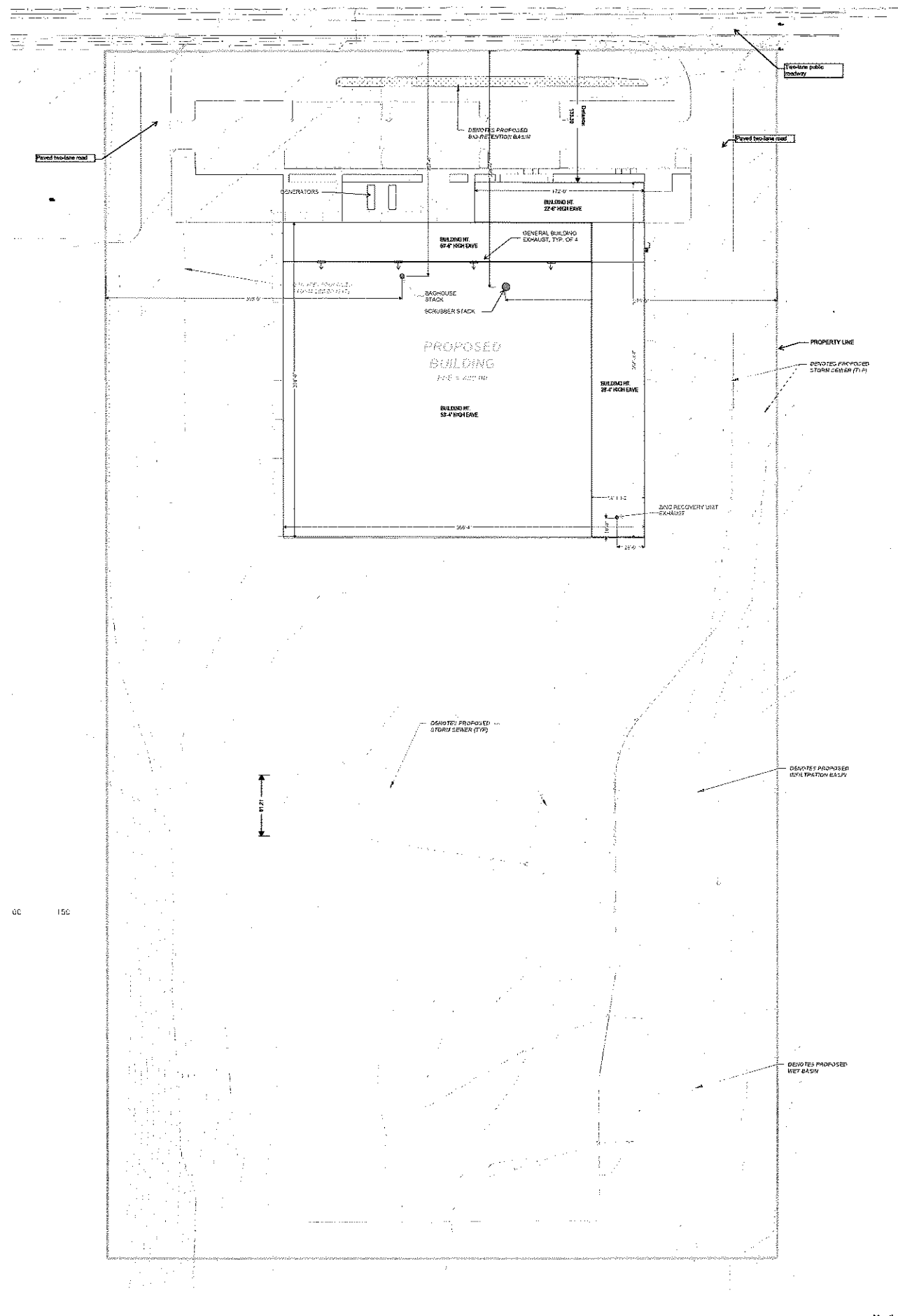

ZinkPower Indiana **SITE EXHIBIT • 5-30-24** 

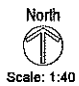

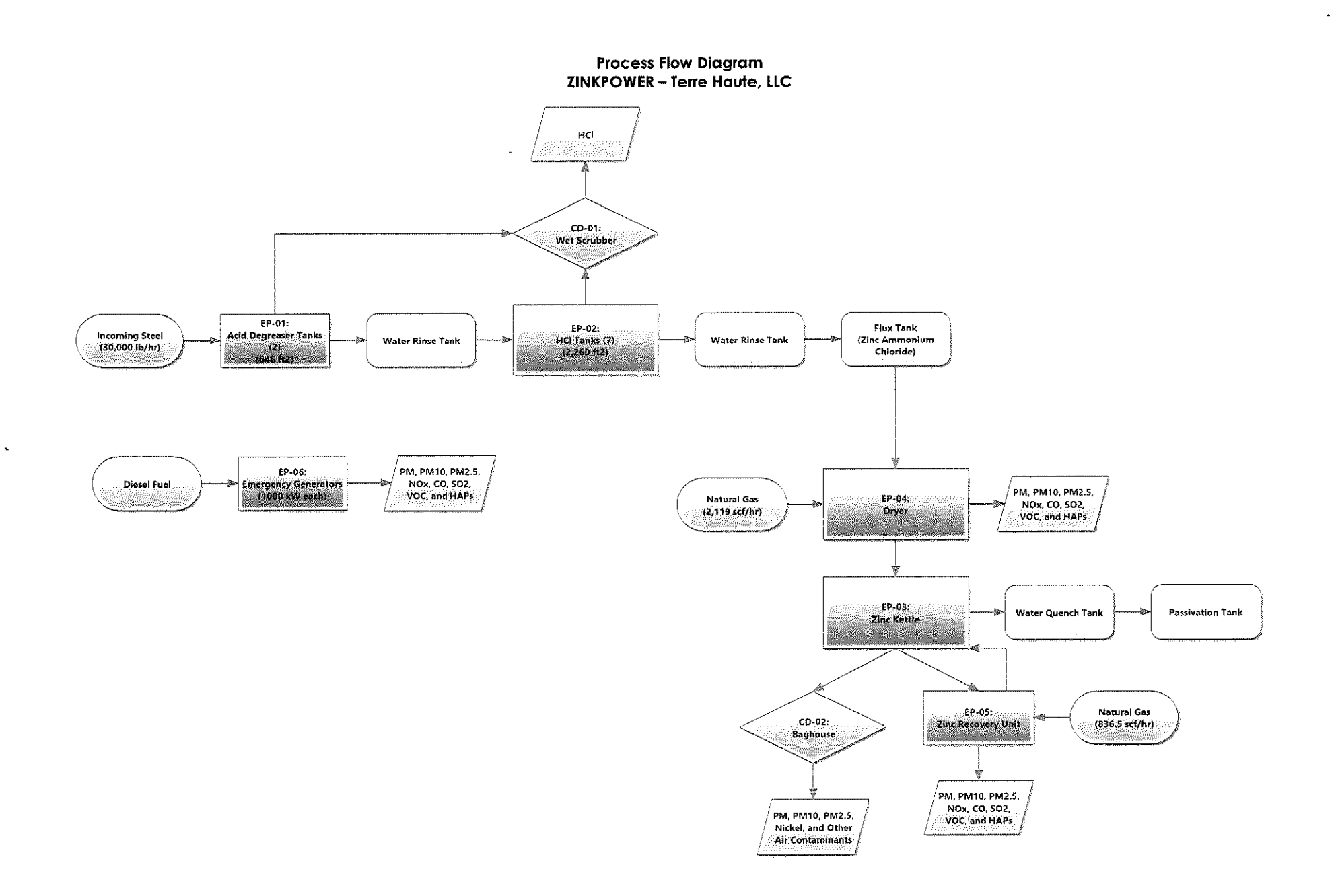

 $\hat{\mathcal{A}}$ 

l,

## Attachment C

Summary of Emissions and Emission Calculations

 $\mathcal{L}^{\pm}$ 

## **Potential to Emit Summary ZINKPOWER - Terre Haute, LLC Terre Haute, IN**

 $\sim$ 

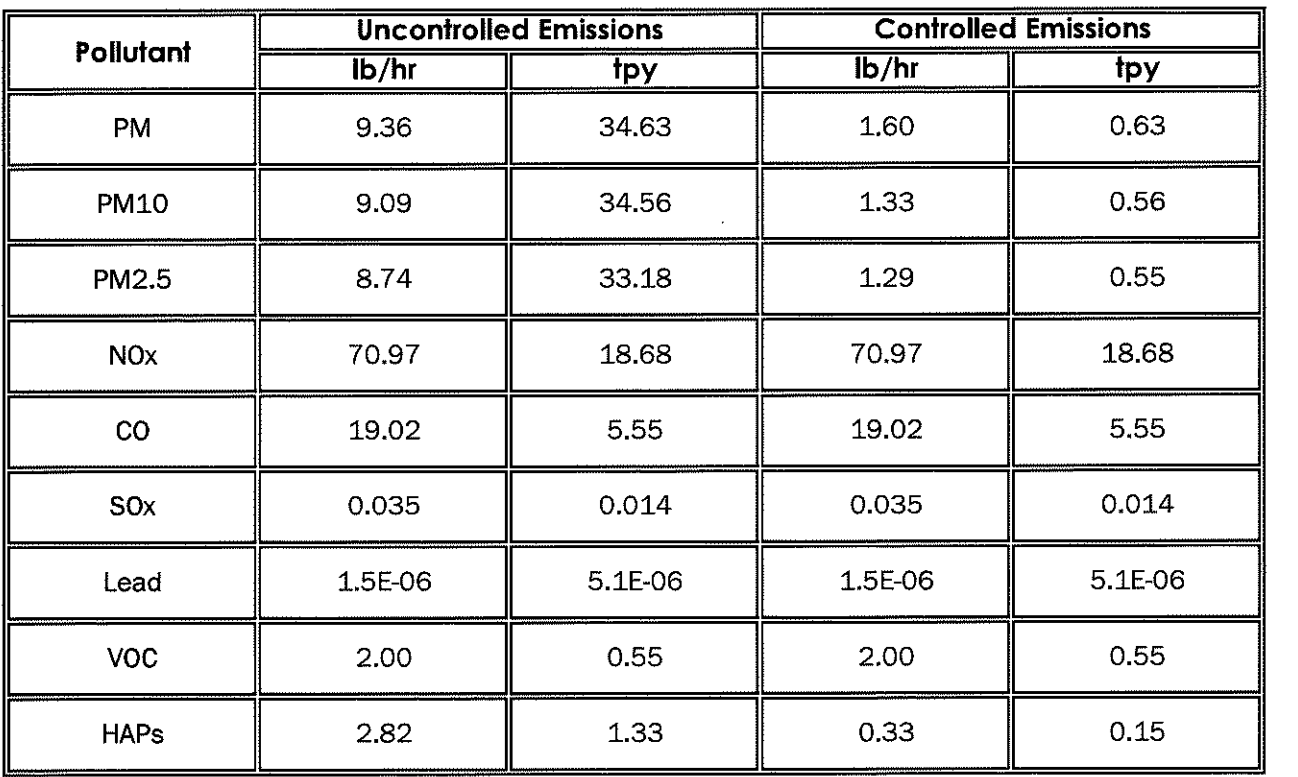

 $\sim 10^{-1}$ 

## **Acid Degreaser Tank Emissions ZINKPOWER - Terre Haute, LLC Terre Haute, IN**

## **EP-01: Acid Degreaser Tanks (2) TCEQ Hot Dip Galvanizing Calculations Guidance Package**

Calculate Evaporation Rate:  $E = 25[0.46+0.117(V)]\log[760/(760-P_v)]$ 

**where:** 

E = Evaporation rate from tank, lb/hr-ft<sup>2</sup> **V** = Air velocity across surface of tank, ft/s  $P_v$  = Vapor pressure of HCI, mmHg

E=  $1.90E-05$  lb/hr-ft<sup>2</sup>

Calculate Uncontrolled Emissions:  $ER_1 = EXA$ 

**where:**   $ER_1 =$  Uncontrolled HCI Emission Rate, lb/hr **A** = surface area of tanks, ft2

> $ER_1 =$ **0.012 lb/hr 0.05 tpy**

Calculate Controlled Emissions from Wet Scrubber (CD-01)  $ER_4 = ER1 \times (1 - AE/100)$ 

**where:**   $ER_4$  = Controlled HCI Emission Rate, lb/hr AE = Abatement device control efficiency, %

**ER• = 1.22E-03 lb/hr 0.005 tpy** 

1 , from TCEQ Guidance 0.0023 , from Table 3-4 of TCEQ Guidance for 4% HCI at 40°c

646 , total for both tanks

90 , from manufacturer data for wet scrubber

## **HCI Tank Emissions ZINKPOWER - Terre Haute, LLC Terre Haute, IN**

EP-02: HCI Tanks (7) TCEQ Hot Dip Galvanizing Calculations Guidance Package

Calculate Evaporation Rate:  $E = 25[0.46 + 0.117(V)]\log[760/(760-P<sub>v</sub>)]$ 

**where:** 

E = Evaporation rate from tank,  $\text{lb/hr-ft}^2$ **V = Air velocity across sutface of tank, ft/s** 

 $P<sub>u</sub>$  = Vapor pressure of HCI, mmHg

1 , from TCEQ Guidance 0.148 , from Table 3-4 of TCEQ Guidance for HCI hourly max concentration of 18% at 25°C.

 $P_v$  = Vapor pressure of HCI, mmHg

0.0145, from Table 3-4 of TCEQ Guidance **for HCI annual avg. concentration of 12% at 25°G.** 

E=  $0.00122$  lb/hr-ft<sup>2</sup> E=  $1.05$  lb/yr-ft<sup>2</sup>

**Calculate Uncontrolled Emissions:**   $ER_1 = EXA$ 

**where:**   $ER_{1,H}$  = Hourly Uncontrolled HCI Emission Rate, lb/hr  $ER<sub>1.A</sub>$  = Annual Uncontrolled HCI Emission Rate, tons/yr A = surface area of tanks,  $\text{ft}^2$ 

2,260 , total for all seven tanks

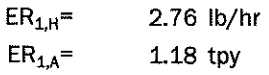

Calculate Controlled Emissions from Wet Scrubber (CD-01)  $ER_4 = ER1 \times (1 - FE/100) \times (1 - AE/100)$ 

**where:** 

 $ER_{4,H}$  = Hourly Controlled HCI Emission Rate, lb/hr  $ER_{4,H}$  = Annual Controlled HCI Emission Rate, tons/yr **AE = Abatement device control efficiency,%** 

 $ER<sub>AH</sub> =$  $ER_{4,A} =$ 0.276 lb/hr 0.118 tpy

**90 , from manufacturer data for wet scrubber** 

## **Zinc Kettle Emissions ZINKPOWER • Terre Haute, LLC Terre Haute, IN**

## **EP-03: Zinc Kettle TCEQ Hot Dip Galvanizing Calculations Guidance Package**

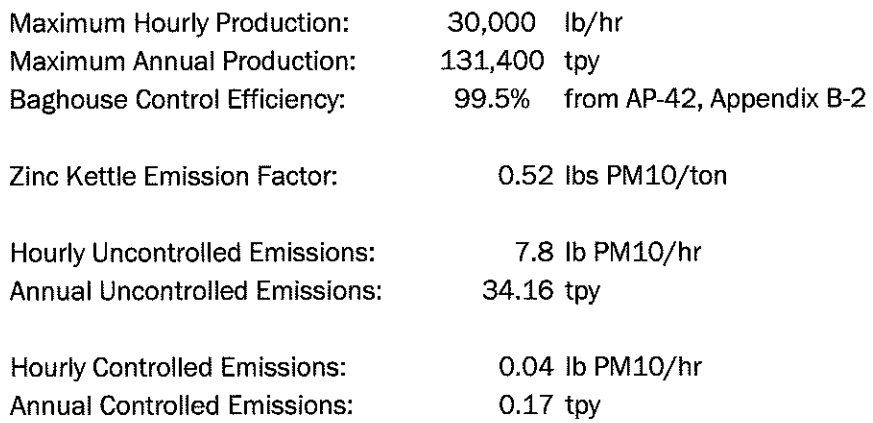

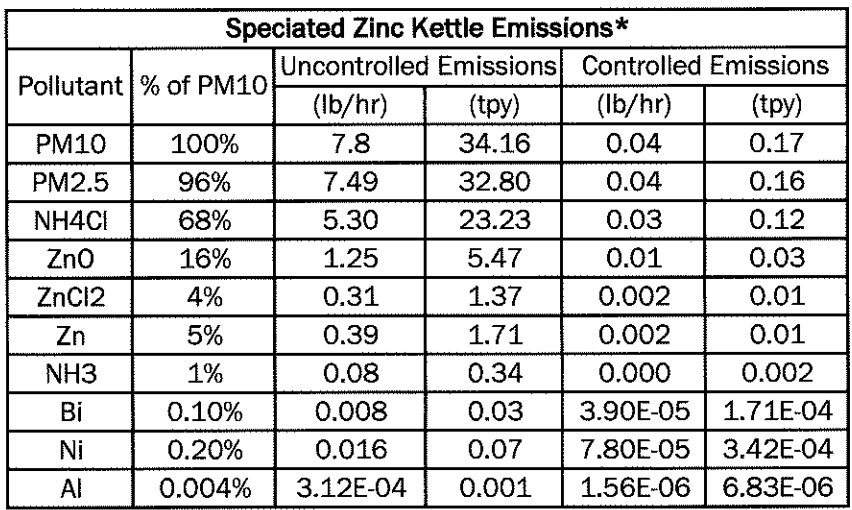

Note: Nickel is considered a HAP

\*Percentages for Bismuth, Nickel, and Aluminum provided by ZINKPOWER. Remaining pollutant percentages were obtained from TCEQ Guidance.

## **Dryer Emissions ZINKPOWER • Terre Haute, LLC Terre Haute, IN**

2,119 1020 2.16

#### **EP-04: Dryer AP•42 Chapter 1.4 - Natural Gas Combustion**

**Dryer Specifications** 

 $\mathbf{v}$ 

 $\sim$   $\alpha$ 

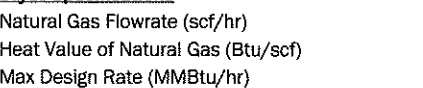

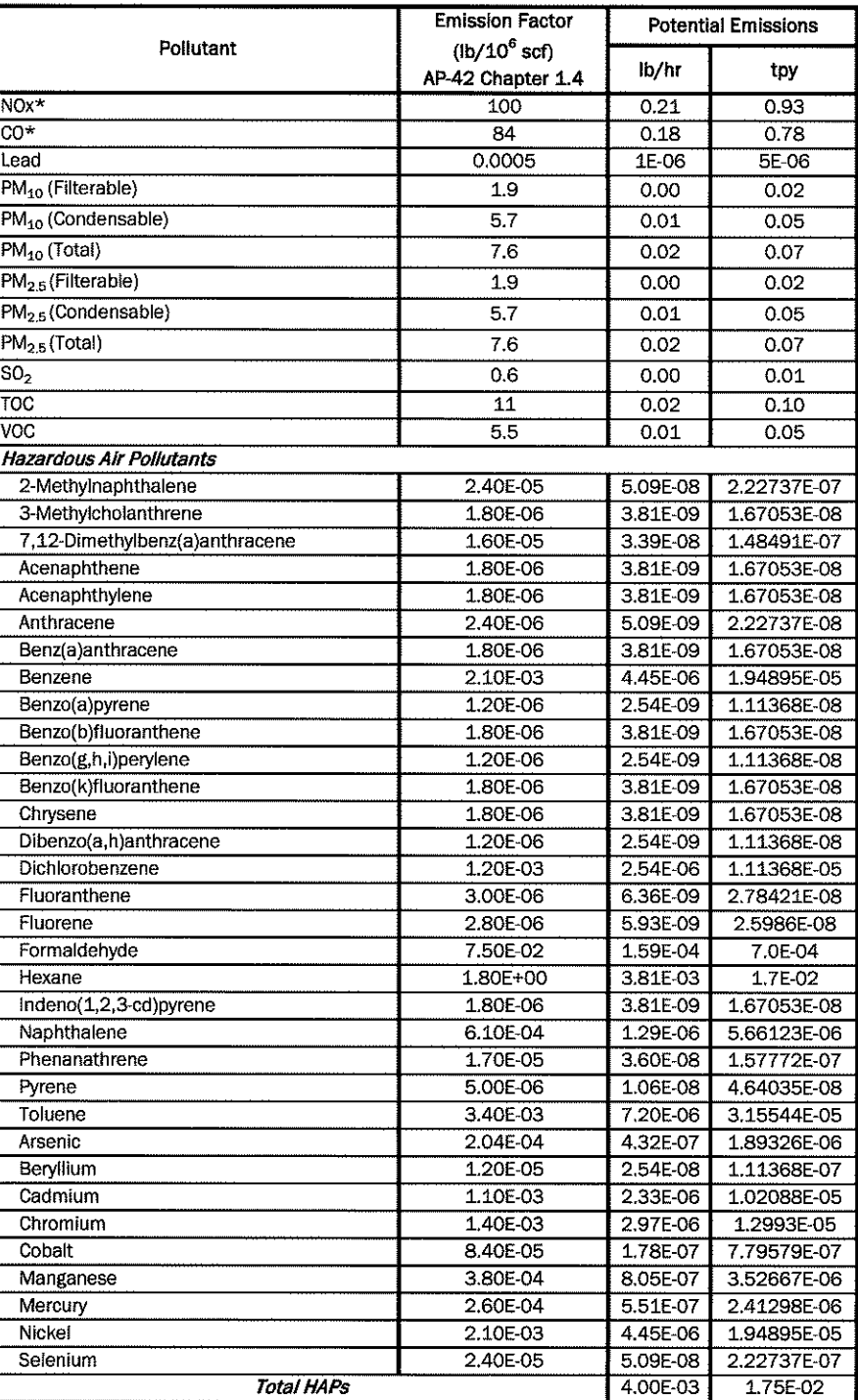

**\*=Emission Factor for Uncontrolled Small Boilers {<100 MMBtu/hr)** 

## **Zinc Recovery Unit Emissions ZINKPOWER** - **Terre Haute, LLC Terre Haute, IN**

EP-05: Zinc Recovery Unit AP-42 Chapter 1.4 - Natural Gas Combustion

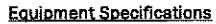

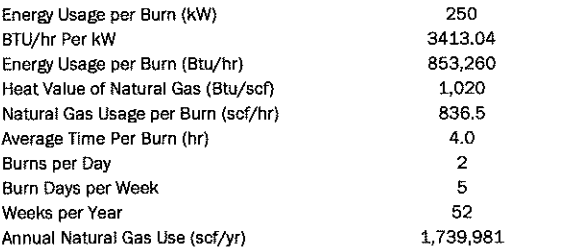

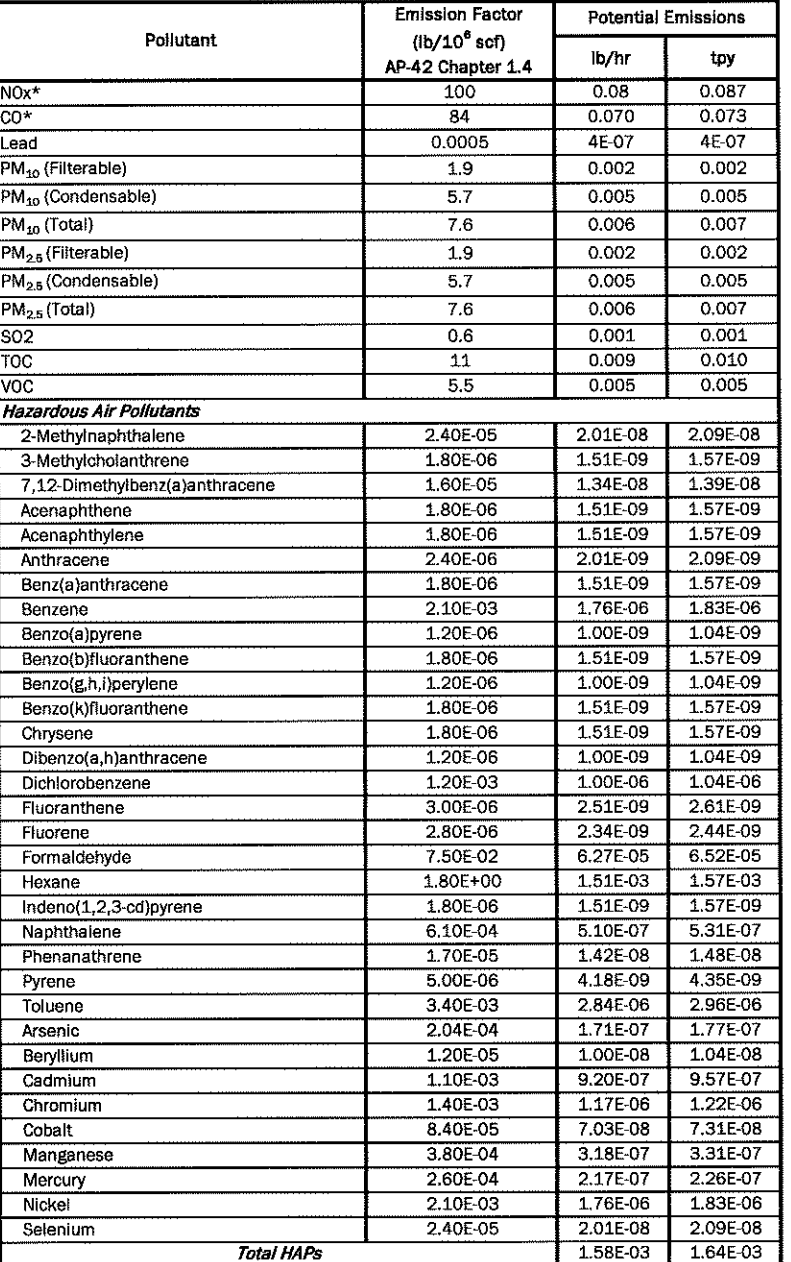

Total HAPs<br>\* Emission Factor for Uncontrolled Small Boilers (<100 MMBtu/hr)

## Emergency Generator Emissions **ZINKPOWER** - Terre Haute, LLC **Terre Haute, IN**

## **EP-06: 1,000 kW Emergency Generators (2) AP-42 Chapter 3.4** - **Large Stationary Diesel Engines**

## **Emergency Generator Specifications**

 $\hat{\boldsymbol{\beta}}$ 

 $\mathbf{e}$ 

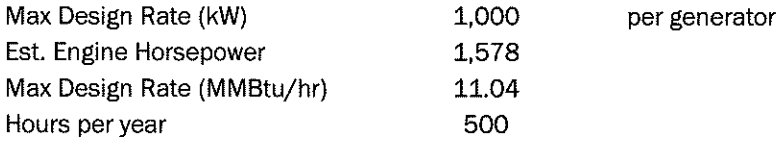

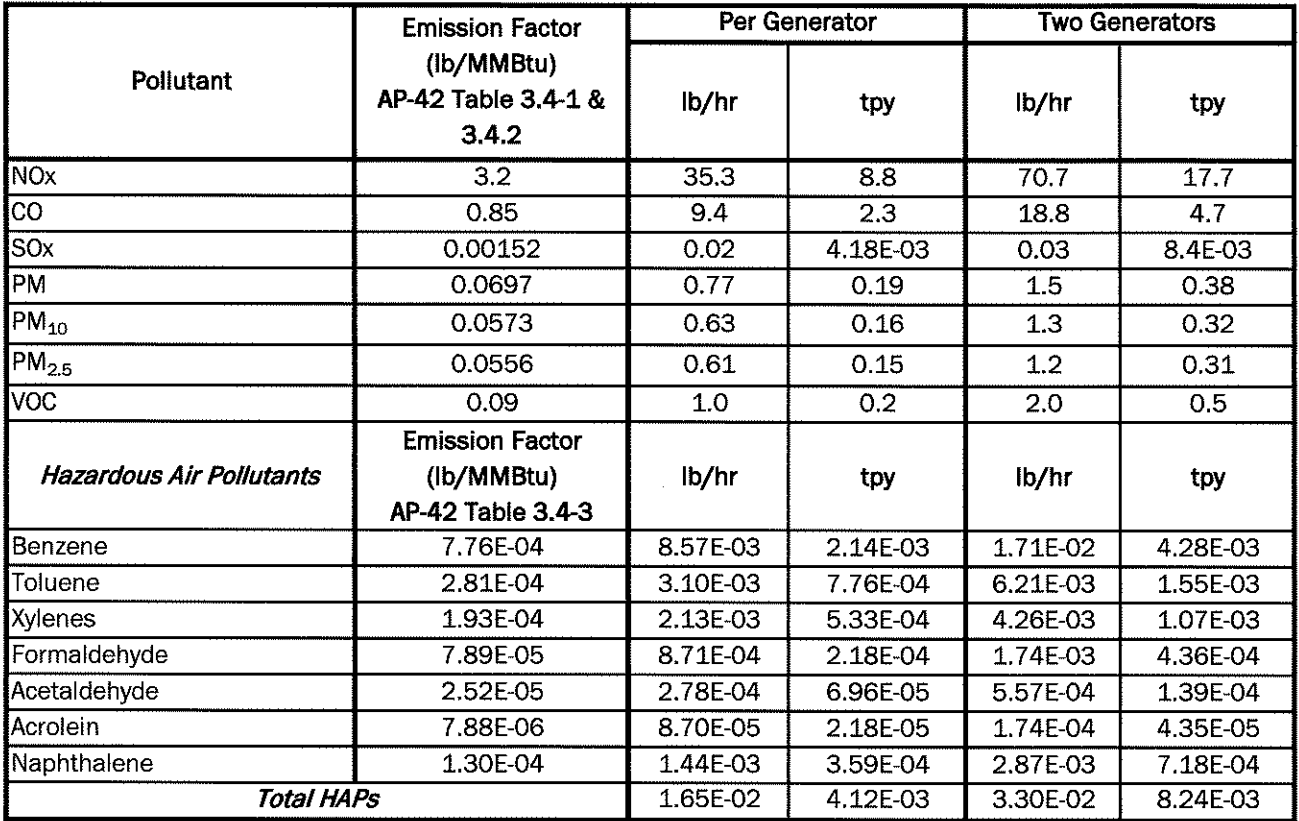

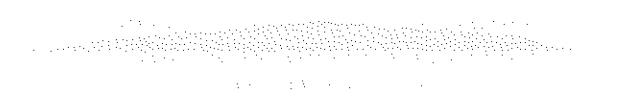

## Attachment D

TCEQ Calculations Guidance Package - Hot Dip Galvanizing

Air Permits Division

# **Calculations Guidance Package**

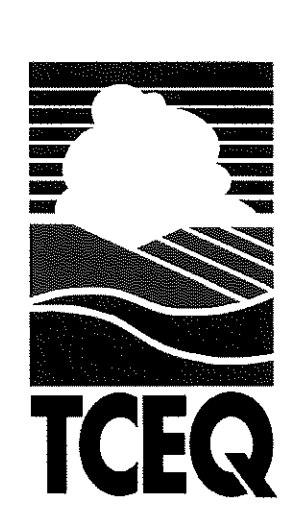

# **Hot Dip Galvanizing**

Compiled, published, and distributed by the Air Permits Division Texas Commission on Environmental Quality Post Office Box 13087 - MC 163 Austin, Texas 78711-3087 (512) 239-1250

## **HOT DIP GALVANIZING**

## **I. INSTRUCTIONS**

This manual was developed for the purpose of providing a guide for calculating emissions at hot-dip galvanizing facilities. Tables are provided for identifying the input data required and the emission calculation results. In most cases, the upper portions of the tables are used to record input data/calculation parameters. Use the equations which follow the table to perform the emission calculations and record the results in the lower portion of the table.

**NOTE:** Some of the calculations are made using data from TCEQ Tables 6, 11, and 13. You **should complete these forms for maximum operating conditions and actual equipment specifications for your facility.** 

The information provided below will be used throughout the calculations and establishes limitations for the permit.

## **A. GALVANIZING FACILITY CAPACITY DATA**

- $AP =$  Maximum annual production (tons/year)
- DP= Maximum daily production (tons/year) ------- HD = Hours of operation per day \_\_\_\_\_ \_
- 
- $DW =$  Number of days operated per week  $\qquad \qquad$ .
- $WY =$  Number of weeks operated per year  $\qquad \qquad$ .
- $HY = Maximum$  number of hours operated per year
- $ZN = T$ ons of zinc used per year

## **B. DEGREASING/CLEANING OPERATIONS**

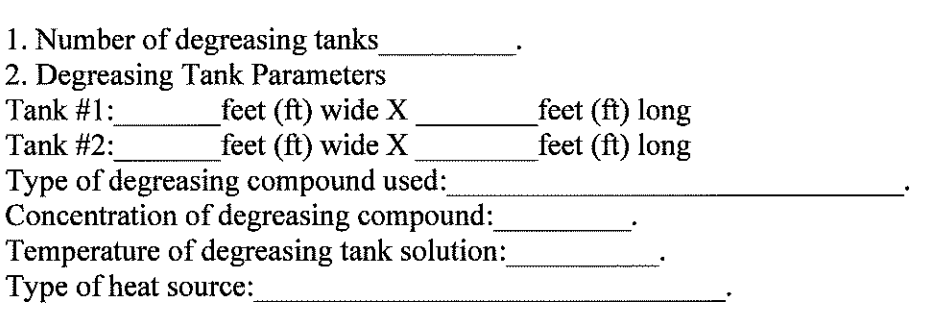

**NOTE: The permit engineer will review the above data and determine if degreasing tank emissions will be considered.** 

## **C. ACID/PICKLE TANK EMISSIONS**

INSTRUCTIONS: Acid/pickle tank emissions are calculated using the procedure below. If the applicant chooses to not calculate the pickle tank emissions, then all the operating parameters must be provided with the permit application so that the permit engineer can calculate the emissions.

#### I. Acid Tank Data

 $\mathbf{u}$ 

 $\sim 10$ 

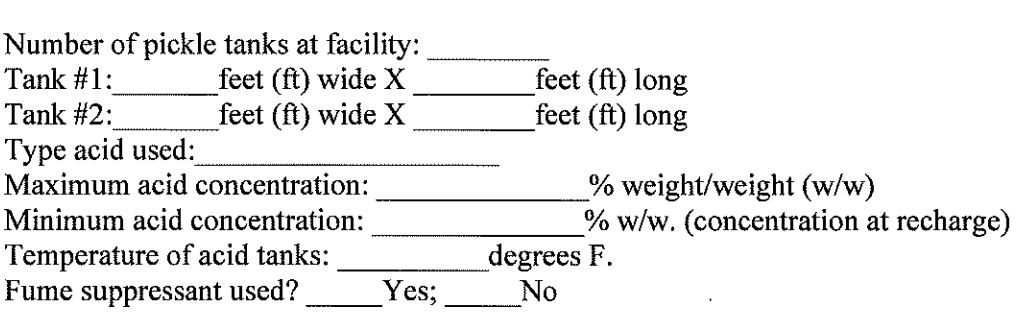

Submit a copy of the Material Safety Data Sheet (MSDS) for the acid, the fume suppressant, and any other chemicals or additives used.

Are capture hoods used over the acid tanks? Yes; \_\_\_\_\_No Are capture hoods used over the acid tanks? \_\_\_\_Yes; \_\_\_\_\_No<br>Are any exhaust fans located near the tanks? \_\_\_\_\_Yes; \_\_\_\_\_\_No

If yes, show their location on the plot plan and indicate the fan size (diameter), flow rate (CFM), and the height of the fan discharge point above the ground where it exhausts to the atmosphere.

2. Acid Pickle Tank Emission Calculation Procedure.

## **HYDROCHLORIC (HCI) ACID TANK TABLE**  TABLE2

 $\mathcal{A}$ 

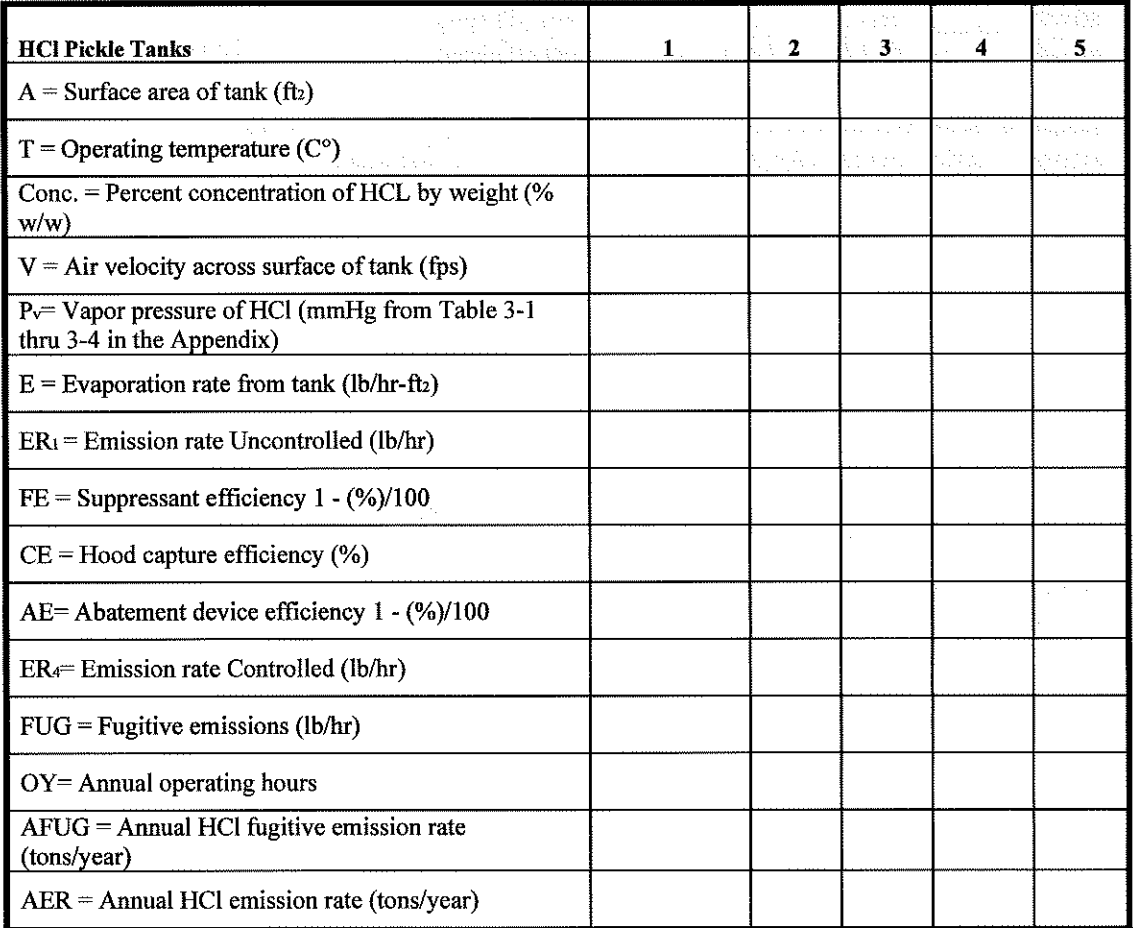

 $\frac{1}{2} \left( \frac{1}{2} \right)$ 

 $\bar{1}$ 

## **SUPPLEMENTARY INFORMATION**

TABLE<sub>2a</sub> **HCI Pickle Tanks**  ERi (enter into TABLE 2) (lbs/hr)  $ER<sub>2</sub>$  (lbs/hr) ER, (lbs/hr)  $(ER<sub>2</sub>- ER<sub>3</sub>)$  (lbs/hr) ER,(enter into TABLE 2) (lbs/hr) **1 2 3 4 5** 

## **D. HYDROCHLORIC (HCI) ACID TANK EMISSIONS CALCULATIONS**

The following calculations are made with data provided by the applicant. To assist in these calculations, TABLE 2, TABLE 2a, and TABLEs 3-1 thru 3-4 (regarding partial pressures ofHCl over aqueous solutions ofHCl located in the Appendix) are provided for your use. A completed TABLE 2 and TABLE 2a, in addition to the applicant's calculations, will serve to expedite the permit review process.

#### **E. CALCULATION STEPS**

**1.** Calculate the surface area (A) of each tank in square feet and enter the value of A into TABLE 2.

**2.** Enter the operating temperature  $(T)$  in degrees centigrade  $(C<sup>o</sup>)$ , acid concentration (cone.) by weight percent, and air velocity (V) in feet per second (fps) across the surface of each tank into TABLE 2.

**3.** Determine the vapor pressure  $(P_v)$  of the HCl solution from the appropriate TABLEs 3-1 thru 3-4 (Appendix). Using the temperature  $(T, C^{\circ})$  and the percent acid concentration (Cone.) determine the partial pressure of the solution in mmHg and enter the value of  $P<sub>v</sub>$ into TABLE 2.

**4.** Calculate the evaporation rate of HCI from the tank using the following equation and enter the value of E (lb/hr-ft<sub>2</sub>) into TABLE 2 (Requires a calculator with logarithmic functions):

 $E = 25[0.46 + 0.117(V)]\log[(760 - Pa)/(760 - Pv)]$  (lb/hr-ft2)  $P_0 = 0$  for this calculation.

**5.** Calculate and enter into TABLEs 2 and 2a the uncontrolled emission rate,

 $ER_1 = E \times A$  (lb/hr)

**6.** Do you use a suppressant (foam, fume, or mechanical) in your HCI tank? If yes, complete the following then go to 7.

 $FE = [1 - (\frac{\%}{100}],$  where % is the efficiency of the suppressant.

The efficiency of the suppressant can usually be found in the manufacturer's literature or by contacting the manufacturer of your particular suppressant.

Enter the value of FE into TABLE 2, then calculate the following ( enter the value of ER<sub>2</sub> into TABLE 2a):

 $ER_2 = ER_1 x FE (lbs/hr)$ 

If you do not use a fume suppressant, complete the following (enter the value of  $ER_2$  into TABLE 2a) then go to 7.

 $ER<sub>2</sub>=ER<sub>1</sub>$ 

7. Do you use a capture hood on your HCl tank? If yes, complete the following appropriate calculation, then go to 10. If no, skip to 8.

If you use a hood, and do not use a fume suppressant, calculate the following (enter the value of ER<sub>3</sub> into TABLE 2a), then go to 10:

 $ER_3 = ER_2x$  CE/100 (lbs/hr) (Hood, no fume suppressant)

**Note: CE is the percent capture efficiency of your hood design. Hoods designed in accordance with the Industrial Ventilation, A Manual of Recommended Practice, can be conservatively considered to have 98% capture efficiency.** 

If you use a hood, and also use a fume suppressant, calculate the following (enter the value of  $ER_3$  into TABLE 2a), then go to 10:

 $ER_3 = ER_2x$  CE/100 (lbs/hr) (Hood and a fume suppressant)

**8.** If you do not use a capture hood, but use a fume suppressant use the following (enter the value of  $ER_3$  into TABLE 2a), then go to 12.

 $ER_3 = ER_2 (lbs/hr)$  (No hood, use a fume suppressant)

If you do not use a capture hood, and also do not use a fume suppressant, then go to 9.

**9.** You will not be authorized to operate a HCl pickle tank without the use of, as a minimum, a fume suppressant or a capture hood.

**10.** Do you have an abatement device that controls the emissions from your hood exhaust? If yes, complete the following calculations, enter the values of  $AE$  and  $ER_4$  into TABLE 2, then go to 13. If not, then go to  $11$ .

The efficiency of the abatement device you propose to use, or you are using, can be determined from the manufacturers literature or by contacting the manufacturer directly.

 $AE = [1-(\%)/100]$ , where % is the abatement device efficiency.  $ER_4 = ER_3 x AE (lbs/hr)$ 

**11.** Without an abatement device your hourly emission rate is the same as calculated in 7. Complete the following, enter the value of  $ER_4$  into TABLEs 2 and 2a, then go to 13:  $ER_4 = ER_3 (lbs/hr)$ 

**12.** Calculate the hourly fugitive emission rate from the tank and enter the value of FUG into TABLE 2, then go to 14:

Fugitive emissions are those emissions that escape into the building. These emissions are eventually emitted to the atmosphere through a building vent (exhaust fan, open door, window, etc.). You are given a 50% capture efficiency for the building.

 $FUG = (ER<sub>3</sub>) (0.5) (lbs/hr)$  (Fume suppressant only)

**13.** Calculate the fugitive emission rate from the tank and enter the value of FUG into TABLE 2, then go to 15:

Fugitive emissions are those emissions that are not captured by the hood system and; therefore, escape into the building. These emissions are eventually emitted to the atmosphere through a building vent (exhaust fan, open door, window, etc.). You are given a 50% capture efficiency for the building.

 $FUG = (ER<sub>2</sub> - ER<sub>3</sub>)(0.5)$  (lbs/hr)

 $\epsilon_{\rm ff}$ 

 $\chi^2 \to \gamma^2$ 

**14.** Calculate your annual fugitive emission rate (AFUG) and enter the value of AFUG into TABLE 2:

 $AFUG = (FUG \times OY)/2000$  (tons/year)

**15.** Calculate your annual emission rate (AER) and the annual fugitive rate (AFUG) and enter the values of AER and AFUG into TABLE 2.

 $AER = (ER_4 \times OY)/2000$  (tons/year)  $AFUG = (FUG \times OY)/2000$  (tons/year)

#### SULFURIC ACID EMISSION CALCULATIONS

If sulfuric acid is used as a pickling agent, use the above Steps 5 through 15 and TABLEs 2 and 2a. Begin with Step 5 and use  $0.00015$  lbs/hr-ft2 for "E," the emission factor for sulfuric acid.

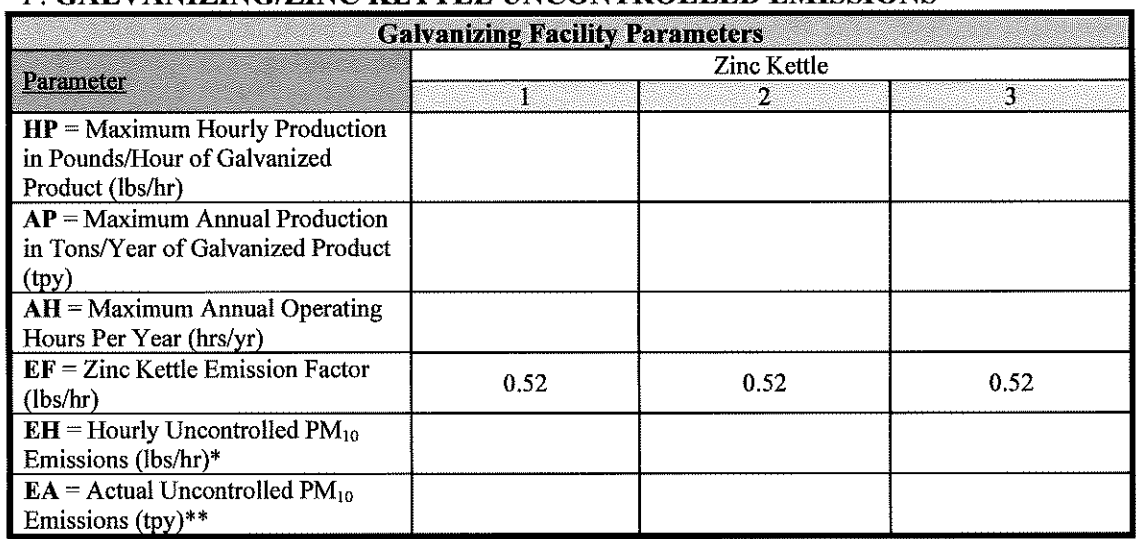

## F. **GALVANIZING/ZINC KETTLE UNCONTROLLED EMISSIONS**

\* EH= HP/2000 X EF

\*\* EA= AP/2000 X EF

Note: The above calculations must be completed for each galvanizing kettle that exhausts to its own control device. For all kettles exhausting to a common control device, then this calculation may be made only once using an AP and HP for all kettles exhausting to the same control device.

#### **G. GALVANIZING/ZINC KETTLE CONTROLLED EMISSIONS**

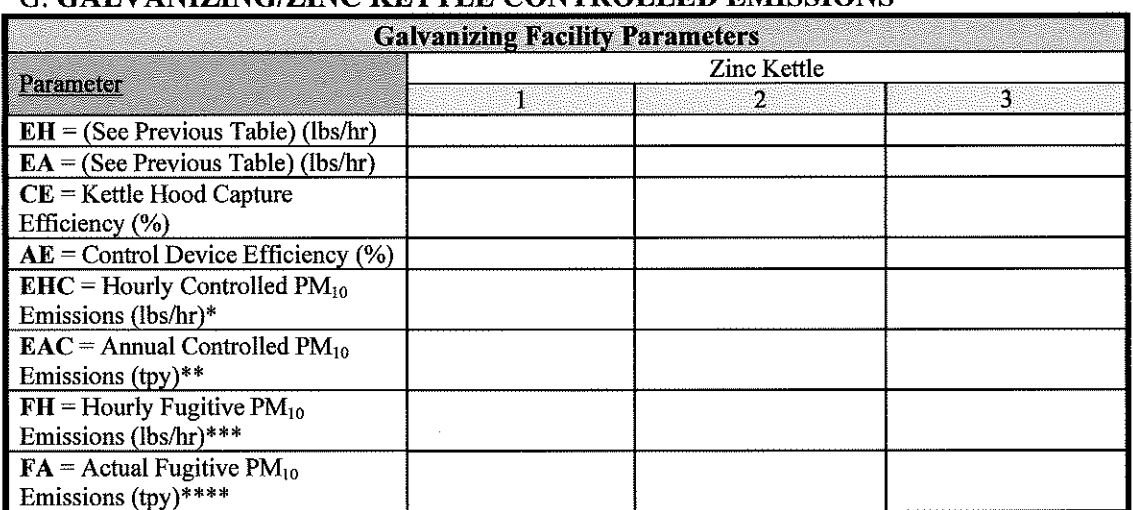

\* EHC=EHX CE/100 X [1- (AE/100)) =

\*\* EAC=EA X CE/100 X  $[1-(AE/100)] =$ 

\*\*\* FH= EH X [1-(CE/100)] =

\*\*\*\* FA= EA X [1-(CE/100)] =

**Note:** This quantity must be completed for each galvanizing kettle that exhausts to its own control device. For all kettles exhausting to a common control device, then this calculation may be made only once using an AP and HP for all kettles exhausting to the same control device.

## **1. Speciated Zinc Kettle Emissions**

**(a)** Hourly Controlled Emissions (lbs/hr)

**Contaminant** %

 $\label{eq:2.1} \mathcal{D}^{(i)} = \frac{1}{4} \mathcal{E}^{(i)} = -\mathcal{S}^{(i)}$ 

 $\sim$ 

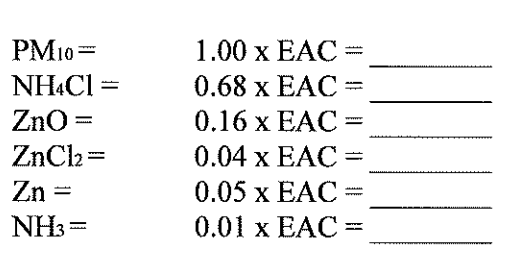

**(b)** Hourly Fugitive Emissions (lbs/hr)

**Contaminant** %

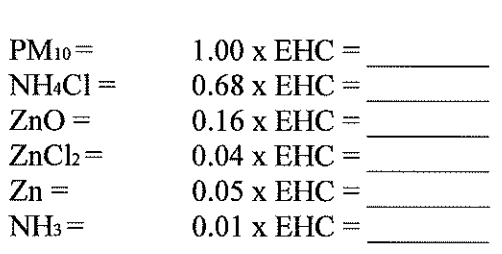

**(c)** Annual Controlled Emissions (tpy)

Contaminant %

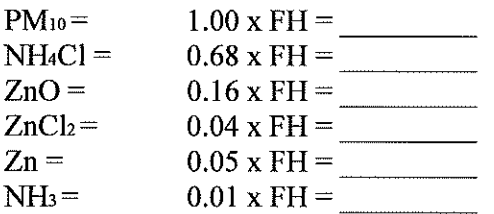

**(d)** Annual Fugitive Emissions (lbs/hr)

**Contaminant**  $\%$ 

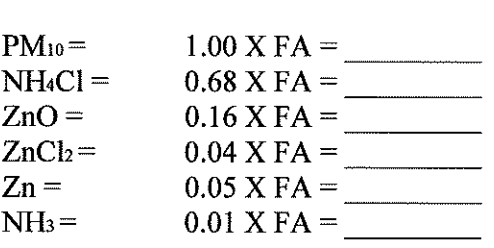

## E. HEAT SOURCE EMISSIONS

The following calculations must be completed for each heat source, i.e. zinc kettle burner, boiler, tank heater, etc.

1. Heat Source Parameters (From the completed TCEQ Table 6 to be filled out by the applicant)

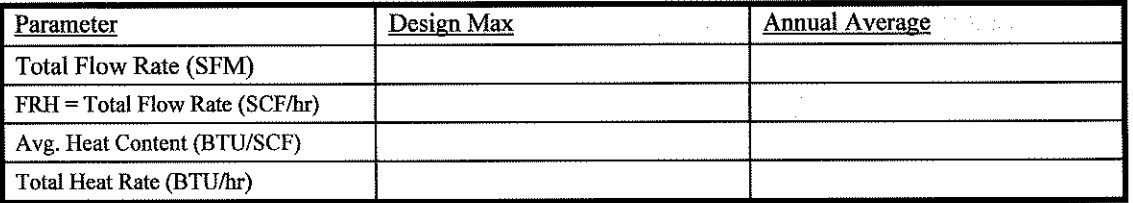

**2.** Emission Factors (Refer to AP-42 natural gas Chapter 1 .4)

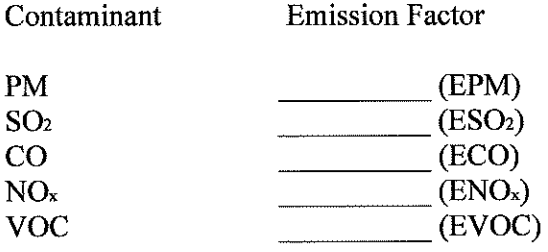

**3.** Emission Calculation (lbs/hr)

Use FRH (from above) at design maximums (FRH $_{\text{max}}$ ) in the following calculations:

 $PM = EPM \times FRH_{\text{max}}$  $SO_2 = ESO_2$  x  $FRH_{max}$  $CO = ECO \times FRH_{\text{max}}$  $NO<sub>x</sub> = ENO<sub>x</sub> x FRIH<sub>max</sub>$  $VOC = EVOC X FRH_{max}$ 

**4.** Emission Calculation (tons/yr)

Use FRH<sub>avg</sub> in the following calculations.

 $HY$  (Hours of operation per year) =

 $PM = EPM x FRH<sub>avg</sub> x HY / 2000$  $SO_2 = ESO_2$  x  $FRH_{avg}$  x HY / 2000 CO = ECO x FRHavg x HY *I* 2000 NO,= ENO,x FRHavgX HY *I* 2000  $VOC = EVOC X FRH<sub>avg</sub> x HY / 2000$ 

# **HOT DIP GALVANIZING FACILITY EXAMPLE CALCULATIONS**

## **I. INSTRUCTIONS**

 $\mathfrak{s}=-\frac{\mathfrak{t}}{\mathfrak{b}}-$ 

 $\mathcal{L}^{\mathcal{L}}$ 

This manual was developed for the purpose of providing a guide for calculating emissions at hot-dip galvanizing facilities. Tables are provided for identifying the input data required and the emission calculation results. In most cases, the upper portions of the tables are used to record input data/calculation parameters. Use the equations which follow the table to perform the emission calculations and record the results in the lower portion of the table.

**NOTE:** Some of the calculations are made using data from TCEQ Tables 6, II, and 13. You **should complete these forms for maximum operating conditions and actual equipment specifications for your facility.** 

The information provided below will be used throughout the calculations and establishes limitations for the permit.

## **A. GALVANIZING FACILITY CAPACITY DATA**

 $AP =$  Maximum annual production (tons/year) 20,000

- $DP =$  Maximum daily production (tons/year) 100.
- $HD =$  Hours of operation per day 24
- $DW =$  Number of days operated per week  $= 5$
- $WY$  = Number of weeks operated per year 52

 $HY = Maximum$  number of hours operated per year 6,240

 $ZN = Tons$  of zinc used per year 1,200

## **B. DEGREASING/CLEANING OPERATIONS**

1. Number of degreasing tanks 2. 2. Degreasing Tank Parameters Tank  $\#1$ : 5 feet (ft) wide X  $\#1$  feet (ft) long Tank  $\#2$ : 5 feet (ft) wide X  $\ 45$  feet (ft) long Type of degreasing compound used: Sodium Hydroxide. Concentration of degreasing compound: 10%. Temperature of degreasing tank solution: 200 degrees F. Type of heat source: NG Fired Tube Heater

> **NOTE:** The permit engineer will review the above data and determine if degreasing tank **emissions will be considered.**

## **C. ACID/PICKLE TANK EMISSIONS**

INSTRUCTIONS: Acid/pickle tank emissions are calculated using the procedure below. If the applicant chooses to not calculate the pickle tank emissions, then all the operating parameters must be provided with the permit application so that the permit engineer can calculate the emissions.

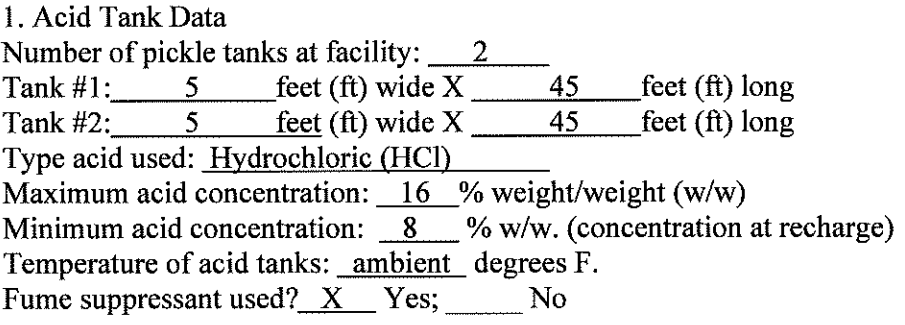

Submit a copy of the Material Safety Data Sheet (MSDS) for the acid, the fume suppressant, and any other chemicals or additives used.

Are capture hoods used over the acid tanks?  $Yes; X No$ Are any exhaust fans located near the tanks?  $\overline{X}$  Yes; No

If yes, show their location on the plot plan and indicate the fan size (diameter), flow rate (CFM), and the height of the fan discharge point above the ground where it exhausts to the atmosphere.

2. Acid Pickle Tank Emission Calculation Procedure.

## **HYDROCHLORIC (HCI) ACID TANK TABLE**  TABLE2

 $\label{eq:2.1} \Psi_{\alpha\beta} = \frac{1}{N} \left( \frac{1}{N} - \frac{1}{N} \right) \left( \frac{1}{N} \right)$ 

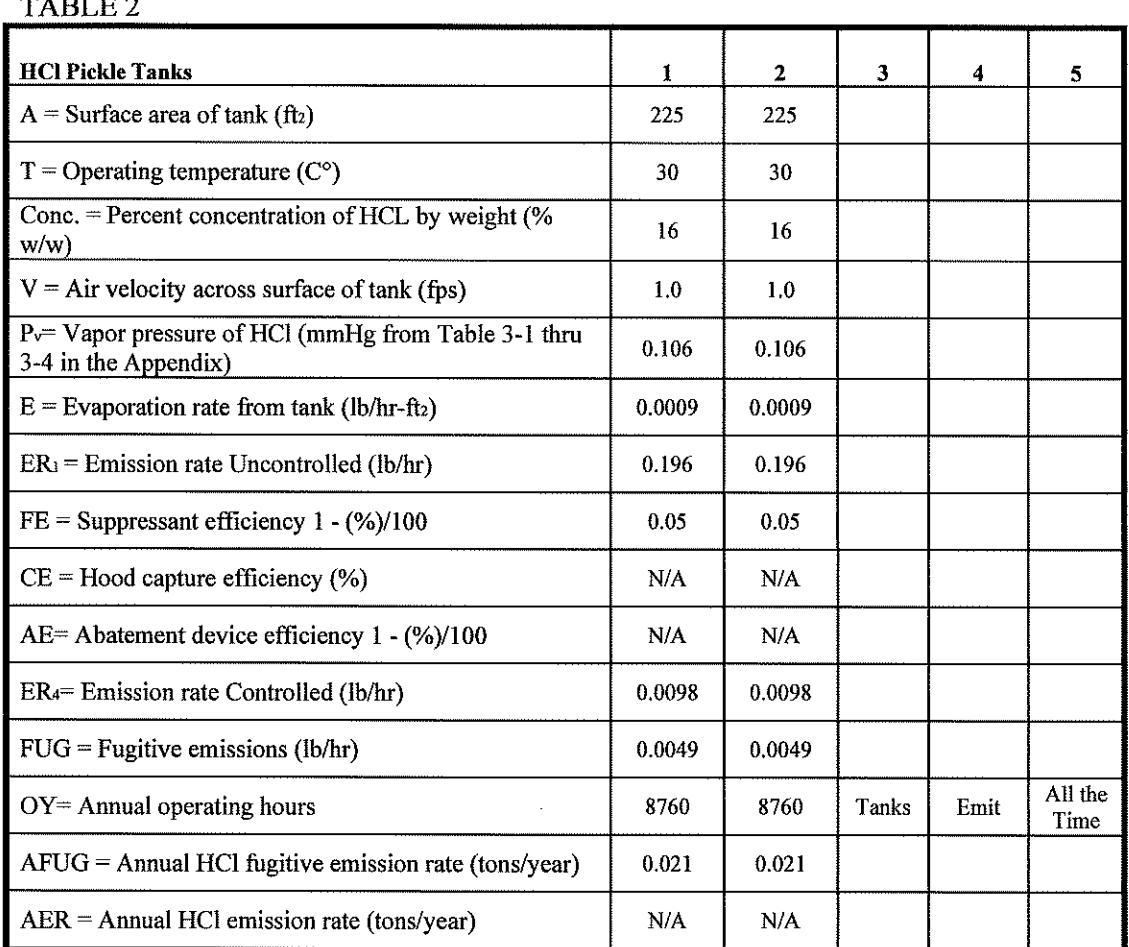

## **SUPPLEMENTARY INFORMATION**  TABLE2a

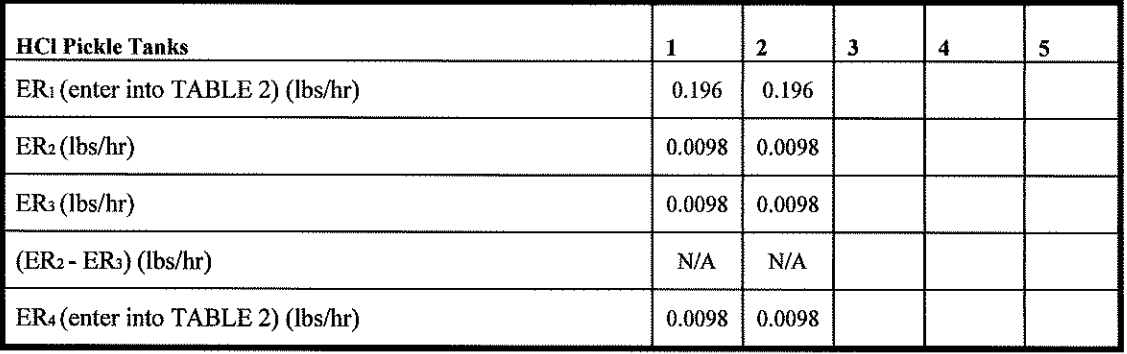

 $\bar{z}$ 

## **D. HYDROCHLORIC (HCI) ACID TANK EMISSIONS CALCULATIONS**

The following calculations are made with data provided by the applicant. To assist in these calculations, TABLE 2, TABLE 2a, and TABLEs 3-1 thru 3-4 (regarding partial pressures ofHCl over aqueous solutions ofHCl located in the Appendix) are provided for your use. A completed TABLE 2 and TABLE 2a, in addition to the applicant's calculations, will serve to expedite the permit review process.

## **E. CALCULATION STEPS**

**1.** Calculate the surface area (A) of each tank in square feet and enter the value of A into TABLE 2.

**2.** Enter the operating temperature  $(T)$  in degrees centigrade  $(C<sup>o</sup>)$ , acid concentration (cone.) by weight percent, and air velocity (V) in feet per second (fps) across the surface of each tank into TABLE 2.

**3.** Determine the vapor pressure  $(P_v)$  of the HCl solution from the appropriate TABLEs 3-1 thru 3-4 (Appendix). Using the temperature  $(T, C^{\circ})$  and the percent acid concentration (Cone.) determine the partial pressure of the solution in mmHg and enter the value of  $P_v$ into TABLE 2.

**4.** Calculate the evaporation rate of HCl from the tank using the following equation and enter the value of E (lb/hr-ft<sup>2</sup>) into TABLE 2 (Requires a calculator with logarithmic functions):

 $E = 25[0.46 + 0.117(V)]\log[(760 - Pa)/(760 - Py)]$  (lb/hr-ft<sup>2</sup>)  $P_a=0$  for this calculation.

**5.** Calculate and enter into TABLEs 2 and 2a the uncontrolled emission rate,

ER<sub>1</sub>: ER<sub>1</sub> = E x A (lb/hr)

**6.** Do you use a suppressant (foam, fume, or mechanical) in your HCl tank? If yes, complete the following then go to 7.

 $FE = [1 - (\frac{\%}{100}],$  where % is the efficiency of the suppressant.

The efficiency of the suppressant can usually be found in the manufacturer's literature or by contacting the manufacturer of your particular suppressant.

Enter the value of FE into TABLE 2, then calculate the following ( enter the value of *ERi* into TABLE 2a):

 $ER_2 = ER_1 x FE (lbs/hr)$ 

If you do not use a fume suppressant, complete the following (enter the value of  $ER_2$  into TABLE 2a) then go to 7.

 $ER<sub>2</sub>=ER<sub>1</sub>$ 

 $\label{eq:10} \mathbf{a} = \begin{pmatrix} -\frac{1}{2} & \cdots & \mathbf{a} \end{pmatrix}$ 

7. Do you use a capture hood on your HCI tank? If yes, complete the following appropriate calculation, then go to 10. Ifno, skip to 8.

If you use a hood, and do not use a fume suppressant, calculate the following ( enter the value of ER<sub>3</sub> into TABLE 2a), then go to 10:

 $ER_3 = ER_2$  x  $CE/100$  (lbs/hr) (Hood, no fume suppressant)

**Note: CE is the percent capture efficiency of your hood design. Hoods designed in accordance with the Industrial Ventilation, A Manual of Recommended Practice, can be conservatively considered to have 98% capture efficiency.** 

If you use a hood, and also use a fume suppressant, calculate the following (enter the value of ER<sub>3</sub> into TABLE 2a), then go to 10:

 $ER_3 = ER_2$  x  $CE/100$  (lbs/hr) (Hood and a fume suppressant)

**8.** If you do not use a capture hood, but use a fume suppressant use the following (enter the value ofERsinto TABLE 2a), then go to 12.

 $ER_3 = ER_2$  (lbs/hr) (No hood, use a fume suppressant)

If you do not use a capture hood, and also do not use a fume suppressant, then go to 9.

9. You will not be authorized to operate a HCl pickle tank without the use of, as a minimum, a fume suppressant or a capture hood.

**10.** Do you have an abatement device that controls the emissions from your hood exhaust? If yes, complete the following calculations, enter the values of AE and  $ER_4$  into TABLE 2, then go to 13. If not, then go to 11.

The efficiency of the abatement device you propose to use, or you are using, can be determined from the manufacturers literature or by contacting the manufacturer directly.

 $AE = [1-(\%)/100]$ , where % is the abatement device efficiency.  $ER_4 = ER_3 \times AE$  (lbs/hr)

**11.** Without an abatement device your hourly emission rate is the same as calculated in 7. Complete the following, enter the value of  $ER_4$  into TABLEs 2 and 2a, then go to 13:

 $ER_4 = ER_3 (lbs/hr)$ 

**12.** Calculate the hourly fugitive emission rate from the tank and enter the value of FUG into TABLE 2, then go to 14:

Fugitive emissions are those emissions that escape into the building. These emissions are eventually emitted to the atmosphere through a building vent (exhaust fan, open door, window, etc.). You are given a 50% capture efficiency for the building.

 $FUG = (ER<sub>3</sub>) (0.5) (lbs/hr) (Func suppressant only)$ 

**13.** Calculate the fugitive emission rate from the tank and enter the value of FUG into TABLE 2, then go to 15:

Fugitive emissions are those emissions that are not captured by the hood system and; therefore, escape into the building. These emissions are eventually emitted to the atmosphere through a building vent ( exhaust fan, open door, window, etc.). You are given a 50% capture efficiency for the building.

 $FUG = (ER<sub>2</sub> - ER<sub>3</sub>) (0.5) (lbs/hr)$ 

**14.** Calculate your annual fugitive emission rate (AFUG) and enter the value of AFUG into TABLE 2:

 $AFUG = (FUG \times OY)/2000$  (tons/year)

**15.** Calculate your annual emission rate (AER) and the annual fugitive rate (AFUG) and enter the values of AER and AFUG into TABLE 2.

 $AER = (ER_4 \times OY)/2000$  (tons/year)  $AFUG = (FUG x OY)/2000$  (tons/year)

#### SULFURIC ACID EMISSION CALCULATIONS

If sulfuric acid is used as a pickling agent, use the above Steps 5 through 15 and TABLEs 2 and 2a. Begin with Step 5 and use  $0.00015$  lbs/hr-ft2 for "E", the emission factor for sulfuric acid.

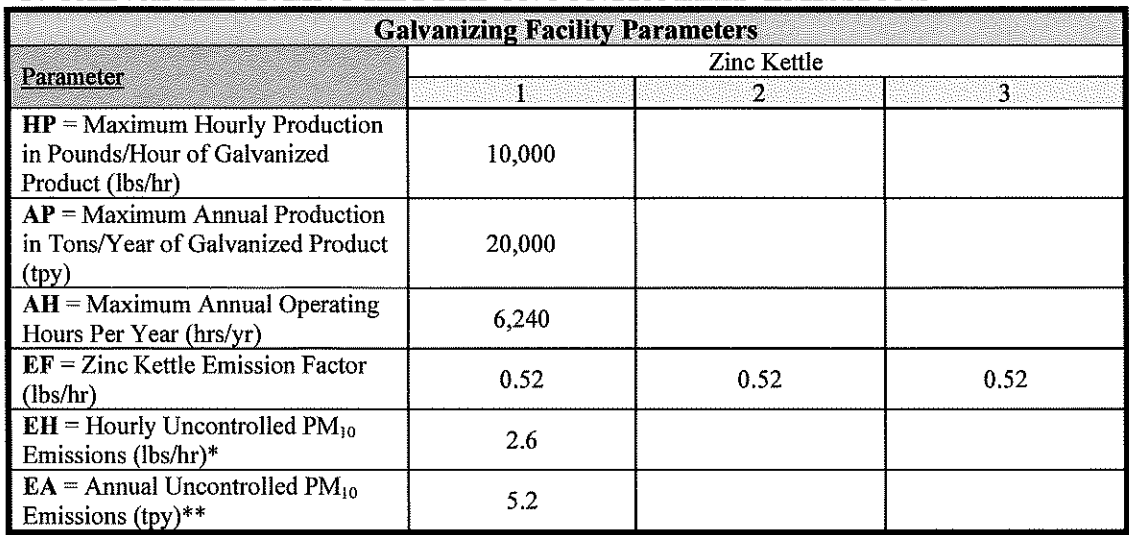

## F. **GALVANIZING/ZINC KETTLE UNCONTROLLED EMISSIONS**

\* EH= 10,000/2000 X 0.52 = 2.6 lbs/hr

 $\label{eq:rho} \rho_{\rm{max}} = -\delta_{\rm{g}} \qquad \qquad \phi_{\rm{e}}$ 

\*\* EA= 20,000/2000 **X** 0.52 = 5.2 tons/yr

Note: The above calculations must be completed for each galvanizing kettle that exhausts to its own control device. For all kettles exhausting to a common control device, then this calculation may be made only once using an AP and HP for all kettles exhausting to the same control device.

#### G. **GALVANIZING/ZINC KETTLE CONTROLLED EMISSIONS**

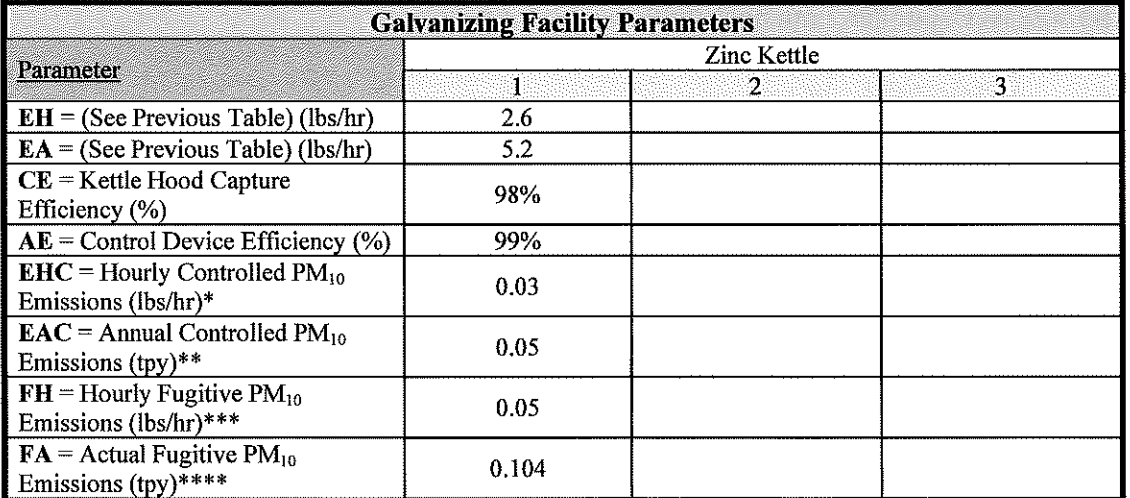

\* EHC= 2.6 X 0.98 **X** 0.01 = 0.02 lbs/hr

\*\* EAC=  $5.2$  X 0.98 x 0.01 = 0.05 tons/yr

\*\*\* FH= 2.6 X 0.02 = 0.05 lbs/hr

\*\*\*\* FA=  $5.2 \text{ X } 0.02 = 0.104 \text{ tons/yr}$ 

Note: This quantity must be completed for each galvanizing kettle that exhausts to its own control device. For all kettles exhausting to a common control device, then this calculation may be made only once using an AP and HP for all kettles exhausting to the same control device.

## **1. Speciated Zinc Kettle Emissions**

**(a)** Hourly Controlled Emissions (lbs/hr)

Contaminant %  $PM_{10} =$   $1.00 \times 0.03 = 0.03$  $NH_4Cl =$  0.68 x 0.03 = 0.02  $ZnO = 0.16 \times 0.03 = 0.005$  $ZnCl_2 =$  0.04 x 0.03 = 0.0012  $Zn =$  0.05 x 0.03 = 0.0045 NH<sub>3</sub> = 0.01 x 0.03 =  $0.0003$ 

 $\sim$ 

**(b)** Hourly Fugitive Emissions (lbs/hr)

## Contaminant %

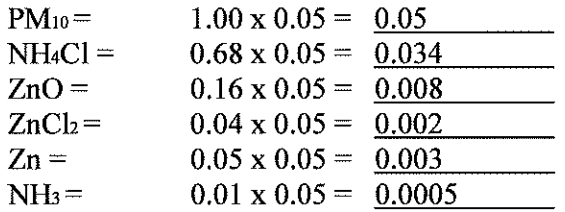

## **(c)** Annual Controlled Emissions (tpy)

Contaminant %

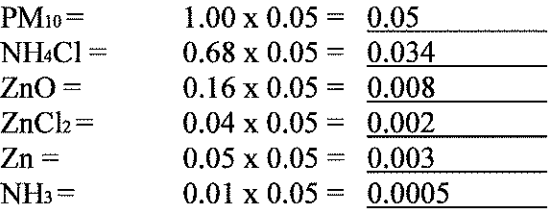

**(d)** Annual Fugitive Emissions (lbs/hr)

## Contaminant %

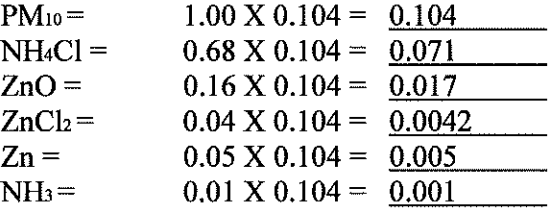

#### E. HEAT SOURCE EMISSIONS

 $\kappa_{\rm c} = -\vec{U}_{\rm g} = -\kappa$ 

The following calculations must be completed for each heat source, i.e. zinc kettle burner, boiler, tank heater, etc.

**1. Tube Heater** Parameters (From the completed TCEQ Table 6 to be filled out by the applicant)

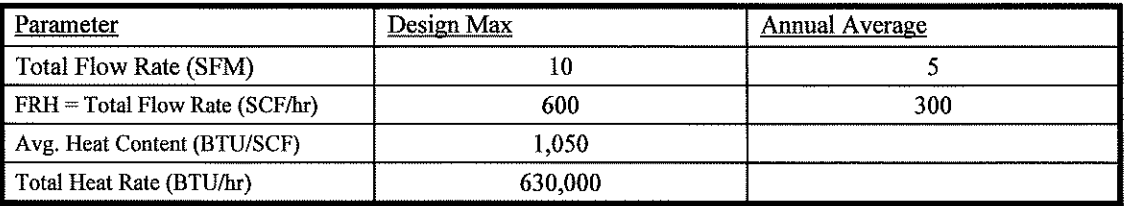

**2.** Emission Factors (Refer to AP-42 natural gas Chapter 1 .4)

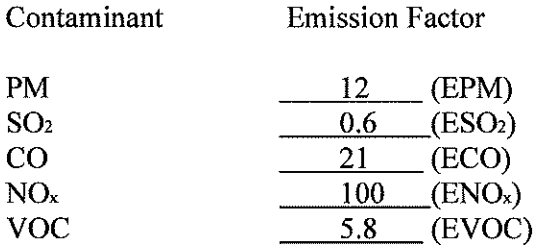

**3.** Emission Calculation (lbs/hr)

Use FRH<sub>max</sub> in the following calculations:

 $PM = 12 \times 0.0006 = 0.007$  $SO_2$  = 0.6 x 0.0006 = 0.0004  $CO = 21 \times 0.0006 = 0.013$  $NOx = 100 \times 0.0006 = 0.06$  $VOC = 5.8 X 0.0006 = 0.0035$ 

**4.** Emission Calculation (tons/yr)

Use FRH<sub>avg</sub> in the following calculations.

HY (Hours of operation per year) =  $6,240$ 

 $PM = 12 \times 0.0003 \times 6,240 / 2,000 = 0.011$  $SO_2 = 0.6 \times 0.0003 \times 6,240 / 2,000 = 0.00056$ co= 21 x 0.0003 x 6,240 *I* 2,000 = 0.0197  $NO<sub>x</sub> = 100 \times 0.0003 \times 6,240 / 2,000 = 0.094$ voe= 5.8 x 0.0003 x 6,240 *12,000* = 0.0054

## E. HEAT SOURCE EMISSIONS

The following calculations must be completed for each heat source, i.e. zinc kettle burner, boiler, tank heater, etc.

**1. Kettle Heater** Parameters (From the completed TCEQ Table 6 to be filled out by the applicant)

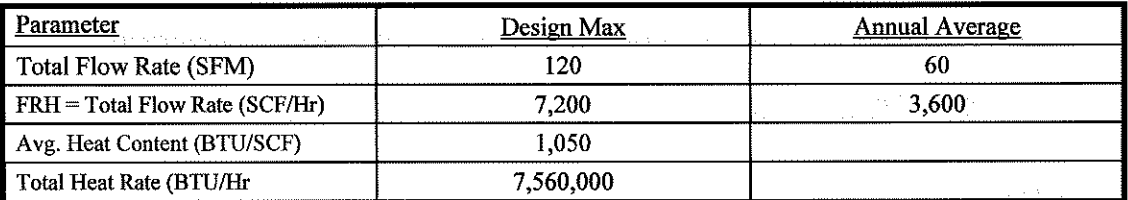

**2.** Emission Factors (Refer to AP-42 natural gas Chapter 1.4)

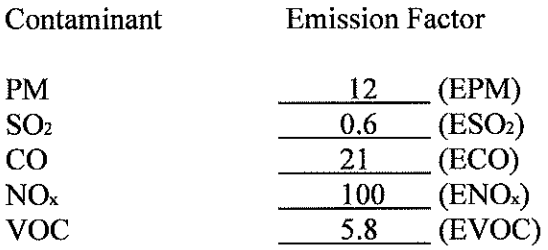

**3.** Emission Calculation (lbs/hr)

Use FRH<sub>max</sub> in the following calculations:

 $PM = 12 \times 0.0072 = 0.086$  $SO_2 = 0.6 \times 0.0072 = 0.004$  $CO = 21 \times 0.0072 = 0.15$  $NO_x = 100 \times 0.0072 = 0.72$ voe= 5.8 x *0.0012* = 0.042

**4.** Emission Calculation (tons/yr)

Use FRHavg in the following calculations.

HY (Hours of operation per year) =  $6,240$ 

 $PM = 12 \times 0.0036 \times 6{,}240 / 2{,}000 = 0.135$ SO,= 0.6x 0.0036 x 6,240 *I* 2,000 = 0.0067  $CO = 21 \times 0.0036 \times 6,240 / 2,000 = 0.24$  $NO<sub>x</sub> = 100 x 0.0036 x 6,240 / 2,000 = 1.12$  $VOC = 5.8 \times 0.0036 \times 6,240 / 2,000 = 0.07$
## **APPENDIX:**  PARTIAL PRESSURES (Pv) OF HCl OVER AQUEOUS SOLUTIONS OF HCl

 $\hat{\theta} = \hat{\theta}_{\rm B} = \hat{\theta}_{\rm B}$ 

 $\mathcal{L}^{\mathcal{L}}(\mathcal{L}^{\mathcal{L}})$  and  $\mathcal{L}^{\mathcal{L}}(\mathcal{L}^{\mathcal{L}})$  and  $\mathcal{L}^{\mathcal{L}}(\mathcal{L}^{\mathcal{L}})$ 

 $\mathcal{A}^{\text{max}}$  and  $\mathcal{A}^{\text{max}}$ 

## **PARTIAL PRESSURES** {Pv) **OF HCI OVER AQUEOUS SOLUTIONS OF HCI**

Table 3-4

Note: %HCL, weight percent; Temperature, centigrade (C°); partial pressures, mmHg.

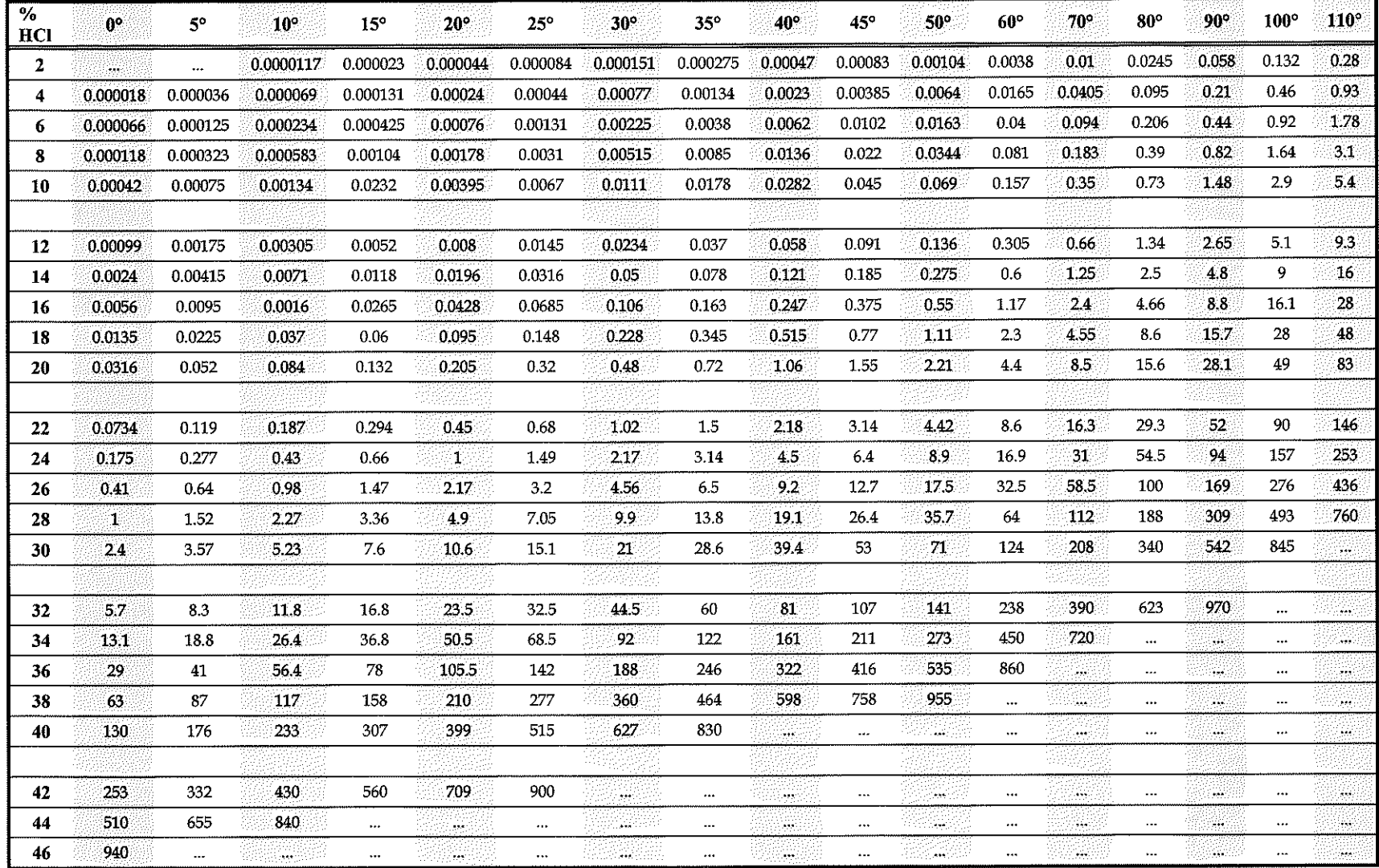

 $\sim$ 

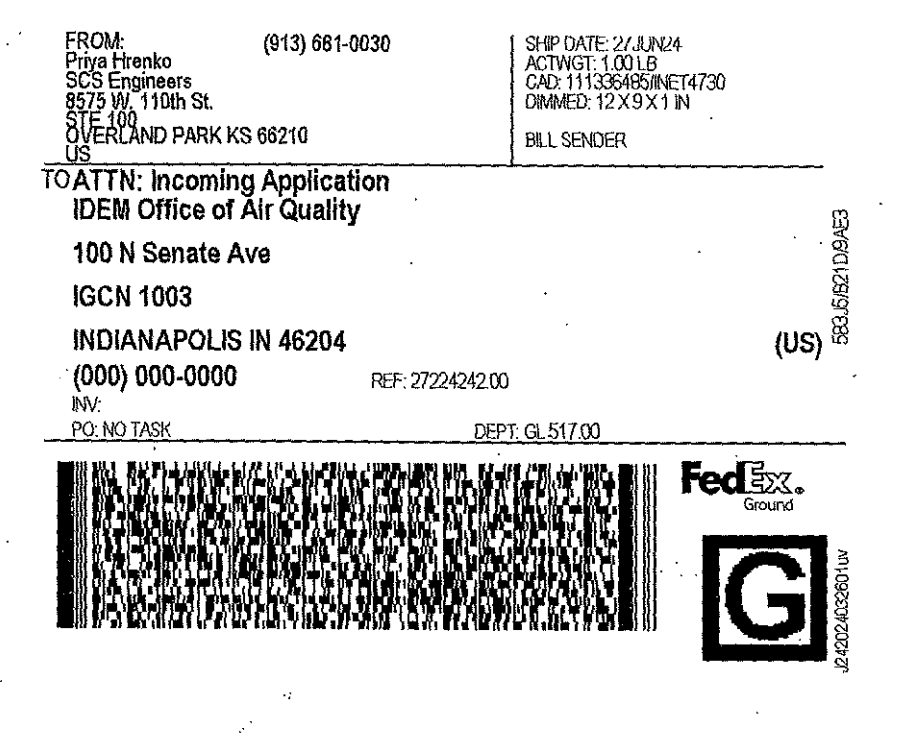

7771 0338 7322 TRK#

> 46204 9622 0019 0 (000 000 0000) 0 00 7771 0338 7322 0452 MON 07/0105 01 SM tD 1890549 MORE WAS SERVED ON THE TREE OF A SERVED ON THE SERVED ON THE TREE OF A SERVED ON THE SERVED ON THE SERVED ON THE SERVED ON THE SERVED ON THE SERVED ON THE SERVED ON THE SERVED ON THE SERVED ON THE SERVED ON THE SERVED ON T  $462042273.99$ 76